# **POLITECNICO DI TORINO**

*Corso di Laurea Magistrale in Ingegneria Civile*

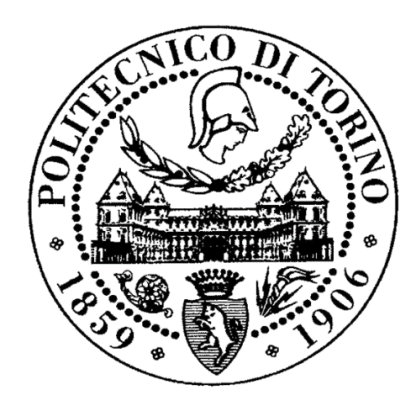

# TESI DI LAUREA MAGISTRALE

# *Studio Sperimentale Di Onde Di Collasso Su Superfici Non Confinate*

**Relatore**

*Prof. Davide Poggi*

# **Correlatore Candidato**

*Ing. Silvia Cordero Anna Dina D'Oria*

**Anno accademico 2018/2019**

 *Alla mia famiglia*

# **ABSTRACT**

La panoramica presente in letteratura inerente al fenomeno di dam break risulta essere molto vasta: diversi studi sono stati condotti per l'approfondimento di un fenomeno di complessa valutazione. Difatti, il dam-break si verifica per molteplici cause quali ad esempio mancanze strutturali, errori di progettazione o costruzione e scarsa manutenzione dell'opera. L'interesse scientifico si è focalizzato su diversi aspetti del fenomeno preso in esame, ottenendo risultati validi e, nel corso degli anni, migliorativi.

Il seguente lavoro si pone l'obiettivo di indagare per via sperimentale il fenomeno per l'ottenimento di un metodo speditivo, ausiliario al calcolo del rischio idraulico per gli invasi presenti nella regione Piemonte. Il setup a disposizione, ubicato all'interno del laboratorio di idraulica G. Bidone, è costituito da un serbatoio a monte, simulante la diga, collegato ad un piano di dimensioni 3mx4m: all'interfaccia dei due elementi è presente una paratoia. È possibile simulare l'apertura istantanea di quest'ultima attraverso un sistema di carrucole collegate ad un peso, il quale viene fatto cadere tramite il distacco di calamite. In tal modo si ha la propagazione istantanea di un'onda.

La tecnica di valutazione consiste nell'elaborazione di immagini, acquisite tramite strumentazione presente al di sopra del modello considerato. È stata necessaria la calibrazione delle camere utilizzate per l'ottenimento dei parametri rappresentativi e la possibilità di lavorare in campo metrico. Il criterio di lavoro si è basato sulla variazione di intensità di pixel, resa possibile mediante l'inserimento del colorante E124 in acqua, così da tracciare i fronti d'onda sia per quanto concerne il fondo del piano liscio che per quello scabro, simulante quest'ultimo la vegetazione. La scabrezza del piano è stata classificata tramite un coefficiente di Manning, ottenuto in seguito ad uno studio mirato alla determinazione della rugosità dello stesso. Inizialmente, si è posta una breccia di tipo rettangolare e si sono delineati i fronti d'onda per i diversi casi in esame. Infine, si è valutata la vena d'acqua effluente dalla breccia, tracciandone i profili e le oscillazioni ad essa associate.

#### Sommario  $\mathbb{R}^2$

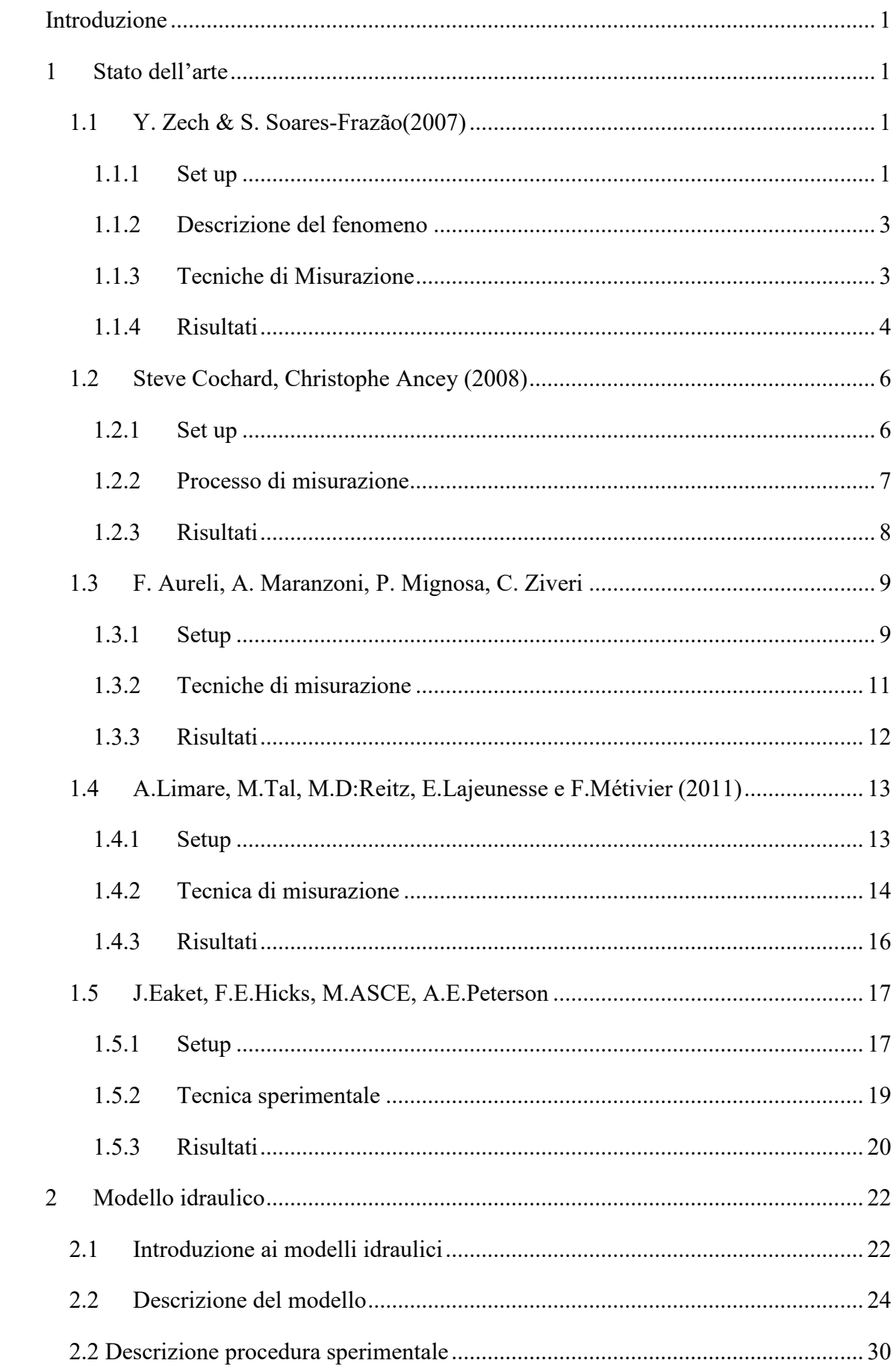

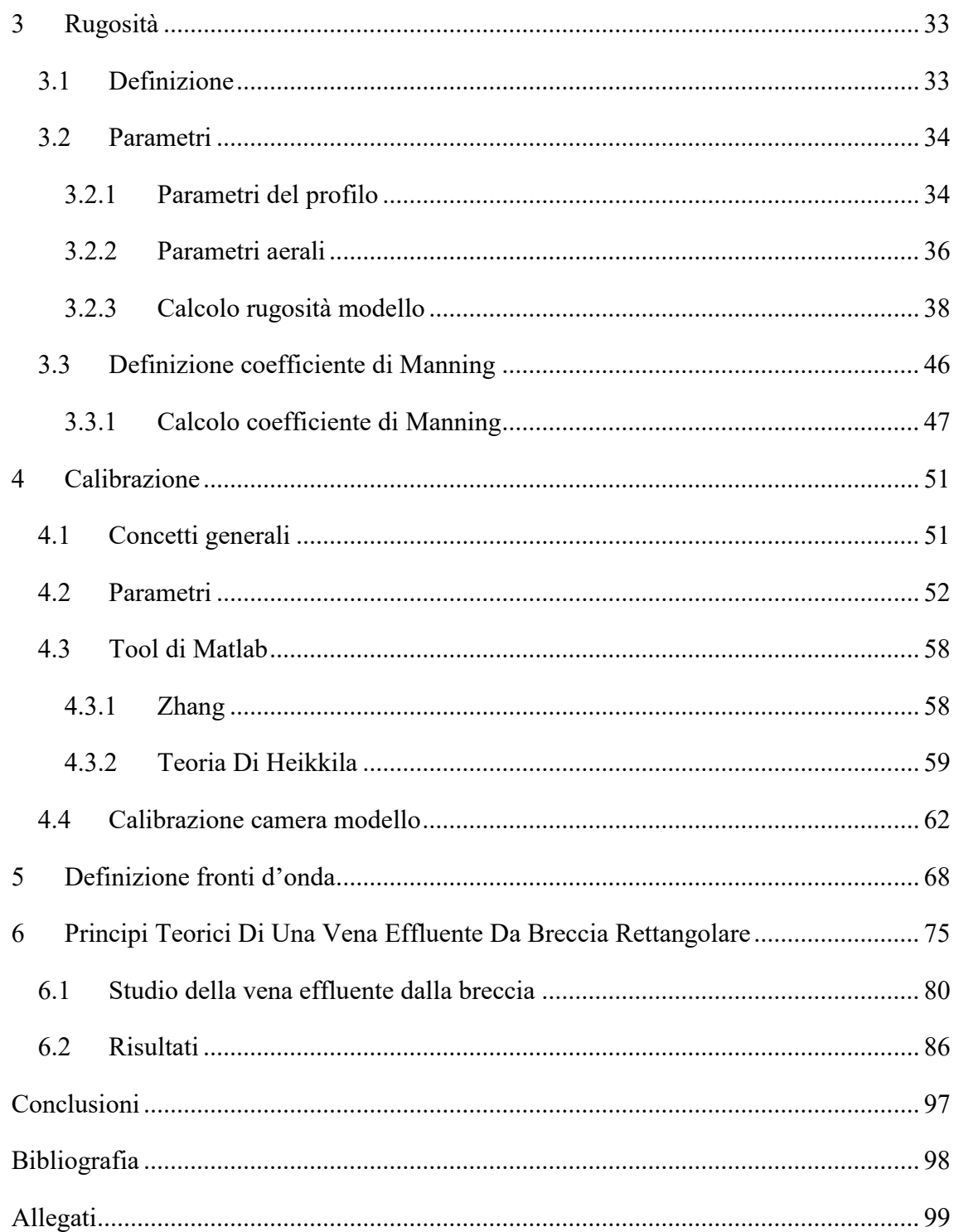

# INDICE FIGURE

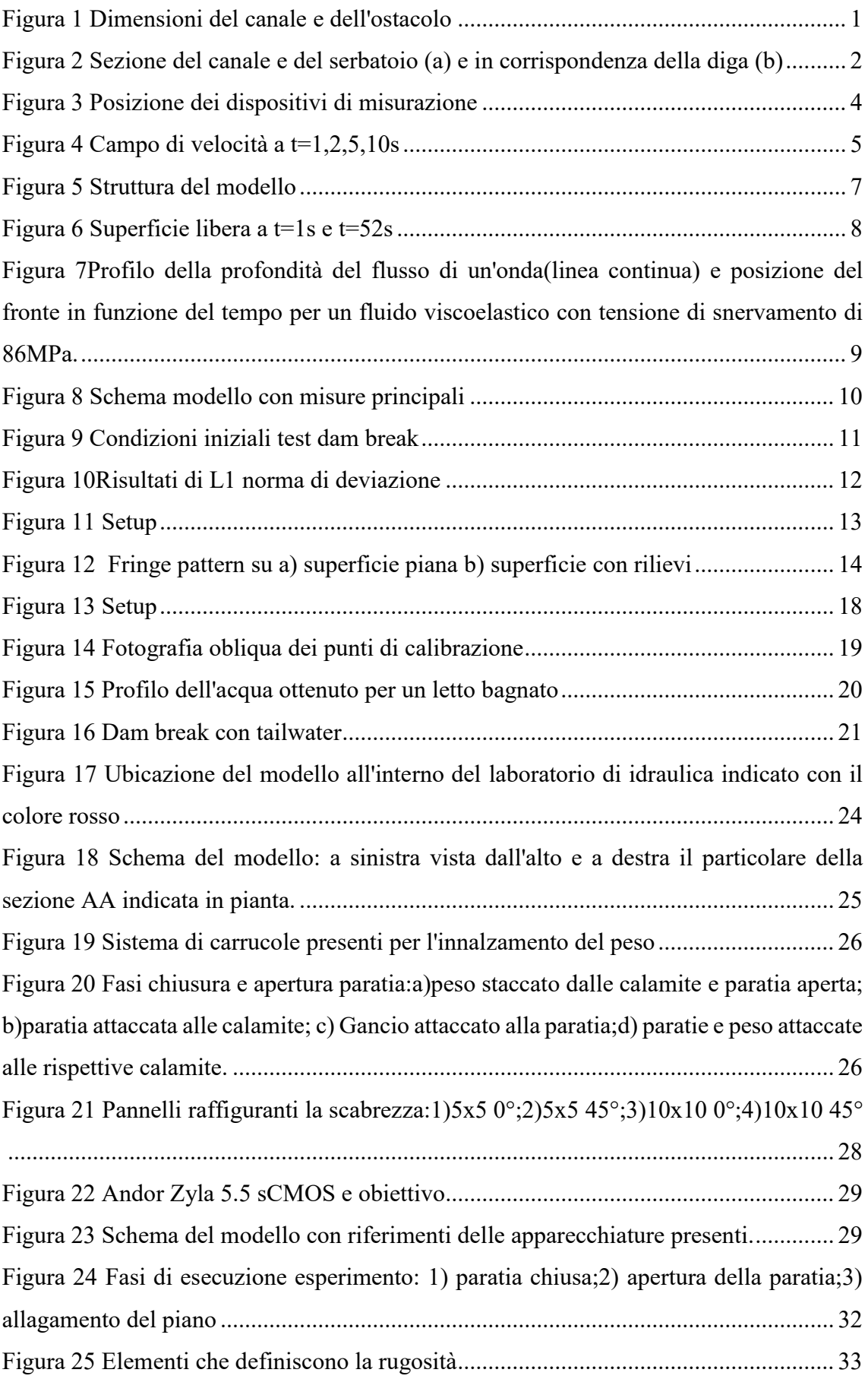

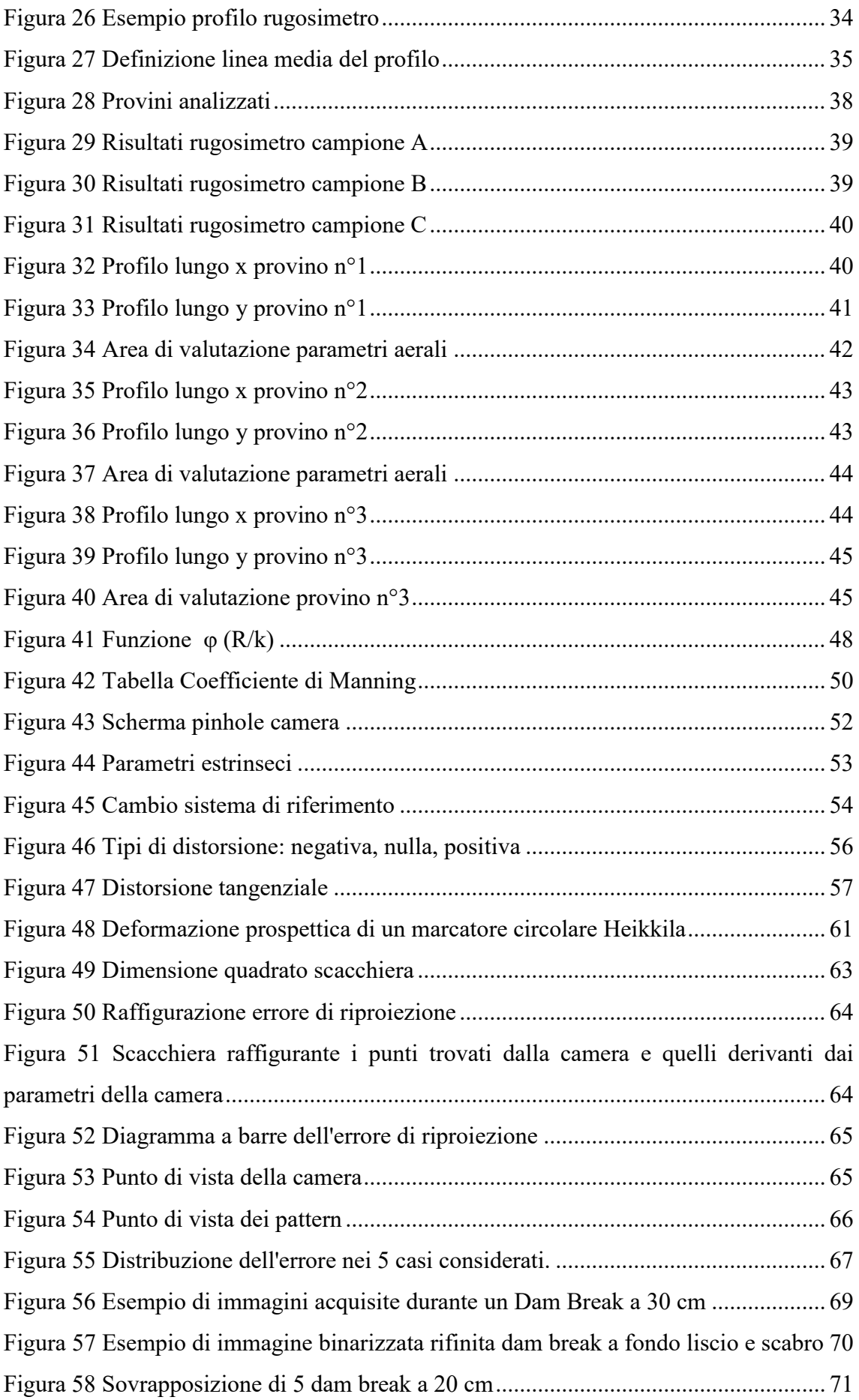

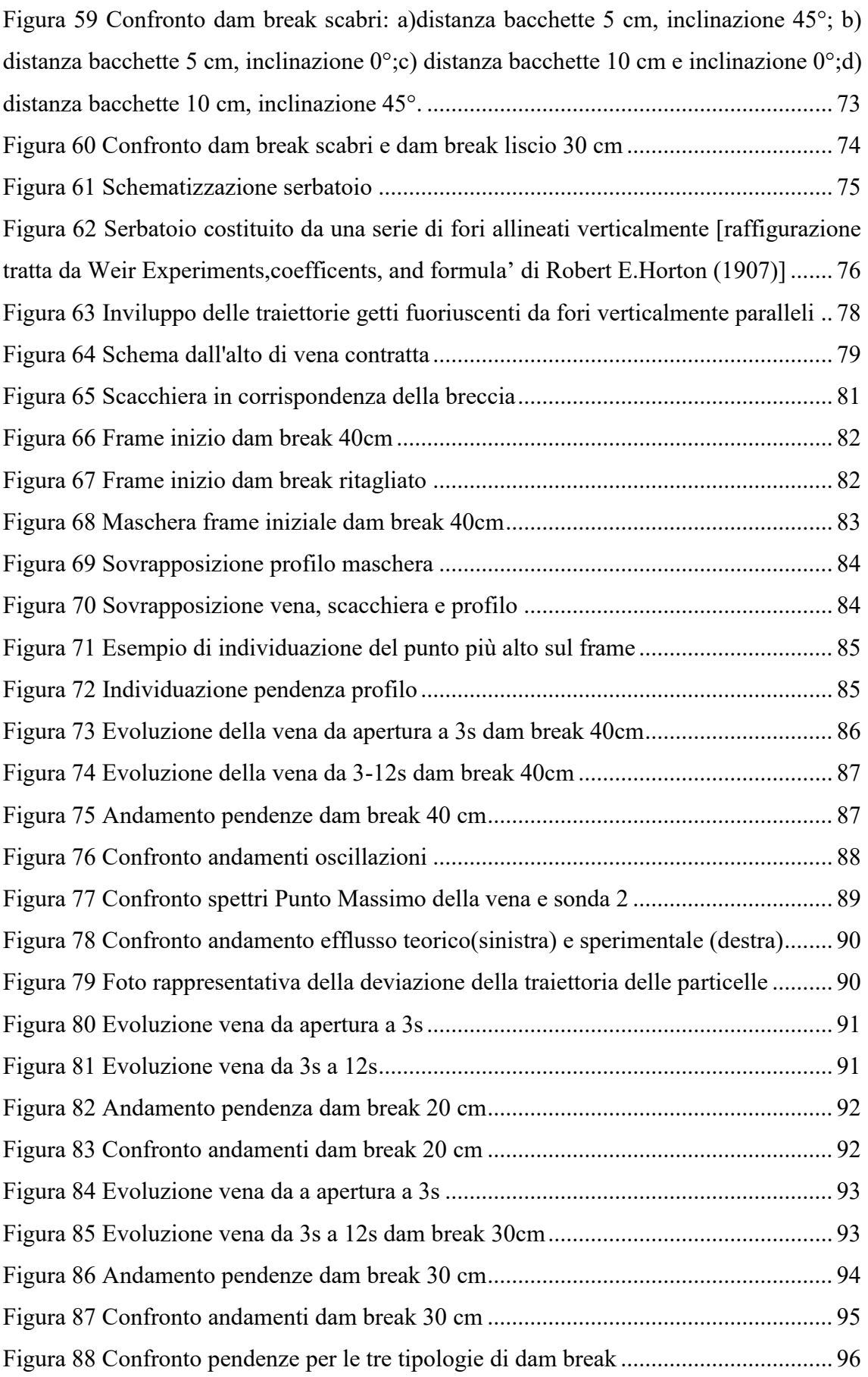

# **Introduzione**

<span id="page-8-0"></span>Il binomio uomo natura è da sempre uno degli aspetti più affascinanti e al contempo problematici del vivere quotidiano. La fragilità e la forza della natura non risultano essere un ossimoro, ma due sfaccettature di un unico soggetto che si esplicano a seconda di come ci si approccia ad essa. Se da un lato vi è la sopraffazione dell'uomo sulla natura che, per fini meramente personali, la deturpa rendendola fragile, dall'altro vi è un aspetto vendicativo di quest'ultima che reagisce in maniera violenta lasciando l'essere umano inerme e impotente di fronte alla sua grandezza. La natura, d'altra parte, rappresenta il locus amoenus che ognuno di noi possiede e che enfatizza la parte più sensibile dell'uomo. L'istinto di sopravvivenza umana ha fatto sì che la natura fosse l'alleato principale ed è per questo che si è cercato di beneficiare di ogni suo elemento.

L'acqua di certo è uno degli elementi più importati per la vita umana: senza di essa non ci sarebbe vita. Partendo da questa assunzione, l'evoluzione umana è andata di pari passo con il progredire di azioni da parte dell'uomo per la salvaguardia dell'acqua come bene comune. Molteplici sono le opere realizzate per il mantenimento dell'acqua: esse hanno diverse grandezze. Le dighe sono sicuramente le opere più ingenti e di esse vi è una sottocategoria, i piccoli invasi. Le seguenti realizzazioni, inserite all'interno di un contesto naturalistico e abitativo, comportano dei rischi a valle nel caso in cui si verifichi la rottura di quest'ultime.

È d'uopo distinguere le categorie di sbarramenti artificiali presenti nell'area di competenza regionale piemontese: grandi dighe, ovvero aventi altezze superiori ai 15m e una capacità di oltre 1 milione di m<sup>3</sup>, e piccoli invasi, ovvero tutti quelli non appartenenti alla suddetta categoria.

Per quanto concerne le grandi dighe, esse sono di competenza statale e soggette ad una serie di rigidi controlli che garantiscono una tutela della pubblica sicurezza. La scarsa manutenzione e controllo relativi ai piccoli invasi comportano invece una minore sicurezza e quindi si rende necessario il loro monitoraggio.

In particolare, oggetto del seguente lavoro sono i piccoli invasi, fortemente distribuiti all'interno del territorio piemontese. Il problema ad essi correlato è che la loro costruzione è stata effettuata con tecniche non scientificamente comprovate e quindi di stampo

empirico-intuitivo. Difatti, è premura degli organi competenti ricercare un metodo speditivo per la valutazione del rischio associato agli invasi presenti sul territorio piemontese, per avere una visione complessiva di ausilio per il monitoraggio dell'intero territorio.

Il fenomeno analizzato nel dettaglio è il *dam break* esso genera un'onda successivamente alla rottura dello sbarramento. Sono stati condotti diversi studi inerenti a tale evento redigendo di seguito metodologie numeriche. Per la validazione di quest'ultime, in particolare quelle risultanti dal progetto Risba (Rischio degli sbarramenti artificiali), si sono eseguiti, all'interno del laboratorio di idraulica G. Bidone del dipartimento DIATI del Politecnico di Torino, simulazioni di onde di dam break.

Scarni o totalmente inesistenti sono gli studi di dam break tridimensionali con anche la simulazione di vegetazione, condizioni riprodotte nel seguente lavoro. Le condizioni iniziali della campagna sperimentale effettuata sono state meramente teoriche: breccia di tipo rettangolare e serbatoio piano. Si prevede in futuro di cambiare tali condizioni rendendole più vicine a quelle reali, cioè breccia triangolare e serbatoio inclinato, per poter meglio studiare il fenomeno. La tecnica di valutazione adottata per l'analisi delle aree allagabili è stata l'analisi di immagini, acquisite tramite strumentazione posta al di sopra del modello considerato.

Il seguente lavoro di tesi è articolato in maniera da conferire dapprima una panoramica sul tema della caratterizzazione del fenomeno di dam break, facendo un excursus su lavori sperimentali svolti precedentemente e mettendo in evidenza la singolarità del modello costruito. In seguito, si è caratterizzato il modello determinandone il coefficiente di Manning, attraverso analisi di provini del piano considerato, e calibrando le strumentazioni adottate per poter eseguire correttamente gli esperimenti. Dopo una fase di esecuzione sperimentale, si è passati ad un lavoro di analisi in post processing delle immagini acquisite. In particolare si sono definiti i fronti d'onda, nei casi di piano liscio e con fondo vegetato, e in particolar modo si è studiato l'andamento della vena fuoriuscente dalla breccia posta sul serbatoio di monte di tipo rettangolare.

# <span id="page-10-0"></span>**1 Stato dell'arte**

La panoramica presente in letteratura inerente al fenomeno di dam break risulta essere molto vasta: diversi studi sono stati condotti per l'approfondimento di un fenomeno complesso da valutare. Difatti, il dam-break si verifica per molteplici cause quali ad esempio mancanze strutturali, errori di progettazione o costruzione, scarsa manutenzione dell'opera. L'interesse scientifico si è focalizzato su diversi aspetti del fenomeno preso in esame, ottenendo risultati validi e, nel corso degli anni, migliorativi.Si riporta di seguito un excursus sugli studi effettuati, mettendo in risalto quali caratteristiche del dambreak sono state studiate e quali risultati sono stati ottenuti.

# <span id="page-10-1"></span>**1.1 Y. Zech & S. Soares-Frazão(2007)**

La propagazione di un'onda di dam-break coinvolge, lungo il suo tragitto, infrastrutture, come ponti e strade, edifici, che diventano un ostacolo per il suo flusso. Tali aree non sono preposte a sopportare tali rischi, ma sono interessate in quanto gli argini sono sovrastati dall'impeto del flusso. D'altra parte vi sono anche degli ostacoli 'naturali' come la vegetazione: alberi, detriti derivanti da alluvioni precedenti.Il seguente studio si propone l'obiettivo di valutare l'influenza degli ostacoli lungo il percorso di un'onda di dam-break, idealizzando l'ostacolo come un singolo edificio posto immediatamente a valle della paratia che simula la diga.

# <span id="page-10-2"></span>**1.1.1 Set up**

Gli esperimenti sono stati condotti all'interno del laboratorio di Ingegneria Civile dell'Università cattolica di Louvain, in Belgio.

Nella figura sottostante vi è uno schema del set up presente in laboratorio:

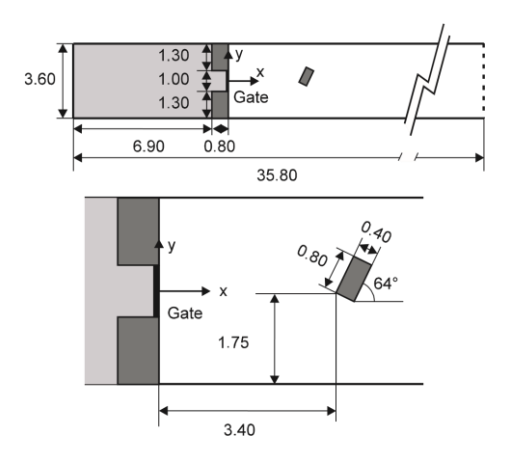

<span id="page-10-3"></span>*Figura 1 Dimensioni del canale e dell'ostacolo*

Il canale è lungo circa 36m con una sezione rettangolare che si trasforma in trapezoidale vicino al letto. Una paratia suddivide la parte di monte, rappresentata dal serbatoio, e la parte di valle del canale: essa è collocata tra due blocchi e la sezione tra questi argini è di tipo rettangolare (Fig.2 (b)).

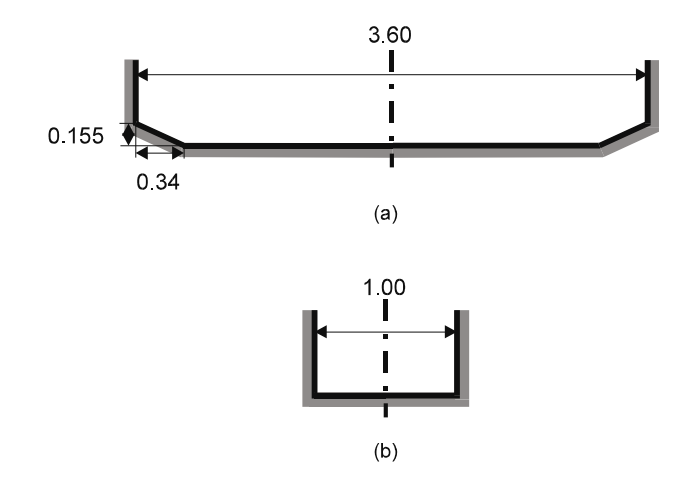

*Figura 2 Sezione del canale e del serbatoio (a) e in corrispondenza della diga (b)*

<span id="page-11-0"></span>Il canale risulta essere orizzontale e il coefficiente di Manning calcolato per altri esperimenti nella struttura presa in esame è pari a:

$$
n\!\!=\!\!0.010sm^{‐1/3}
$$

L'ostacolo non è collocato né al centro del canale né è allineato con la direzione del flusso. Le condizioni iniziali per l'esecuzione dell'esperimento sono:

- Altezza di acqua a monte nel serbatoio pari a  $h_0 = 0.40$ m;
- Sottile strato all'interno del canale pari a 0.02m.

La procedura per la simulazione di un dam break consiste nell'alzare rapidamente la paratia in modo tale che il fenomeno risulti istantaneo. Il tempo stimato per l'apertura è di 0,23s.

Vi sono due criteri a cui ci si attiene per la verifica di validità del tempo:

- Visher e Hager: il dam-break si può ritenere istantaneo qualora, per un'altezza di  $h_0 = 0.4$ m sia soddisfatto il seguente criterio:

$$
t_{op} \le 1.25 \sqrt{\frac{h_0}{g}} = 0.25s
$$

Dato che nel caso in esame  $t_{op} = 0.23s$ , il criterio è soddisfatto.

- Lauber e Hager:

$$
t_{op} \le \sqrt{\frac{2h_0}{g}} = 0.29s
$$

Poiché quest'ultimo criterio è meno restrittivo rispetto al precedente risulta essere soddisfatto. L'estremità di monte è un muro chiuso, in quella di valle vi è un sistema di sedimenti il quale fa sì che ci sia una combinazione di stramazzi e muri. Si osserva che non vi è influenza di queste condizioni al contorno dopo i primi 30 secondi dall'avvio del dam-break: qualsiasi condizione a valle può essere imposta nei modelli numerici purché non influenzi il flusso durante la modellazione.

### <span id="page-12-0"></span>**1.1.2 Descrizione del fenomeno**

L'evoluzione del fenomeno può essere descritta in tre fasi fondamentali:

- t=1s: la paratia viene aperta rapidamente e il flusso inizia ad espandersi sul piano, diffondendosi bidimensionalmente e non arrivando ancora all'ostacolo;
- t=3s: il flusso urta contro l'ostacolo facendo riflettere l'onda e creando un salto idraulico obliquo. L'onda riflette anche contro le pareti laterali e si formano ulteriori salti;
- t=10s: il salto formatosi sull'ostacolo retrocede nella direzione di monte. Il flusso è separato dalla presenza dell'ostacolo e si può individuare una zona di ricircolo immediatamente a valle dell'ostacolo.

#### <span id="page-12-1"></span>**1.1.3 Tecniche di Misurazione**

I dati inerenti alle misurazioni effettuate per ricavare l'evoluzione del livello dell'acqua e della velocità sono stati ottenuti mediante l'ausilio di tecniche, quali:

- Calibri resistivi;
- Acoustic doppler velocimeters (ADV).

Poiché questi due apparecchiature di misurazione sono intrusive e vi è la possibilità che possano alterare i risultati, la velocità è stata misurata anche attraverso la tecnica di immagine digitale, in modo tale da ottenere il campo di velocità superficiale nell'intorno dell'edificio. I risultati di quest'ultima tecnica sono stata confrontati con quelli ottenuti con ADV. Il livello di acqua è misurato attraverso 6 dispositivi posti all'interno del canale, di cui uno inserito nel serbatoio.

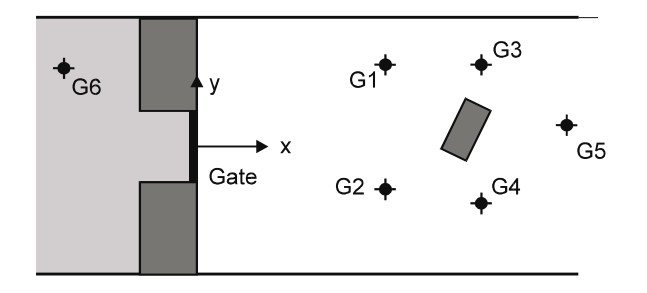

*Figura 3 Posizione dei dispositivi di misurazione*

<span id="page-13-1"></span>Anche la velocità è misurata negli stessi punti: si valuta all'altezza di 3.6cm al di sopra del piano per far sì che i trasduttori rimangano sommersi durante la maggior parte dell'esperimento. I dati così ottenuti attraverso ADV sono utili per validare i risultati rilevati dalla tecnica di immagine digitale.

Difatti, una camera è posta al di sopra del canale in modo da catturare il flusso evidenziato tramite dei traccianti con un frame rate di 38s. Si sono ottenute una serie di immagini in cui il tracciante bianco è stato chiaramente identificato. Usando il metodo di Voronoï si sono ricavati i risultati del campo di velocità sulla superficie libera. Bisogna distinguere ciò che accade per ogni punto di misurazione nel metodo ADV in quanto, a seconda della profondità dell'acqua, le sonde possono essere vicine alla superficie libera o trovarsi a metà profondità. Si riescono ad ottenere sia le componenti *u* e *v* della velocità, rispettivamente per le direzioni x e y, ottenute al livello costante di 3.6cm al di sopra del piano. D'altra parte la tecnica di acquisizione per immagini digitali fornisce la velocità di superficie.

#### <span id="page-13-0"></span>**1.1.4 Risultati**

Si riportano i risultati ottenuti nel calcolo della velocità tramite il metodo di acquisizione di immagini digitali:

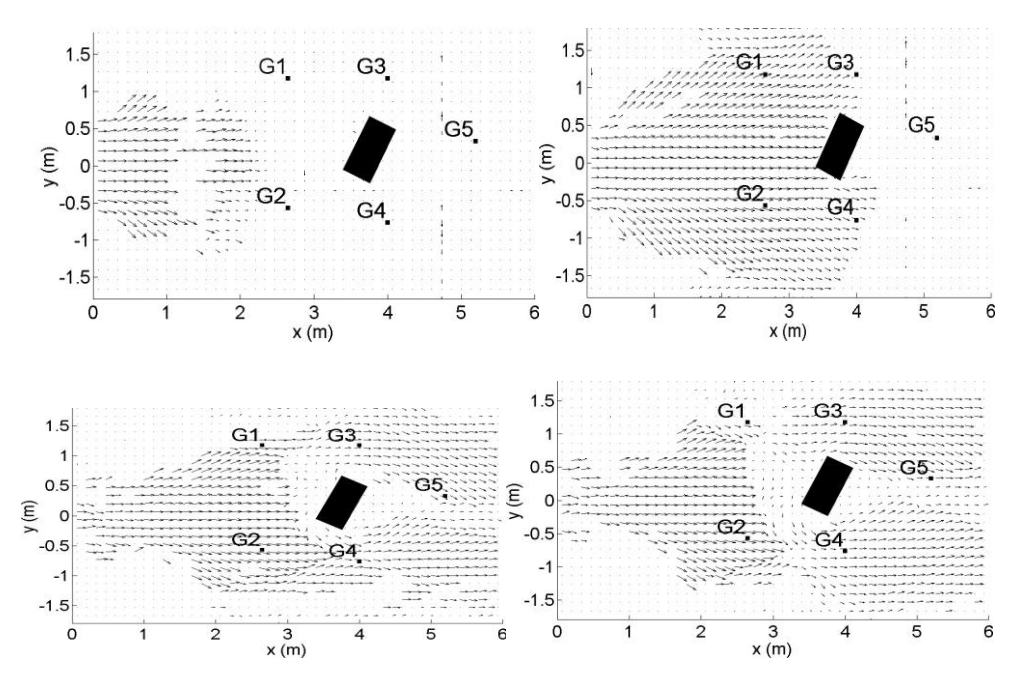

*Figura 4 Campo di velocità a t=1,2,5,10s*

<span id="page-14-0"></span>Dai grafici riportati si evidenzia come a t=1s sia ben visibile la bidimensionalità della propagazione del fronte d'onda, successivamente a t=2s il fronte riflette sulle pareti laterali, infatti si ha un cambiamento repentino di direzione e ampiezza dei vettori velocità. Al tempo t=5s si ha la formazione di un salto idraulico dovuto alla riflessione contro l'ostacolo identificato come il limite tra le alte velocità a monte dell'edificio e un'area quasi a riposo. Infine, il salto idraulico si propaga anche a monte.

L'andamento delle velocità ricavate ai punti di misura: Al punto G2 si ha il cambiamento del flusso da supercritico a subcritico nell'intorno di t=15s attraverso un salto idraulico. La componente u è predominante, quella v mostra che il flusso si sta propagando lungo la direzione del punto di misura. Dopo il salto idraulico il valore della velocità si assesta a circa 0.5ms<sup>-1</sup> e non si ha più la componente v, indicando che da questo momento in poi il flusso è monodimensionale.

Al punto G4, intorno a t=15s si nota un cambiamento della velocità in direzione e ampiezza e ciò corrisponde ad un alzamento del livello dell'acqua.

Al punto G5, si ha la formazione di vortici, ovvero un cambiamento periodico del segno della componente trasversale della velocità v.I livelli misurati sono riportati graficamente di seguito per i vari punti di misurazione: il livello dell'acqua in G1 sale rapidamente per la riflessione del fronte d'onda contro la sponda del canale intorno a t=8s e si evince anche

in G2 intorno a t=15s. Per il punto G4 si registrano diverse riflessioni del flusso: una prima si ha a causa dell'urto contro l'ostacolo e in seguito la formazione di un salto idraulico obliquo a causa della riflessione contro la parte destra del canale. Infine l'ultima riflessione si ha alla fusione del salto idraulico obliquo e di quello principale iniziando così il movimento nella direzione di monte. Per il punto G6, inserito all'interno del serbatoio, si ha un andamento del livello dell'acqua decrescente proporzionalmente al decremento del livello nel serbatoio. Le oscillazioni della superficie libera si verificano qualora le onde posteriori incontrano i bordi del serbatoio a tempi differenti e vengono riflesse, risultando così una sovrapposizione di onde lisce.

## <span id="page-15-0"></span>**1.2 Steve Cochard, Christophe Ancey (2008)**

Un aspetto importante su cui si sono incentrati gli studi relativi al fenomeno del dambreak è la valutazione del profilo della superficie libera e la velocità di propagazione. I problemi relativi a tale tematica sono dovuti alle significative variazioni di curvatura e velocità.

In tale studio si pone l'obiettivo di adottare una nuova tecnica di elaborazione di immagini basata su una camera digitale accoppiata con un proiettore a micro-specchio sincronizzato per ricostruire profilo tempo dipendenti della profondità del flusso. L'idea è quella di testare le equazioni shallow-water in condizioni estreme all'interno di un ambiente controllato, ovvero il laboratorio. L'attenzione è focalizzata su flussi tempo dipendenti con fluidi Newtoniani e non Newtoniani per le diverse fasi: accelerazione (bilancio tra inerzia e gradiente di pressione), a regime e deposito (predominanza del processo di dissipazione).

#### <span id="page-15-1"></span>**1.2.1 Set up**

La struttura è composta da un telaio metallico che supporta un piano inclinato, piano orizzontale di deflusso e il serbatoio. Tale modello è lungo 6m, largo 1.8m e 4m alto. Il piano inclinato ha una lunghezza di 4 m e può essere inclinato tra 0° e 45° mediante un motore elettrico. La posizione è definita da un metro laser con una precisione della pendenza nell'ordine di 0.1°. Sono posizionati diversi tipi di canale in PVC per limitare lo spargimento laterale del fluido in direzione della sezione trasversale. La massima capacità del serbatoio è di 120 kg. Il piano di run-out ha una duplice funzione: collegare i due regimi di flusso, scorrimento e deposito; raccolta del flusso per semplificare le operazioni di pulitura. Le sue

dimensioni sono di 1.5m lungo e 18m largo. La camera e il proiettore sono posizionati su un ulteriore telaio.

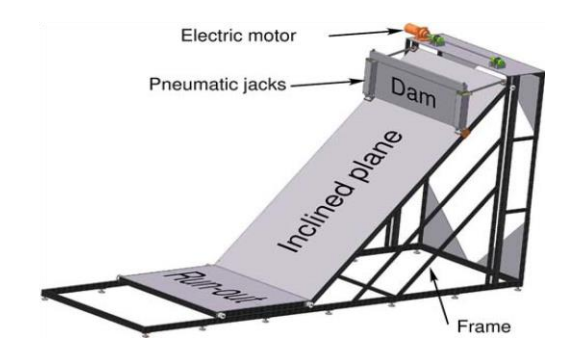

*Figura 5 Struttura del modello*

# <span id="page-16-1"></span><span id="page-16-0"></span>**1.2.2 Processo di misurazione**

Un esperimento è suddiviso in quattro fasi:

- Il fluido è preparato in anticipo di 1 o 2 giorni e tenuto all'interno di un recipiente di 60l. Il fluido viscoplastico utilizzato è un gel polimerico stabile. Le catene polimeriche sono mescolate in un idrossido di sodio/soluzione acquosa ad un dato pH. Si lascia riposare tale soluzione in modo tale che tutte le catene polimeriche abbiano il tempo di dissociarsi e formare una dispersione. Per assicurare un buon contrasto di luce viene aggiunto diossido di titanio;
- Il fluido è riversato all'interno del serbatoio: il materiale è mescolata e appianato a mano. Il piano superiore è successivamente inclinato di quanto desiderato. Il fluido viscoplastico non scorre bene se le sollecitazioni di taglio sono basse, quindi il fluido deve stare come in piedi dopo che è stato versato;
- Si calibrano le apparecchiature di misurazione;
- La paratia viene sollevata e il materiale inizia a fluire. Il moto ondoso viene ripreso dalle camere finché non si arresta;
- Infine il piano viene ripulito.

Misurare la forma di un oggetto attraverso l'utilizzo di modelli di proiezione può essere suddiviso in tre passaggi:

- Un determinato motivo è proiettato sull'oggetto;
- La superficie dell'oggetto è catturata dalla camera
- L'altezza è ricavata dall'immagine.

Per maggiore chiarezza vengono proiettate due linee parallele sulla superficie. La differenza di altezza è:

$$
\Delta h = \frac{\Delta p}{\tan \alpha}
$$

Con  $\Delta p = p_p - p_a$ . In particolare  $p_p$  è la linea proiettata sull'oggetto e  $p_a$  la linea apparente sulla superficie vista dalla camera. Tale metodo ha dei problemi: le informazioni presenti tra due linee sono perse e inoltre per due linee distinte dalla camera ci deve essere una minima distanza di tre pixel che è minore della precisione di  $\Delta h$ .Invece delle linee isolate, si possono proiettare frange di interferenza e al posto di correlare le altezze con l'intensità della luce, si possono correlare con la fase della frangia.

### <span id="page-17-0"></span>**1.2.3 Risultati**

In forma esemplificativa si riportano i risultati ottenuti per una prova avente 40l di volume di Carbopol Ultrez 10 ad una concentrazione solida di 0.3% su un canale largo 30 cm. L'inclinazione è di 12° e la sezione è rettangolare.

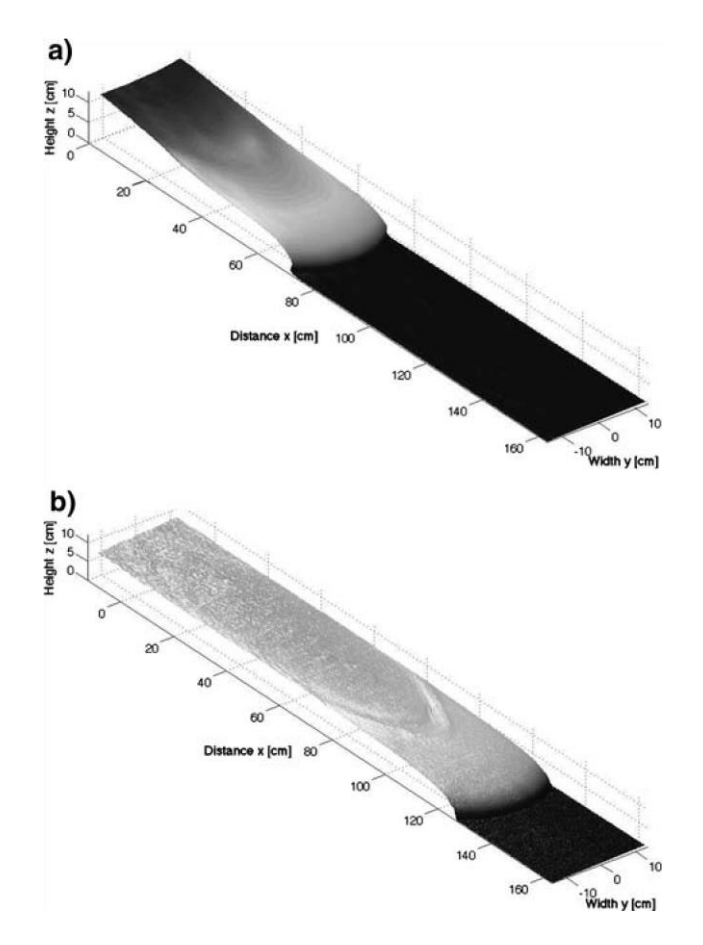

<span id="page-17-1"></span>*Figura 6 Superficie libera a t=1s e t=52s*

In fig.20 si ha l'immagine catturata per t=1s e per t=52s: la fase è stata ottenuta utilizzando un algoritmo di 4 immagini-

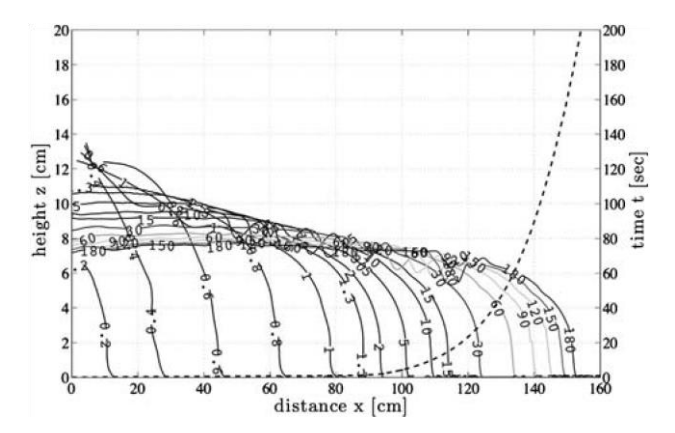

<span id="page-18-2"></span>*Figura 7 Profilo della profondità del flusso di un'onda(linea continua) e posizione del fronte in funzione del tempo per un fluido viscoelastico con tensione di snervamento di 86MPa.*

In fig.7 è riportata la variazione del profilo delle profondità del flusso e del fronte nel tempo: in questo esempio, la posizione di fronte ha raggiunto 80 cm in 1 s a causa della sua inerzia e poi rallentato lentamente per raggiungere i 140 cm in più di 90.

# <span id="page-18-0"></span>**1.3 F. Aureli, A. Maranzoni, P. Mignosa, C. Ziveri**

In merito allo studio della determinazione della superficie libera di un'onda di dam break vi è un altro studio condotto all'interno del laboratorio di idraulica dell'università di Parma.

L'obiettivo preposto da tale studio è la valutazione, attraverso un metodo per immagini basato sull'assorbimento della luce, della misura della superficie dell'acqua durante la variazione rapida di un flusso. Il campo delle profondità dell'acqua è ottenuto attraverso l'elaborazione delle immagini della superficie libera catturate attraverso una camera digitale posta al di sopra di un piano retro-illuminato. L'acqua è colorata in modo tale che funga da filtro a densità variabile.

La validità di tale metodo è accertata dal confronto con i risultati ottenuti attraverso sei misuratori di distanza ad ultrasuoni. Si è convalidato che questa tecnica è paragonabile a quella dei trasduttori ad ultrasuoni convenzionali.

#### <span id="page-18-1"></span>**1.3.1 Setup**

Il modello, situato all'interno del laboratorio di idraulica dell'Università di Parma, è costituito da una vasca le cui grandezze sono: 2.6m lungo, 1.2m largo, 0.35m profondo. Il materiale con cui è realizzato è il plexiglas e presenta un fondo orizzontale. La vasca è suddivisa tramite due pareti simmetriche in: un serbatoio lungo 0.8m e un'area allagabile

di 1.775m lunga. Tra le due pareti vi è una paratia mossa attraverso un pistone pneumatico che assicura l'apertura di 0.20m in 0.08s.

Al fine di ottenere le caratteristiche spaziali dell'onda indotta dal dam break, è stato aggiunto un agente colorante all'acqua e la superficie è stata retroilluminata con lampade fluorescenti fredde in modo da avere una luminosità uniforme. Le pareti adiacenti al piano sono state fatte nere in modo tale da non avere problemi di riflessione della luce.

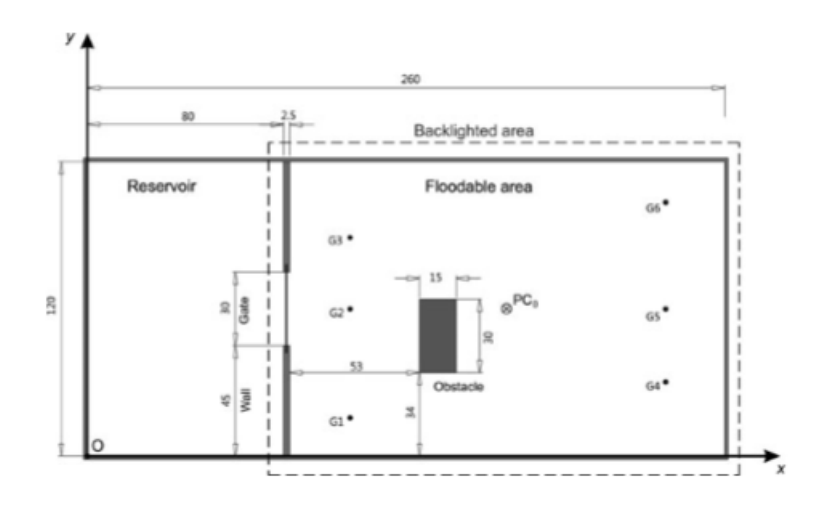

*Figura 8 Schema modello con misure principali*

<span id="page-19-0"></span>La fotocamera per catturare le immagini è posta al di sopra del piano considerato ad un'altezza di 2.87m con l'asse ottico normale alla superficie del piano al centro dell'area retroilluminata. Le caratteristiche tecniche della camera utilizzata sono: sensore CMOS da 22.4mm x 14.6mm che permette di acquisire le immagini nel loro formato originale(RAW).

In un test vi è presente un ostacolo le cui dimensioni e la posizione hanno influenzato il propagarsi dell'onda. Su delle travi sono stati posizionati sei misuratori di distanza a ultrasuoni piezoelettrici che hanno permesso la misura della profondità di acqua. Le sonde sono state invece posizionate in modo tale da non essere nascoste dalle travi e in modo asimmetrico rispetto all'asse centrale longitudinale per poter ottenere maggiori informazioni sul campo di flusso che ci si aspetta quasi simmetrico.

#### <span id="page-20-0"></span>**1.3.2 Tecniche di misurazione**

La sequenza di misurazione è suddivisa in tre parti:

- Calibrazione: eseguita prima di ogni test, si inserisce all'interno dell'acqua metilene blu, in modo tale da ricavare informazioni relative alla relazione tra profondità d'acqua e valori RGB.
- Esecuzione degli esperimenti acquisendo fotografie durante l'avanzamento del flusso;
- Elaborazione di immagini.

Poiché la tecnica di misurazione si basa sull'assorbimento della luce da parte del corpo idrico, si deve tener conto della pendenza della superficie. Difatti, la luminosità di un generico punto dipende, non solo dall'altezza dell'acqua, ma anche dalla pendenza: la superficie libera rifrange i raggi che penetrano nell'acqua estendendo il loro percorso. La soluzione potrebbe essere quella di adottare un sistema telecentrico, come se la fotocamera fosse posta ad una distanza infinita, in modo tale che solo i raggi collimati vengano rifratti, condizione di difficile realizzazione. Per ridurre l'effetto, la camera è stata posta a 2.87m, i raggi hanno un angolo di incidenza di 15°.Si riportano di seguito le condizioni iniziali che si hanno per i test eseguiti, in particolare nell'ultimo test vi è stato posto un ostacolo:

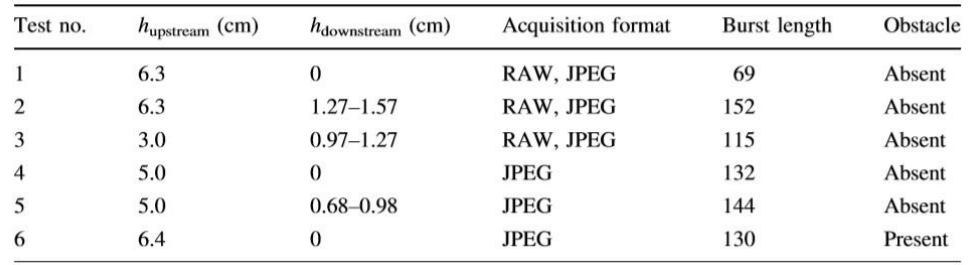

#### *Figura 9 Condizioni iniziali test dam break*

<span id="page-20-1"></span>I risultati ottenuti sono stati poi confrontati con quelli dati dai trasduttori ultrasonici.

La ripetibilità degli esperimenti è stata messa a repentaglio da diversi fattori:

- Cambiamenti imprevedibili dell'intensità di retroilluminazione;
- Luce ambientale;
- Rumore elettronico:
- Instabilità della fotocamera:
- Compressione delle immagini.

#### <span id="page-21-0"></span>**1.3.3 Risultati**

Si sono comparati i risultati ottenuti con i misuratori di distanza e quelli da analisi per immagine: entrambe le modalità di acquisizione dell'immagine sono in grado di riprodurre bene le serie temporali di profondità dell'acqua restituite dai trasduttori ultrasonici in tutte le posizioni del misuratore e per l'intera durata del transitorio.

Definiti N il numero totale di foto, si è calcolata  $L_1$ , la norma di deviazione:

$$
L_1 = \sum_{i=1}^{N} \frac{|h_{gauge} - h_{image}|}{N}
$$

Valutata per ogni test ad ogni misuratore in modo tale da verificare la deviazione tra la profondità ottenuta dal processo di immagini e trasduttori.

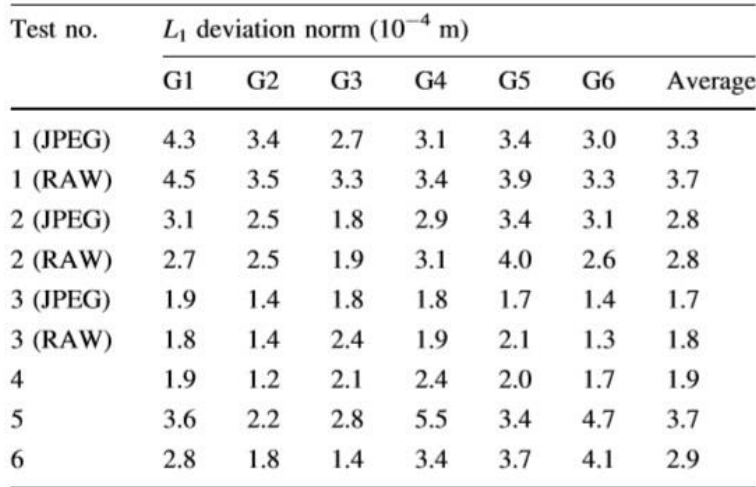

*Figura 10Risultati di L1 norma di deviazione*

<span id="page-21-1"></span>Per i primi 3 test la deviazione derivante da RAW e JPEG è perfettamente comparabile, infatti nei test successivi si sono acquisite immagini sono in JPEG. Anche per gli ultimi test i valori di L1 sono dello stesso ordine di grandezza dell'accuratezza dei trasduttori.

Si può quindi evincere che la tecnica di acquisizione per immagine sia adottabile per la valutazione della veloce variazione della superficie libera. Il maggior vantaggio di tale tecnica consiste nell'essere non intrusiva e di restituire informazioni diffuse su grandi campi di flusso e con un'elevata accuratezza comparabile a quella dei trasduttori. Di contro, tale tecnica richiede di costruire un setup con un piano retroilluminato che può diventare difficoltoso per riprodurre larghe scale.

# <span id="page-22-0"></span>**1.4 A.Limare, M.Tal, M.D:Reitz, E.Lajeunesse e F.Métivier (2011)**

Nel seguente studio è stato studiata la profondità dell'acqua e la topografia del terreno attraverso una tecnica definita *moirè.* Attraverso l'utilizzo di strumentazione commerciale, software Light3D, si è potuto ricavare l'andamento del terreno e il contemporaneo andamento delle altezze di acqua, proiettando sul piano *fringe pattern*. Si è dunque analizzata la deformazione di tali pattern rispetto a quelli di riferimento che è dovuta alla variabilità topografica. L'altezza è presente nella fase dei pattern e può essere ricavata tramite trasformata di Fourier o sfasamento.

## <span id="page-22-1"></span>**1.4.1 Setup**

Il metodo *moirè* non è un singolo metodo, bensì è un gruppo di metodi: a seconda della geometria dei pattern vengono create le *moirè fringes* ed assumono differenti significati fisici. Queste ultime vengono create dalla sovrapposizione di due pattern periodici lineaspazio alternanti, cioè grate lineari: una delle due è distorta a causa di un oggetto, la cui deformazione o forme è rappresentata dalle *moirè fringes.*

Nella sperimentazione, tale metodo consiste nel proiettare le linee parallele su una lastra simulante la corrente.

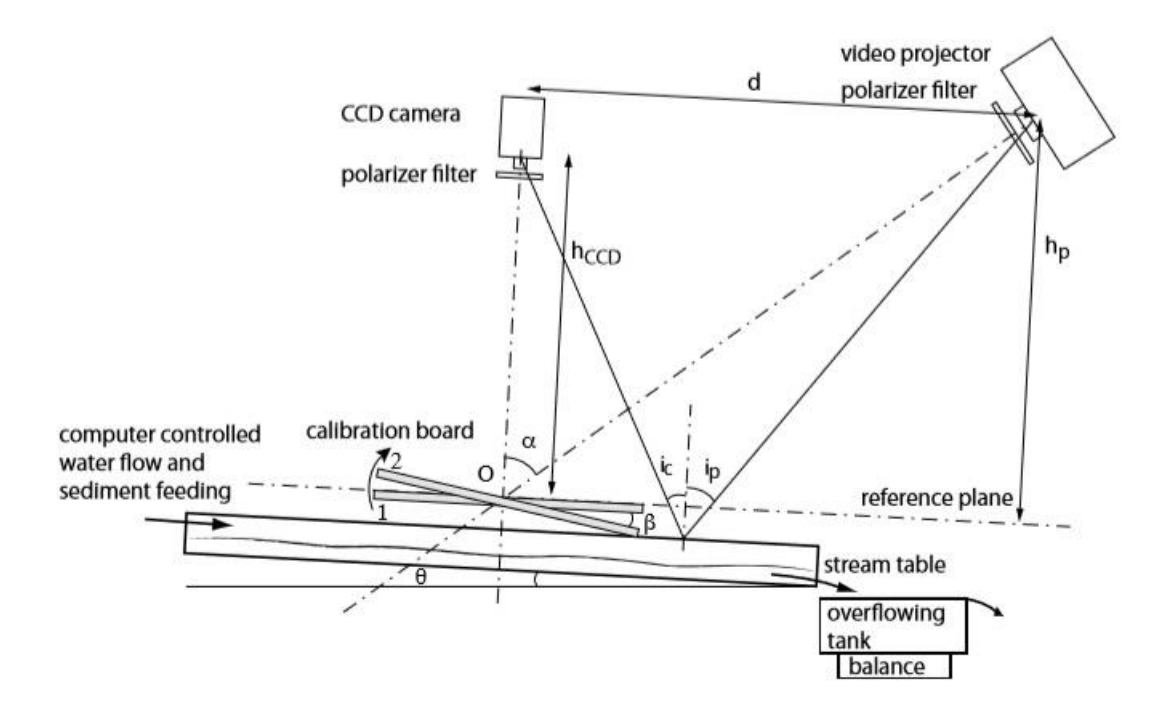

#### *Figura 11 Setup*

<span id="page-22-2"></span>La topografia dell'oggetto deforma tale rappresentazione e la deformazione è calcolata rispetto ad un piano di riferimento, ovvero il piano piatto.

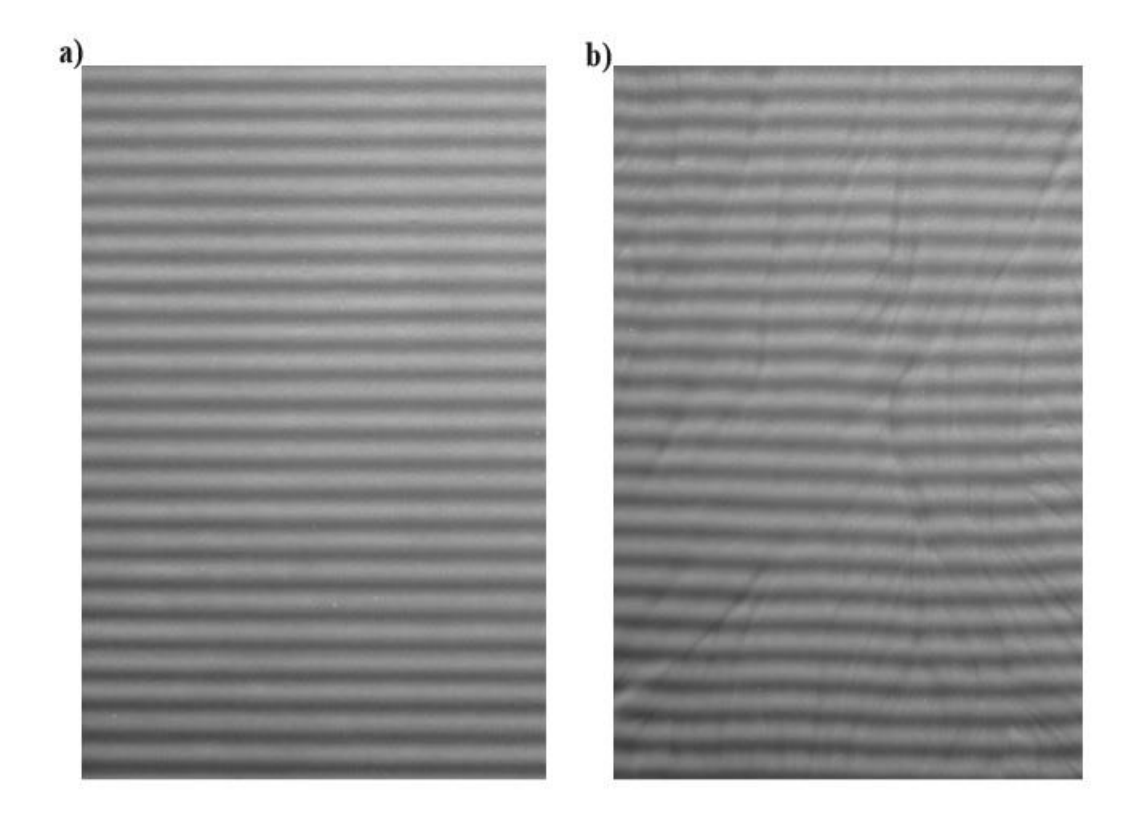

*Figura 12 Fringe pattern su a) superficie piana b) superficie con rilievi*

<span id="page-23-1"></span>Il setup è composto da un canale artificiale di plexiglass di dimensioni 1.5m lungo e 0.75m largo, avente un letto completamente regolabile. La pendenza iniziale è di 0.05 e il sedimento è costituito da palle di vetro di con D50 di 250micron e una densità di 2500Kgm-3 . Le condizioni iniziali consistono in un piano liscio con canale rettilineo, 1cm profondo e 2cm largo. Il moto è laminare e dopo diverse ore è raggiunto lo stato stazionario. Il sedimento e l'acqua sono continuamente alimentati ad una velocità costante all'estremità a monte del flusso. Pezzi di plexiglass sono stati posizionati ad angolo lungo le pareti laterali al fine di deflettere il flusso per far sì che non rimanesse attaccato alle pareti laterali. Per diminuire la riflessione speculare sono stati posti due polarizzatori trasversali davanti al proiettore e alla telecamera.

#### <span id="page-23-0"></span>**1.4.2 Tecnica di misurazione**

L'algoritmo utilizzato è stato implementato nel laboratorio di meccanica allo stato solido dell'Università di Poitiers, in Francia, ed è un software in commercio, Light3D.

Il software consente all'utente di scegliere il numero di schemi proiettati sfasati (3, 8, 16 o 32) e lo srotolamento di fase può essere eseguito con o senza 8 immagini di codici grigi. I pattern codificati vengono inviati dal computer a un videoproiettore Sanyo PLV-Z5.

Per l'acquisizione delle immagini è stata utilizzata una camera CCD Stemmer Imaging in bianco e nero, 8 bit,  $1280 \times 1024$  pixel. Poiché i fasci di luce non sono paralleli, lo sfasamento introdotto non è costante su tutta l'immagine. L'algoritmo implementato nel software ricalcola i veri sfasamenti utilizzando la trasformata di Fourier (FFT). Pertanto, viene superata anche la necessità di avere un passo di griglia costante sull'intera immagine. Questo requisito è essenziale quando si utilizza la profilometria della trasformata di Fourier come proposto da Takeda et al. (1982). All'interno dell'immagine rettangolare, l'oggetto può essere di qualsiasi forma. La maschera dell'oggetto è determinata come segue: se l'intensità del modello di frangia è la stessa, questo indica che si tratta di un punto esterno, quindi la maschera è impostata su zero ed è impostata su 255 per un punto interno se le intensità sono diverse. La fase si ottiene modulo 2π per ciascun punto interno (cioè quando maschera = 255). Quindi la fase deve essere srotolata, ma a causa del rumore o delle discontinuità, viene applicata una seconda maschera. Questo metodo adotta una misura di "qualità" per guidare il percorso di scartare calcolando le derivate parziali del secondo ordine della mappa di fase e confrontandole con un valore di soglia per rilevare le discontinuità. Un punto di discontinuità viene quindi azzerato. Quando la procedura della maschera è terminata, è possibile applicare l'algoritmo di scartamento di fase. Ogni punto con un valore di maschera di 255 dovrebbe fornire un solo numero di frangia. In caso contrario, viene applicata una nuova soglia fino a quando la discontinuità non scompare. L'immagine viene scansionata da un angolo, la fase viene scartata solo se viene trattato almeno uno dei suoi 8 vicini. Dopo il primo passaggio, è possibile che diversi punti non possano essere scartati. Quindi viene eseguito un secondo passaggio dall'angolo opposto e il ciclo viene ripetuto fino a quando tutti i punti sono analizzati.

Prima di ogni esperimento, è stata eseguita una procedura di calibrazione che utilizza un piano rotante in due posizioni separate da un dato angolo per determinare i parametri geometrici. Sono state quindi effettuate due misurazioni sperimentali dei campi di fase mediante lo sfasamento.

Per valutare la precisione e la risoluzione del metodo, sono stati eseguiti due esperimenti preliminari. In primo luogo abbiamo analizzato la distribuzione del rumore residuo di una superficie perfettamente piana e in secondo luogo abbiamo discusso i risultati ottenuti dalla demodulazione su un oggetto di altezza nota (una scala di riferimento). Per ottenere una superficie perfettamente piana abbiamo usato il latte, che ha il vantaggio di essere non solo piatto ma opaco e di colore chiaro.

# <span id="page-25-0"></span>**1.4.3 Risultati**

La topografia del letto è stata misurata un minuto dopo lo spegnimento del flusso (per garantire che il letto fosse drenato uniformemente). L'impatto dell'arresto e dell'avvio del flusso sulla topografia del letto era trascurabile. La profondità dell'acqua è stata calcolata differenziando la topografia ottenuta con il flusso immediatamente prima della sua chiusura e con il flusso fuori, tenendo conto della rifrazione dell'acqua.

Il metodo moirè fornisce un modo per caratterizzare sistemi sperimentali in evoluzione con risoluzioni spaziali e temporali molto elevati.

In particolar modo tale sistema è utile per sistemi complessi ed effimeri come i canali intrecciati.

# <span id="page-26-0"></span>**1.5 J.Eaket, F.E.Hicks, M.ASCE, A.E.Peterson**

L'approccio utilizzato per l'analisi del fenomeno di Dam Break nel seguente studio è basato sulla stereoscopia.

In particolare si è considerato il profilo tridimensionale dell'acqua e la velocità del flusso associato nella scala del modello del dam break.

Le immagini stereo dell'evento di flusso non stazionario sono state ottenute utilizzando tre videocamere sincronizzate nel tempo situate sopra il serbatoio. In ogni momento, l'area di interesse è stata catturata da almeno due delle tre telecamere. Per stabilire un punto di riferimento da immagine a immagine, particelle di plastica galleggianti sono state collocate sulla superficie dell'acqua.

Le coordinate tridimensionali delle particelle sono state allora calcolate usando le posizioni della telecamera e le posizioni delle singole particelle di plastica nelle immagini.

Tale tecnica ha permesso anche la determinazione della velocità delle particelle.

L'obiettivo di questa ricerca è determinare l'applicabilità della tecnica stereoscopica per misurare i parametri idraulici associati ai flussi di canali aperti dinamici.

Nello specifico, l'intento è di sviluppare e testare un sistema prototipo e usarlo per stabilire linee guida per l'implementazione ottimale di questo metodo osservativo.

# <span id="page-26-1"></span>**1.5.1 Setup**

Gli esperimenti sono condotti all'interno del laboratorio di idraulica dell'università di Alberta.

Il setup è costituito da un serbatoio di dimensioni 2.31m largo, 4.75m lungo e 1.23n profondo.

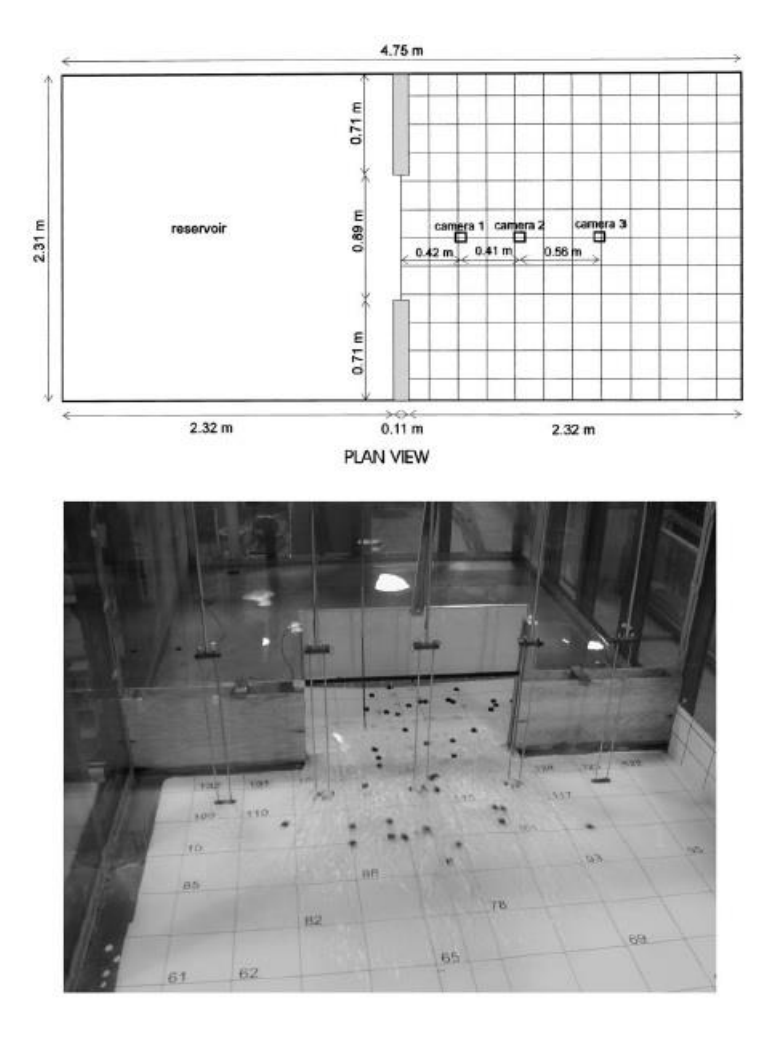

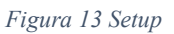

<span id="page-27-0"></span>Il serbatoio ha le pareti in Plexiglass e presenta una pavimentazione in lamiera. Esso è diviso da una diga in legno di altezza 0.35m.

Al centro vi è una lastra mobile metallica che viene fatta alzare manualmente per simulare un repentino evento di dam break.

A valle del serbatoio, il piano è bianco con una griglia nera sovrapposta. Le sonde mostrate nella fig. 27 sono state utilizzate per confermare la simmetria del flusso in fase preliminare, ma l'elevato afflusso sulle sonde disponibili non ha permesso di usarle per convalidare i dati.

## <span id="page-28-0"></span>**1.5.2 Tecnica sperimentale**

I test sono stati eseguiti sia in condizioni asciutte che bagnate a valle della diga. Nel caso di letto asciutto, la metà a monte del serbatoio è stata riempita di acqua ad una profondità di 0.10, 0.20, 0.30m.

Nel caso di letto bagnato, invece, la profondità dell'acqua a monte è stata di 0.30m e a valle di 0.05m o 0.10m.

Per creare un sistema di riferimento sono stati posti dei quadrati neri di 25mm sulla superficie dell'acqua prima che la paratia venisse alzata. Il test ha inizio qualora la paratoia venga alzata completamente e finisce quando il flusso di acqua raggiunge le pareti del serbatoio. Dopo l'apertura della saracinesca, le particelle vengono trasportate dal flusso di acqua.

Per poter ottenere immagini stereoscopiche sono state poste tre telecamere ad un'altezza di 2.07m sopra la sezione a valle del serbatoio.

Prima di eseguire gli esperimenti è stata necessaria la calibrazione delle camere utilizzate per la determinazione delle coordinate tridimensionali delle particelle. Sono state poste delle bacchette in legno in modo tale da avere la profondità e sono state assegnate delle coordinate bidimensionali alla griglia alla base del serbatoio.

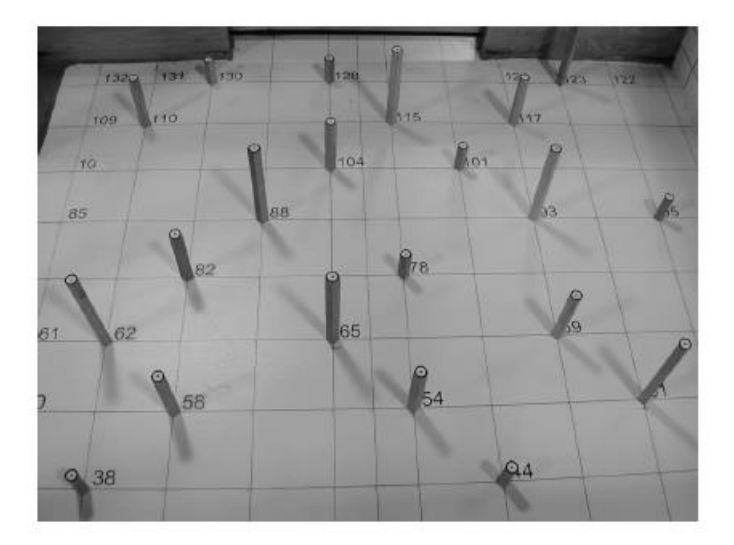

*Figura 14 Fotografia obliqua dei punti di calibrazione*

<span id="page-28-1"></span>Dopo aver eseguito la calibrazione, sono state rimosse le bacchette e il serbatoio è stato riempito con l'acqua alle altezze prescritte.

Si procede dunque all'esecuzione del test: la paratia viene aperta e l'evento è registrato sui tre videoregistratori sincronizzati.

Si ha una vista obliqua dell'evento di rottura della diga attraverso una macchina fotografica digitale ad alta velocità, con la quale è stato valutato che in tutti i casi l'apertura della paratia sia avvenuta in 0,25 secondi o meno.

Quindi le coordinate spaziali delle particelle di tracciamento durante l'evento sono stati determinati dalla successiva analisi stereoscopica delle immagini risultanti e le velocità valutate dalla traslazione successiva da un'immagina all'altra.

## <span id="page-29-0"></span>**1.5.3 Risultati**

Le coordinate tridimensionali delle particelle definiscono la forma dell'onda rilasciata dalla diga. Si riporta di seguito una progressione della superficie dell'acqua nel tempo nel caso di fondo asciutto e altezza d'acqua nel serbatoio di monte pari a 0.30m:

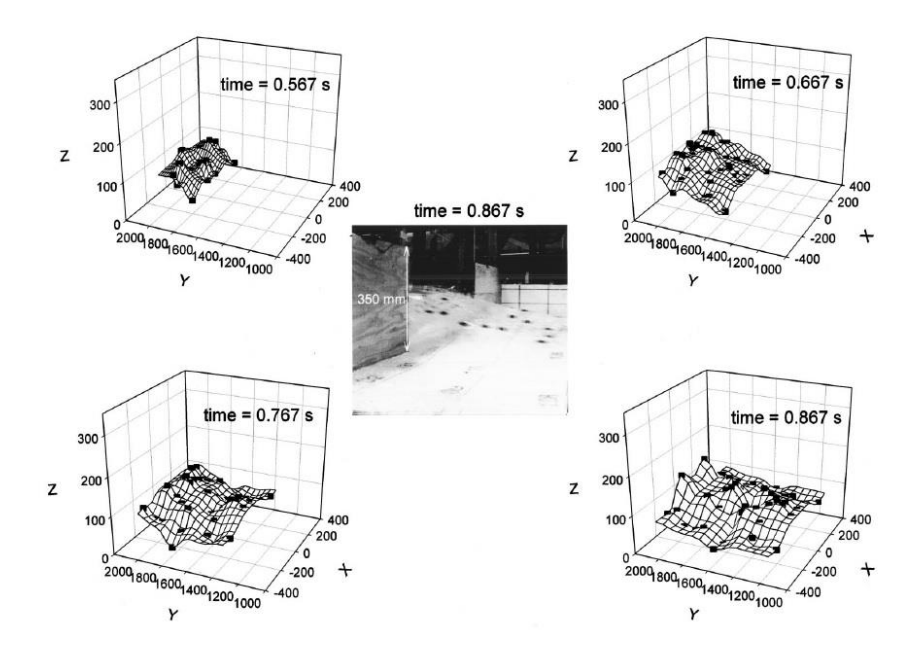

*Figura 15 Profilo dell'acqua ottenuto per un letto bagnato*

<span id="page-29-1"></span>La fig.29 è un'immagine obliqua dell'inondazione dell'onda presa con una macchina fotografica digitale ad alta velocità a  $t = 0.867$  s, che fornisce una valutazione visiva della qualità dei risultati ottenuti con questa tecnica stereoscopica.

Basandosi su una valutazione di ripetibilità dei risultati e deviazioni standard calcolate dal software di analisi delle immagini, è stato stimato che l'accuratezza spaziale è abbastanza buona, con la massima incertezza nelle coordinate x, y nell'ordine di 5 mm.

I migliori risultati per la precisione della profondità sono stati ottenuti quando le particelle sono comparse in tutte e tre le immagini della telecamera.

Casi in cui le particelle erano inclinate più di 45 ° (cioè, sulla faccia di ripide onde) ha provocato l'errore più alto. Eppure, nei casi migliori si stima che la precisione della profondità non sia mai stata migliore di 10 mm (che è grande considerando che le profondità tipiche erano nel ordine di 100 mm). La principale fonte di errore era un obiettivo scadente per la definizione (cioè, sfocatura dell'immagine della particella di tracciamento) che potrebbe essere attribuita sia alla scala dell'immagine (altezza delle telecamere) e velocità di propagazione delle particelle.

I risultati derivanti dai test condotti in caso di letto bagnato presentano le particelle inizialmente poste sia a monte che a valle della paratia. Inoltre è messo del colorante per poter distinguere headwater da tailwater.

L'acqua dal serbatoio è rimasta abbastanza separata dalla tailwater, che è spinta in avanti come un rigonfiamento nel flusso. Il rigonfiamento di propagazione è rimasto relativamente privo di turbolenze fino al punto in cui l'onda si rompe. Questa situazione è di difficile valutazione tramite indagine stereoscopica.

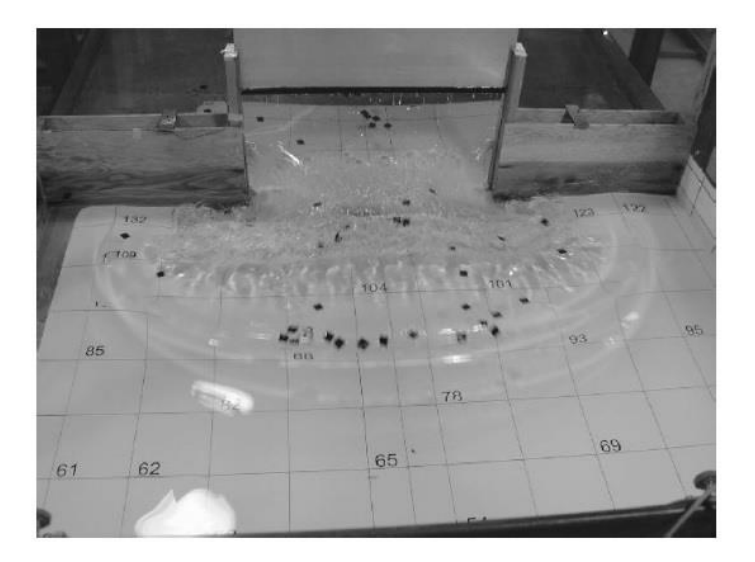

*Figura 16 Dam break con tailwater*

<span id="page-30-0"></span>Dalle indagini preliminari eseguite si evince che la video stereoscopia è un metodo attuabile per la misura della profondità del flusso e delle velocità in canali aperti con flussi fortemente dinamic

# <span id="page-31-0"></span>**2 Modello idraulico**

# <span id="page-31-1"></span>**2.1 Introduzione ai modelli idraulici**

In idraulica, la descrizione di processi complessi di non facile risoluzione analitica necessita la riproduzione di prototipi in scala ridotta, in modo tale da studiare sperimentalmente il fenomeno. Si ricorre quindi alla costruzione di *modelli fisici* che permettono di analizzare il comportamento del sistema in relazione ad alcune sue caratteristiche, ovvero effettuare un vero e proprio studio idraulico.

Questo approccio di analisi si basa su rapporti di similitudine tra i due fenomeni, reale e modello, garantendone le medesime leggi di governabilità. La similitudine che sussiste tra prototipo e modello deve essere di tipo geometrico e meccanico. Essa è rispettata qualora raggruppamenti di grandezze adimensionali descriventi il fenomeno rimangano invariabili.

Mediamente il teorema del Π è possibile definire tali grande adimensionali che sono funzione delle grandezze fisiche caratterizzano il problema in esame. In idraulica i raggruppamenti più noti sono il numero di Reynolds e il numero di Froude.

Il numero di Reynold(Re) non può essere trascurato in tutti quei fenomeni in cui le forze di tipo viscoso non sono trascurabili rispetto alle altre forze presenti nel fenomeno idrodinamico. Si definisce come il rapporto tra le forze inerziale e quelle viscose:

$$
Re = \frac{\rho \cdot u_m \cdot d}{\mu}
$$

- $\rho$  densità dell'acqua
- $u_m$  velocità media del fluido
- $d$  dimensione caratteristica
- $\mu$  viscosità dinamica dell'acqua

Il numero di Froude è invece il parametro a cui si fa riferimento in quei fenomeni in cui predominano le trasformazioni da energia potenziale in cinetica. Esso è dato dal rapporto tra le forze inerziali su quelle gravitazionali:

$$
Fr = \frac{u_m}{\sqrt{g \cdot d}}
$$

Con

- $u_m$  velocità media del fluido
- g costante di gravità (9.81 $\frac{m}{s^2}$ )
- d dimensione caratteristica

Definita  $\lambda$  il rapporto tra la generica grandezza nel modello e la rispettiva nell'originale, nel caso in cui si facciano modelli mantenendo costante il numero di Reynolds si hanno i seguenti rapporti di scala:

| Scala geometrica          | $\lambda_L = \lambda$            |
|---------------------------|----------------------------------|
| Scala delle velocità      | $\lambda_{\rm V} = \lambda^{-1}$ |
| Scala delle scabrezze     | $\lambda_{\rm r}$ = $\lambda$    |
| Scala delle accelerazioni | $\lambda_a = \lambda^{-3}$       |
| Scala delle portate       | $\lambda_{Q} = \lambda$          |
| Scala dei tempi           | $\lambda_{\rm t} = \lambda^2$    |

*Tabella 1 Rapporti di scale in modelli a Re costante*

Mentre, nel caso in cui il numero di Froude rimane costante si ha:

| Scala geometrica          | $\lambda_L = \lambda$             |
|---------------------------|-----------------------------------|
| Scala delle velocità      | $\lambda$ v = $\lambda^{1/2}$     |
| Scala delle scabrezze     | $\lambda_{\rm r}$ = $\lambda$     |
| Scala delle accelerazioni | $\lambda_a=1$                     |
| Scala delle portate       | $\lambda_{\rm O} = \lambda^{5/2}$ |
| Scala dei tempi           | $\lambda_{\rm t} = \lambda^{1/2}$ |

*Tabella 2 Rapporti di scala in modelli a Fr costante*

Il modello realizzato nel caso in esame è a Fr costante in quanto questa scelta comporta dei vantaggi:

- Il mantenimento di Froude permette di avere una scala di velocità riproducibile sperimentalmente, dato che il fenomeno analizzato possiede velocità elevate;
- Poiché il prototipo ha valori di Reynolds molto elevati, trattandosi di un fenomeno turbolento, le forze viscose risultano essere basse e quindi trascurabili;
- Infine, con un modello a Fr costante si garantisce il mantenimento in tutte le zone del flusso delle condizioni di criticità (sub o super) presenti nel sistema reale.

# <span id="page-33-0"></span>**2.2 Descrizione del modello**

Il modello idraulico, presente all'interno del laboratorio di idraulica G. Bidone del dipartimento DIATI del Politecnico di Torino, risulta essere molto complesso per le numerose parti che lo compongono.

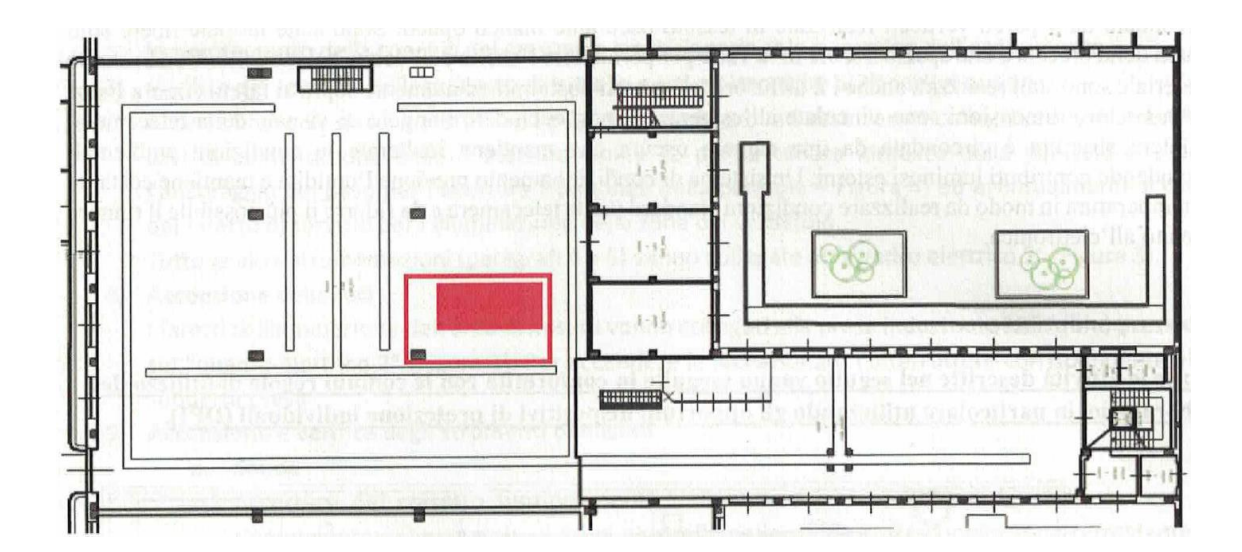

<span id="page-33-1"></span>*Figura 17 Ubicazione del modello all'interno del laboratorio di idraulica indicato con il colore rosso*

La struttura principale è costituita da un piano avente dimensioni di 3m x 4m, ricoperto tramite un telo di colore bianco che consente di creare una superficie di contrasto con l'acqua che scorre al di sopra. Il pavimento nello specifico è in cloruro di polivinile di spessore 3 mm.In particolare, per far sì che il contrasto venga evidenziato, l'acqua è mescolata con un colorante naturale E124 0.185 g/l e cocciniglia con una concentrazione pari a 0.017 g/l, la cui miscela permette, nella fase di post processing, di avere una differenza di intensità netta in modo tale da poter lavorare più facilmente.

Per far sì che venga creata una camera che permetta il non assorbimento della luce, ma al contempo avere la massima riflessione, lungo il confine del piano considerato vi sono stati posti dei teli bianchi. In questo modo si è voluta creare una 'light box' che ha permesso la delineazione dei fronti d'onda evitando il formarsi di ombre. All'interno di essa vi sono due file di faretti sui lati longitudinali aventi un'inclinazione pari a 5° in modo tale da illuminare l'intero piano posti ad un'altezza pari a 1.80m

In aggiunta, al di fuori di questa camera è stato posto un telo nero, onde evitare l'intromissione di luce proveniente dall'esterno. È stato condotto un apposito studio per la determinazione della luce da avere all'interno di questo box, con la giusta inclinazione. In maniera confinante al piano principale considerato vi sono due serbatoi: il primo in acciaio inox, simulante la diga, è in correlazione al piano attraverso una paratoia ed ha dimensioni di 1.50m x 1.50m ed altezza 50cm. Esso presenta una valvola a sfera sul fondo per poterlo svuotare. Qualora la paratoia venga alzata vi è una breccia di forma rettangolare di larghezza 0.30m e altezza pari al serbatoio; il secondo serbatoio è posto a valle del piano ed il suo scopo è quello di recuperare l'acqua utilizzata per ogni esperimento

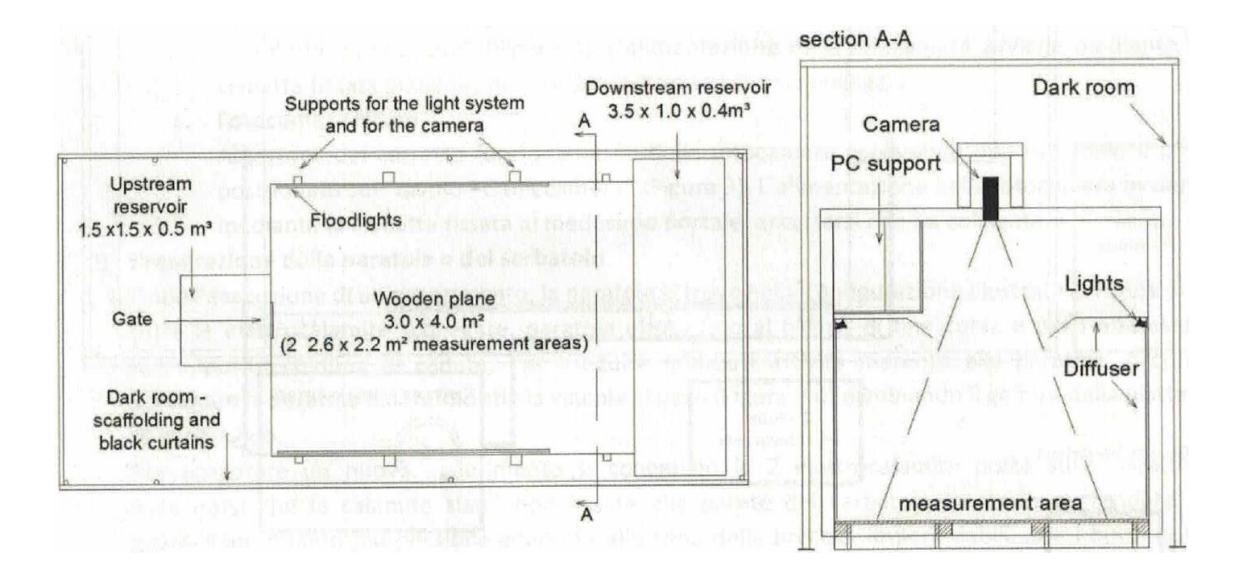

<span id="page-34-0"></span>*Figura 18 Schema del modello: a sinistra vista dall'alto e a destra il particolare della sezione AA indicata in pianta.*

Alla paratia vi è collegato un sistema di carrucole terminante all'estremità di un peso inserito all'interno di un tubo con della sabbia sottostante che attutisce il colpo. Il peso è indispensabile per l'apertura della paratoia in quanto esso è dapprima sospeso attraverso delle calamite elettriche che, nel momento in cui l'esperimento deve iniziare, vengono staccate, in modo tale che il peso cada e la paratoia si alzi

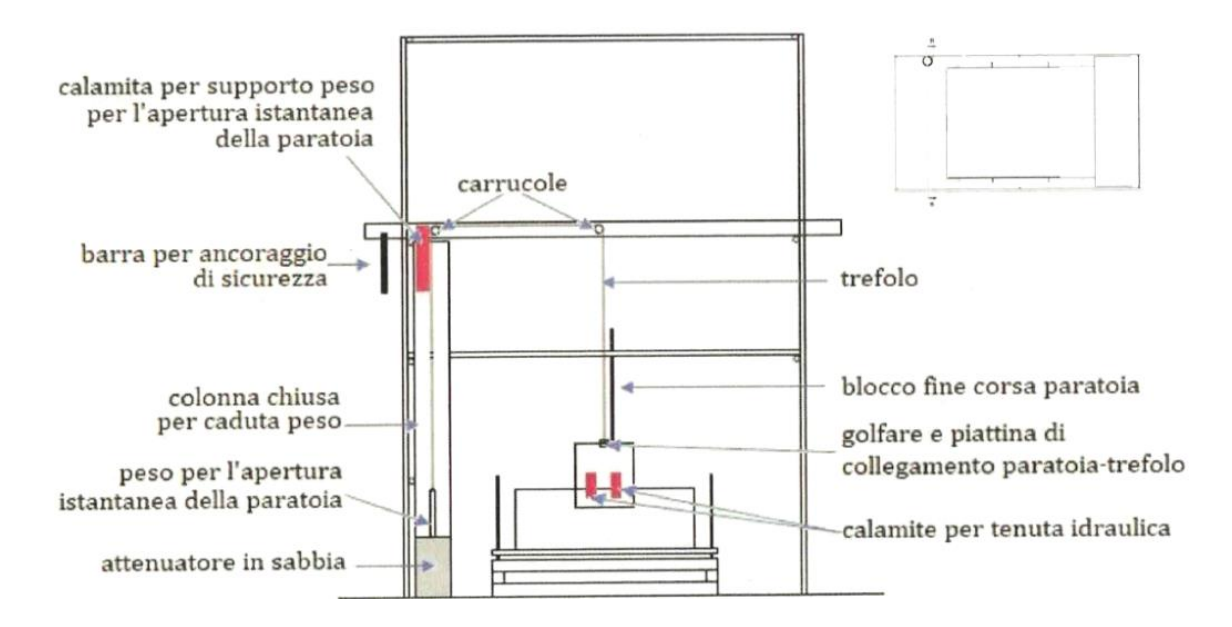

*Figura 19 Sistema di carrucole presenti per l'innalzamento del peso*

<span id="page-35-0"></span>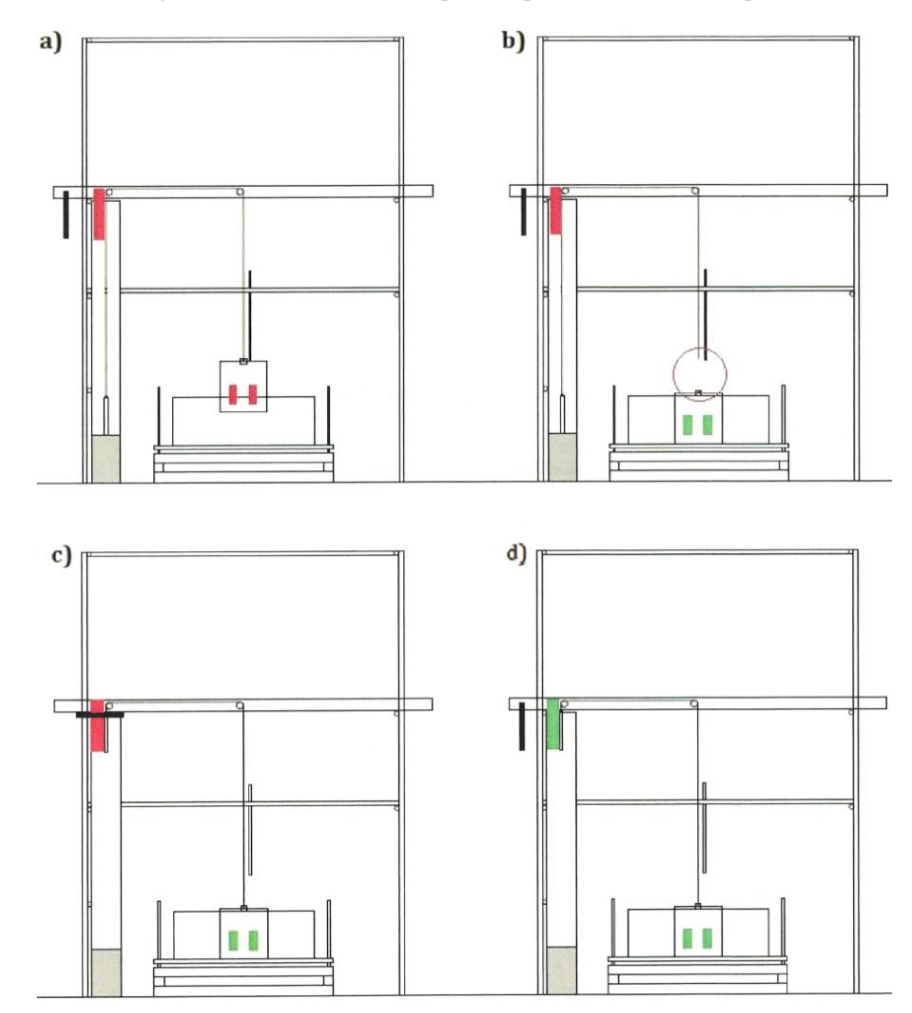

<span id="page-35-1"></span>*Figura 20 Fasi chiusura e apertura paratia:a)peso staccato dalle calamite e paratia aperta; b)paratia attaccata alle calamite; c) Gancio attaccato alla paratia;d) paratie e peso attaccate alle rispettive calamite.*
L'acqua utilizzata è posta all'interno di un ulteriore serbatoio in polietilene lineare di capienza 1500l, ma riempito di circa 1350l dal quale attraverso un sistema di pompaggio, viene portata al serbatoio di monte ogniqualvolta venga eseguita una prova.

Al di sopra del serbatoio di monte è stato costruito appositamente un telaio in cui sono state collocate le sonde poste in modo equidistanziato in entrambe le direzioni.

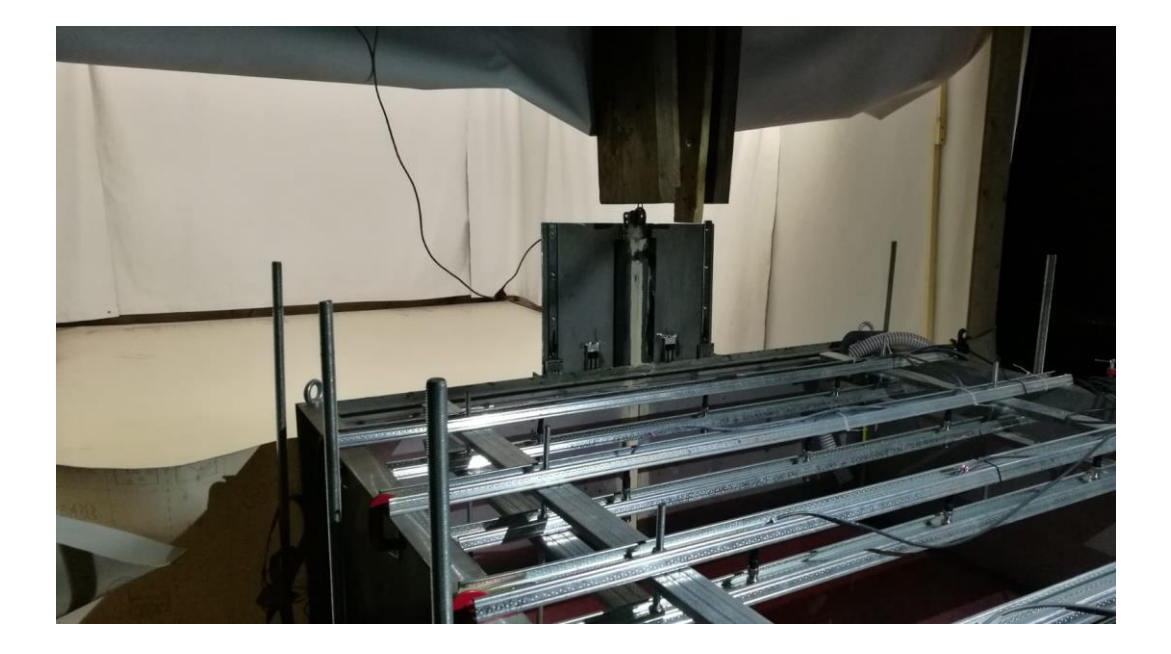

Le sonde acquisiscono il segnale a 80Hz e permettono la valutazione dei livelli aventi nel serbatoio di monte.Per la campagna sperimentale simulante la vegetazione sono stati posti al di sopra del piano, una serie di pannelli in vetro sintetico, con delle bacchette in alluminio di diametro 6mm posizionate ad una distanza di 5cm o 10cm. Essi sono stati disposti, prendendo come riferimento la breccia, con un'inclinazione di 45° e paralleli. I pannelli hanno dimensioni di 50x100 cm

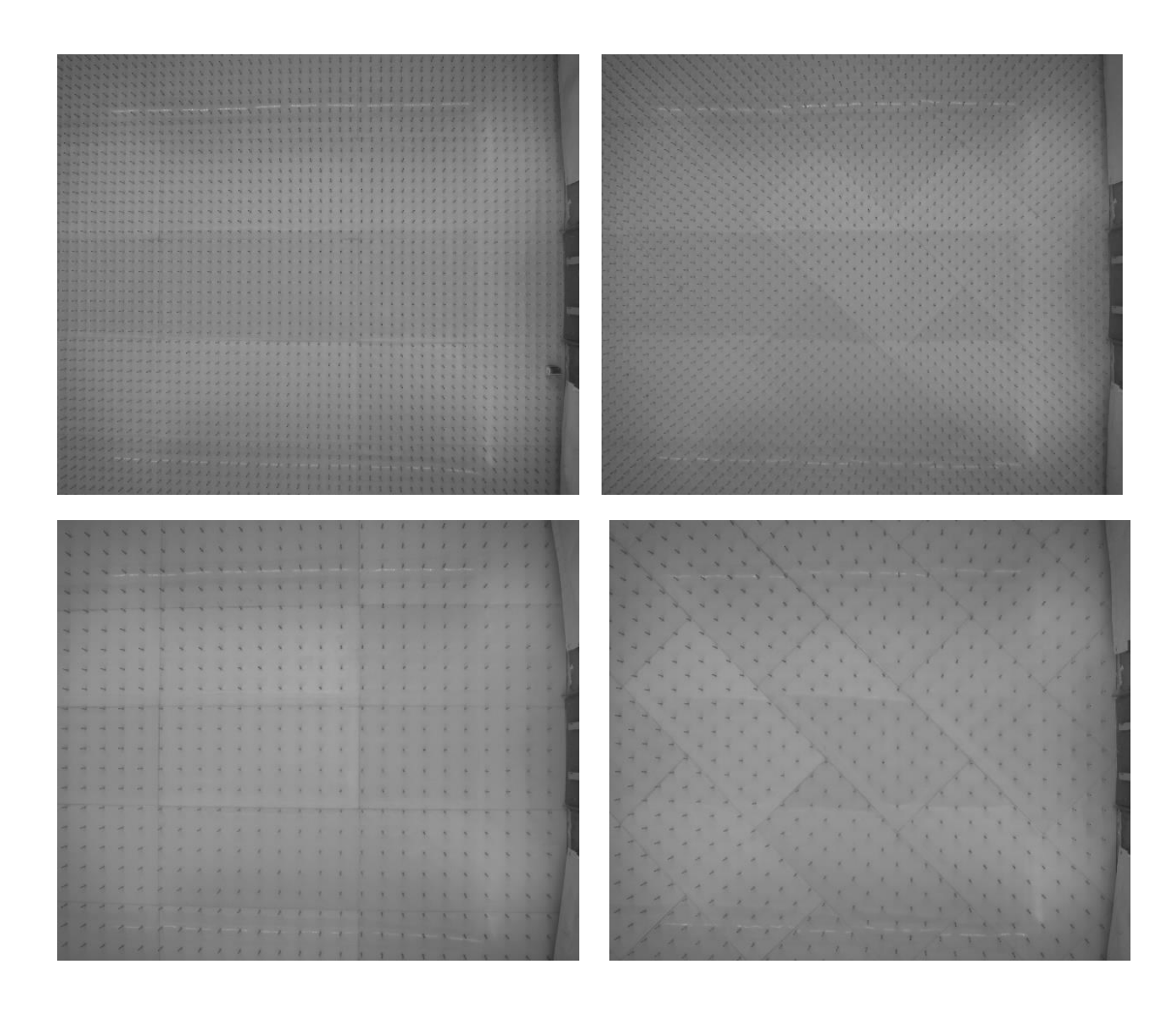

*Figura 21 Pannelli raffiguranti la scabrezza:1)5x5 0°;2)5x5 45°;3)10x10 0°;4)10x10 45°*

Le camere utilizzate per l'acquisizione delle immagini sono poste al di sopra del piano considerato, grazie al supporto di un telaio che garantisce l'immobilità di quest'ultime. Esse sono poste ad un'altezza pari a 2.80m. La telecamera utilizzata per l'analisi delle immagini è prodotta dalla Andor e il modello è Zyla 5.5. Questa possiede un sensore di tipo CMOS con 2560 x 2160 pixel (circa 5.5 Megapixel), in formato APS-C da 16.6 x 14.0 mm e permette di scattare 100 fotogrammi al secondo. Su di essa è stato montato, attraverso un adattatore, un obiettivo, questo è stato scelto in base a due fattori: l'apertura del diaframma deve poter essere comandata meccanicamente dall'obiettivo, e questo non succede nei modelli più nuovi in cui l'apertura del diaframma è comandata dal corpo macchina. Il secondo requisito cercato è stata una lunghezza focale tale per cui si abbia un buon compromesso tra area inquadrata e distorsione dell'immagine, si definisce lunghezza focale infatti la distanza tra il sensore e il centro ottico della lente; all'aumentare di questa, diminuisce l'angolo di inquadratura ma anche le deformazioni. Si è scelto, in definitiva un obiettivo Sigma 18-35, in cui i due numeri indicano proprio il range di variazione della lunghezza focale; durante gli esperimenti la distanza focale sarà sempre mantenuta al minimo cioè 18 mm. Con questo tipo di obiettivo è possibile inquadrare solo una parte del piano in particolare un rettangolo di dimensioni 2.6 x 2.2 metri circa.

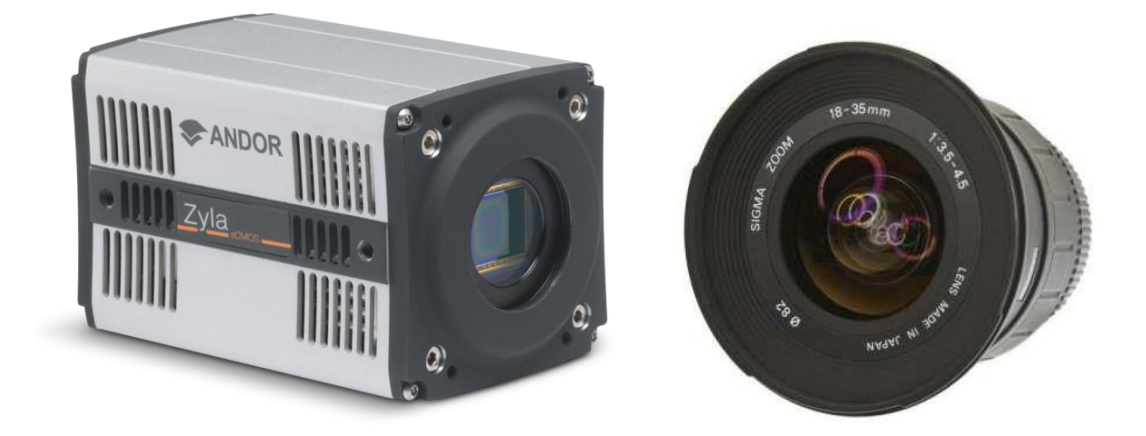

*Figura 22 Andor Zyla 5.5 sCMOS e obiettivo*

Inoltre, vi è presente una seconda camera, Nikon DSLR D810 che acquisisce foto in RGB a 59fps obiettivo AF-S Nikkor 24-120 mm f/4G ED VR.

Sono presenti due postazioni di lavoro in modo tale monitorare le camere presenti e le sonde. La sperimentazione è infatti comandata da tali postazioni aventi un computer per ogni camera ed un altro per le sonde.

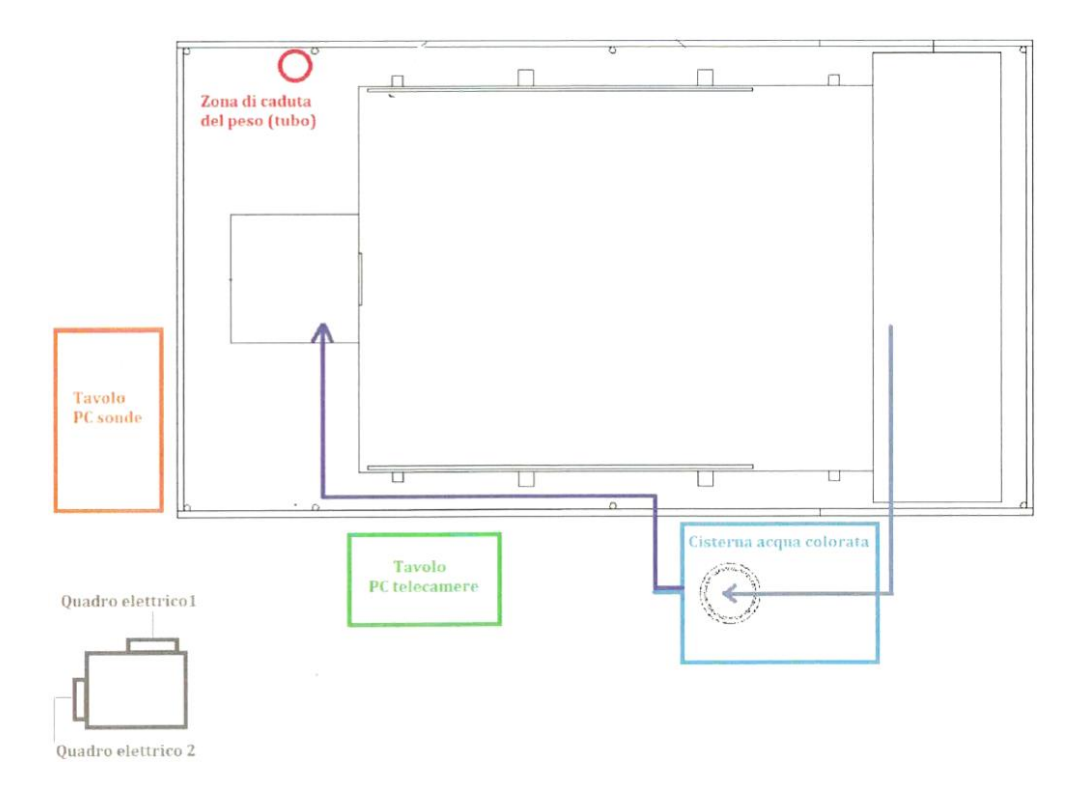

*Figura 23 Schema del modello con riferimenti delle apparecchiature presenti.*

## **2.2 Descrizione procedura sperimentale**

La tecnica sperimentale ha richiesto, prima di ogni esperimento, una fase di preparazione del modello. Data la grandezza del modello, questa prima fase risulta essere la più importante pena l'annullamento dell'esperimento.

Poiché l'acqua utilizzata per ogni esperimento è sempre stata la medesima, prima del riempimento del serbatoio di monte, si attiva il ricircolo attraverso una pompa presente all'interno della cisterna, in modo tale da ben mescolare il colorante presente all'interno di essa.

Passo successivo è stato quello di garantire la perfetta tenuta della paratoia a chiusura del serbatoio di monte, in modo tale che, una volta riempito quest'ultimo, non fuoriuscisse acqua sul piano. Per tale motivazione sulla paratoia sono state posizionate delle elettrocalamite e per ulteriore sicurezza veniva ogni volta inserito del mastice. L'apertura della paratoia è considerata istantanea, ipotesi comprovata dall'applicazione di formule sperimentali ed è corrispondente a circa 4 frame acquisiti da Zyla corrispondenti a 0.0966s.

Questo tempo di apertura può essere comparato con un criterio stabilito da Vischer e Hager(1998), il quale afferma che un dam break può essere considerato istantaneo se l'apertura della saracinesca *top* soddisfa la seguente relazione:

$$
t_{op} \le 1.25 \sqrt{\frac{h_0}{g}}
$$

Applicata ai casi in esame con tirante idrico pari a 20,30,40 cm si ha:

 $-t_{20}=0.17$ s;

 $-t_{30}=0.22$ s;

 $-t_{40}=0.25$ s.

Quindi in tutte le situazioni considerate la relazione è soddisfatta e si può considerare l'apertura istantanea.

Un altro criterio esistente è stato sviluppato da Lauber e Hager(1998), ma è meno ristrettivo e quindi sicuramente soddisfatto:

$$
t_{op} \leq \sqrt{\frac{2h_0}{g}}
$$

Assicurata la chiusura dello scarico di fondo del serbatoio di monte tramite la valvola sottostante, esso è stato riempito, grazie ad un sistema di pompaggio, di acqua miscelata con il colorante fino all'altezza desiderata: 20cm,30cm,40cm.

L'attivazione delle sonde e il posizionamento del peso sulla calamita sono ulteriori passaggi che vanno fatti poco prima dell'inizio del test.

Il telo nero viene chiuso intorno all'intero modello, controllando che non ci siano zone che permettano l'incursione di luce naturale all'interno del light box così creato.

Settati i programmi relativi a Zyla, sonde e Nikon si procede al simultaneo distaccamento delle calamite tramite interruzione elettrica. In questo modo, interrompendosi la corrente alle calamite il peso non è più mantenuto da quest'ultime e di conseguenza per gravità cadendo verso il basso, tramite il sistema di carrucola, permette l'apertura della paratoia. La fuoriuscita dell'acqua dal serbatoio viene ripresa dalle camere soprastanti. In particolare la camera Zyla è settata per acquisire fotogrammi per 1 minuto ed ha un frame rate pari a 41.388 fps.

Infine, vi è un sistema di salvataggio dati, in cui le foto prodotte da Zyla sono salvate in formato TIFF, 16 bit.

Nel caso di test riproducenti vegetazione, sono stati posti pannelli sul piano, incastrati tra di loro, per poter ottenere l'intero campo visibile alla camera interamente ricoperto da macro scabrezze. In particolare, i pannelli sono stati posizionati adiacenti l'un l'altro e poiché la fuoriuscita di acqua causava lo spostamento di questi per infiltrazione al di sotto di essi, la loro adiacenza (e l'impermeabilità in tali zone) è stata assicurata attraverso l'applicazione di scotch lungo tutti i lati.

Si riportano di seguito tre fasi riproducenti l'apertura della paratia e l'avanzamento dell'onda:

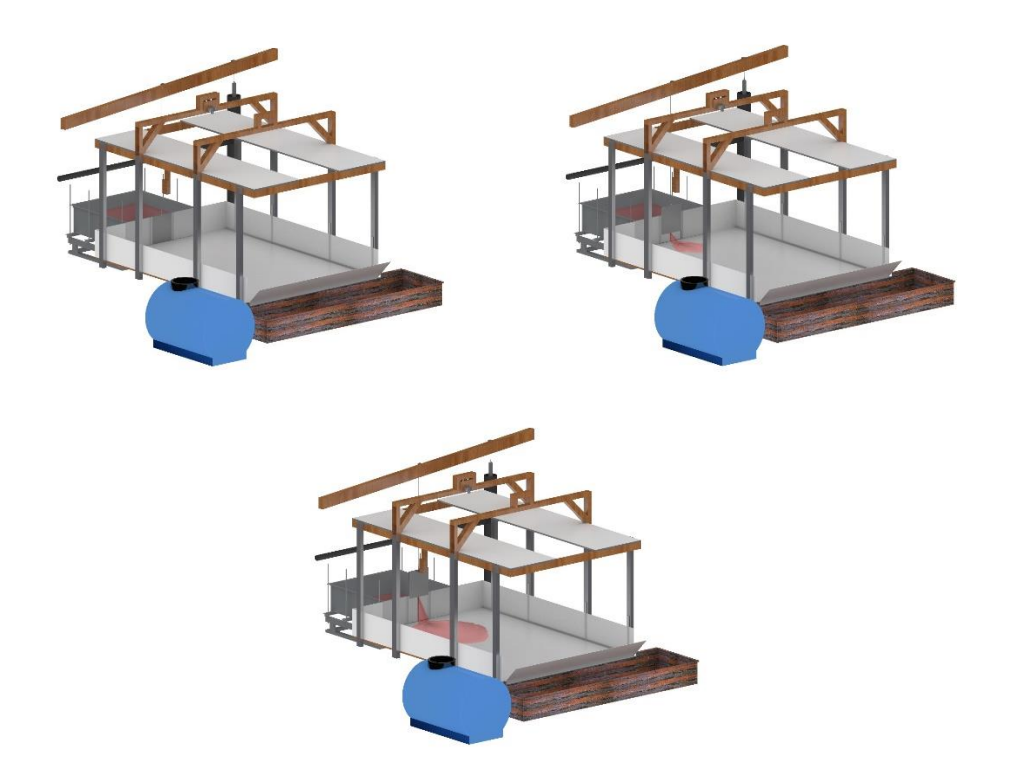

*Figura 24 Fasi di esecuzione esperimento: 1) paratia chiusa;2) apertura della paratia;3) allagamento del piano*

# **3 Rugosità**

Il modello idraulico costruito ha il compito di rappresentare una situazione realmente presente sul territorio piemontese per ben definire il rischio ad esso associato. Il contesto naturalistico in cui gli invasi sono collocati è rappresentato da un paesaggio vegetato. Tale condizione è stata riprodotta in laboratorio tramite l'ausilio di pannelli aventi delle bacchette in alluminio rappresentanti la vegetazione.

Preliminarmente, però, sono state eseguite prove su un piano liscio, per porci nelle condizioni ideali ed eseguire tutte le valutazioni di interesse.

È stato dunque necessario definire le caratteristiche del materiale presente sul piano, focalizzandoci sulla determinazione della sua rugosità, elemento indispensabile per il calcolo del coefficiente di Manning che permette di classificare la superficie trattata.

# **3.1 Definizione**

Ogni oggetto realizzato tramite produzione manifatturiera presenta una superficie avente delle irregolarità micro geometriche. Esse possono essere casuali o avere una direzione preferenziale.

Tali irregolarità sono misurate immaginando di sezionare la superficie secondo un piano, detto piano di rilievo, ortogonale alla superficie stessa. Il profilo reale è la linea risultante dall'intersezione della superficie reale con il piano di rilievo.

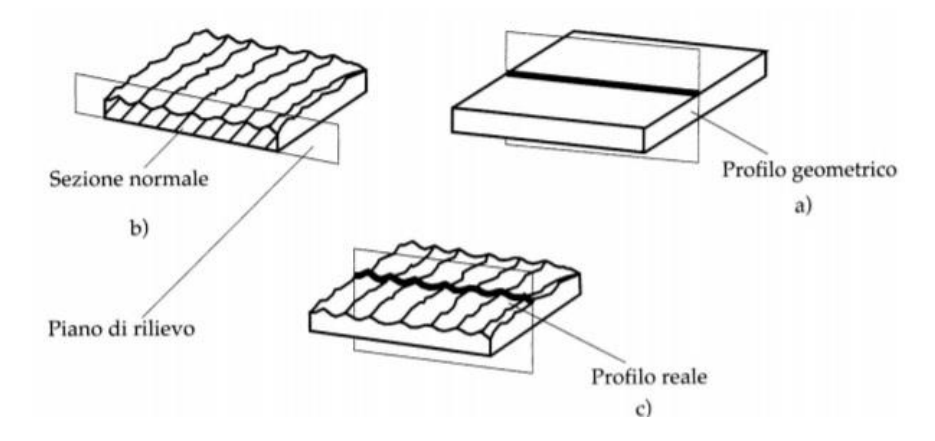

*Figura 25 Elementi che definiscono la rugosità*

La rugosità è definita tramite strumenti denominati rugosimetri: essi registrano il profilo di una superficie lungo una linea di misura attraverso una puntina che registra le asperità della superficie.

Si ottiene un profilo del tipo:

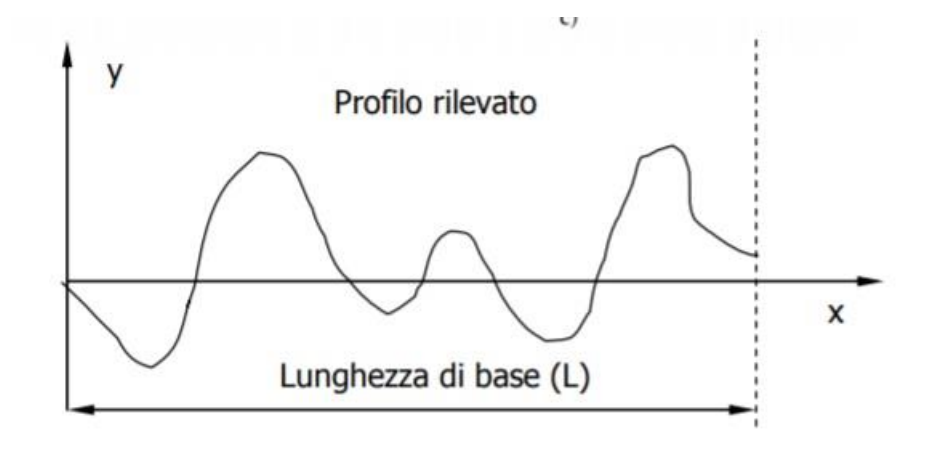

*Figura 26 Esempio profilo rugosimetro*

in cui L è definita lunghezza di base dell'ordine di qualche millimetro.

Il profilo ottenuto è di seguito analizzato definendo in tal modo i parametri numerici.

Nel calcolare i vari parametri è indispensabile l'operazione di filtraggio che consente di ottenere una misura della solo qualità della superficie, depurata dagli effetti che gli errori di geometria hanno sul pezzo del profilo misurato.

# **3.2 Parametri**

I parametri caratterizzanti la rugosità si possono distinguere in due macro categorie:

- Parametri del profilo;
- Parametri aerali.

# **3.2.1 Parametri del profilo**

Le coordinate del profilo rilevato sono riferite ad uno zero dello strumento ed occorre quindi riportarle ad un sistema di riferimento indipendente dallo strumento.

Si definisce la linea media del profilo come la linea per la quale è minima la somma delle distanze al quadrato dei punti del profilo dalla linea stessa.

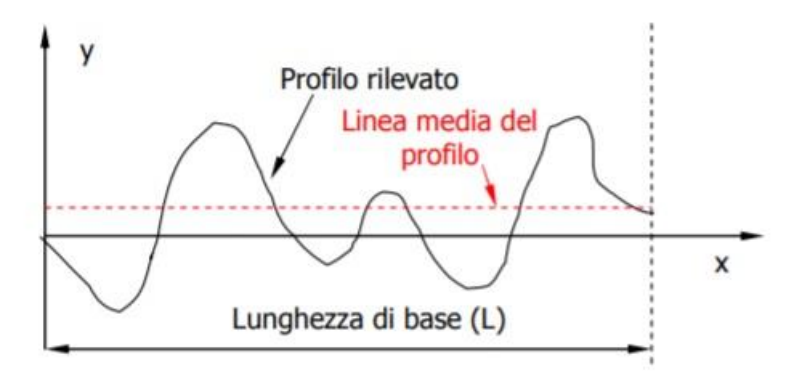

*Figura 27 Definizione linea media del profilo*

#### **1) Ra, media aritmetica del profilo**

Definito l'asse  $x_m$  la linea media del profilo, si definisce  $R_a$  come il valore medio delle ordinate (y1, y2, … yn) del profilo rispetto alla sua linea media.

$$
R_a = \frac{1}{L} \int_0^L |y| dx
$$

## **2) Rq deviazione radice quadratica media**

Parametro che corrisponde alla deviazione standard della distribuzione in altezza, definita sulla lunghezza di campionamento. Esso fornisce le stesse informazioni di Ra.

$$
R_q = \sqrt{\frac{1}{n} \sum_{i=1}^{n} y_i^2}
$$

#### **3) Rz, massima altezza del profilo**

È la distanza tra due linee parallele alla linea media passanti mediamente fra i cinque picchi più alti e le cinque valli più bassi, entro i limiti della lunghezza base. Definite le ordinate dei cinque picchi più elevati:

$$
(yp_1, \, yp_2, \, yp_3, \, yp_4, \, yp_5)
$$

E quelle delle ordinate delle valli più profonde

$$
(y_{v1}\,,\,y_{v2}\,,\,y_{v3},\,y_{v4},y_{v5})
$$

R<sup>z</sup> fornisce dunque una misura della irregolarità massima mediate su cinque picchi e cinque valli.

$$
R_z = \frac{(y_{p_1} + y_{p_2} + y_{p_3} + y_{p_4} + y_{p_5}) - (y_{v_1} + y_{v_2} + \dots + y_{v_5})}{5}
$$

**4) Rv, massima profondità delle valli**

$$
R_v = \min_i y_i
$$

**5) Rp, massima altezza picchi**

$$
R_p = \max_i y_i
$$

#### **3.2.2 Parametri aerali**

Ugualmente per quanto fatto in merito ai parametri del profilo, si possono definire i parametri aerali che sono estesi ad un'intera superficie.

1

E quindi si ha:

**1) Sa, altezza media**

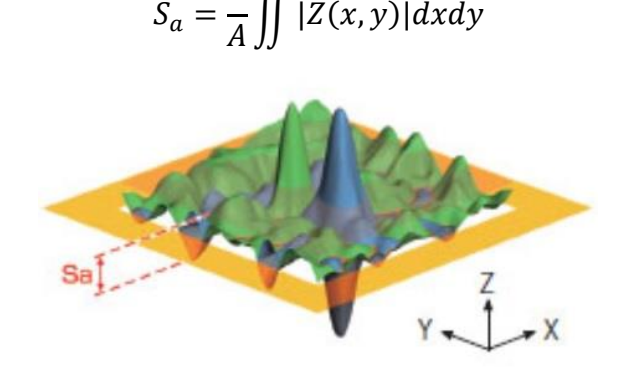

 $||Z(x, y)|dxdy$ 

**2) Sq, altezza radice quadrata media**

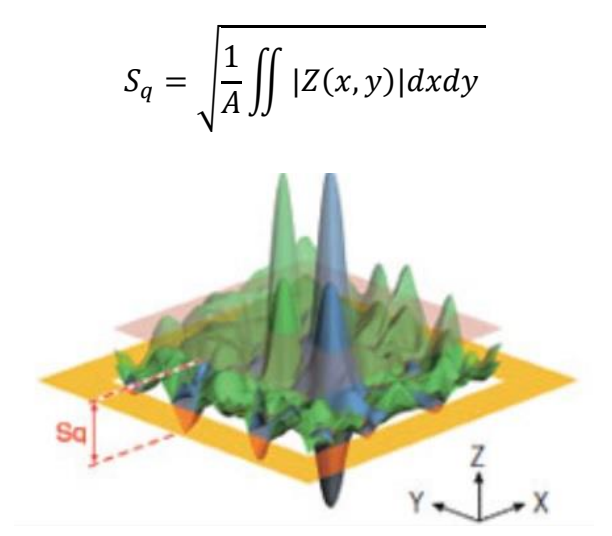

**Sz, massima altezza**

$$
S_z = S_p + S_v
$$

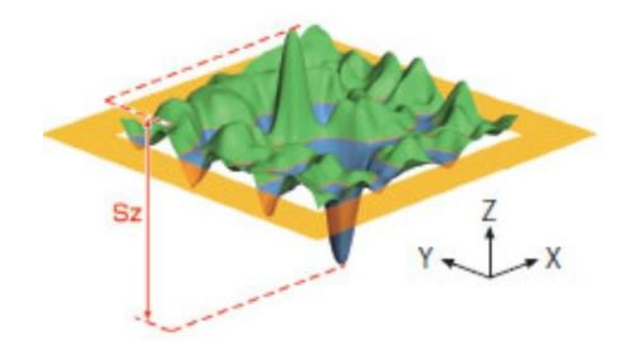

In cui ${\mathfrak S}_p$  è il massimo dei picchi:

$$
S_p = \max(Z(x, y))
$$

E $S_v$  è la massima profondità delle valli:

$$
S_v = min(Z(x, y))
$$

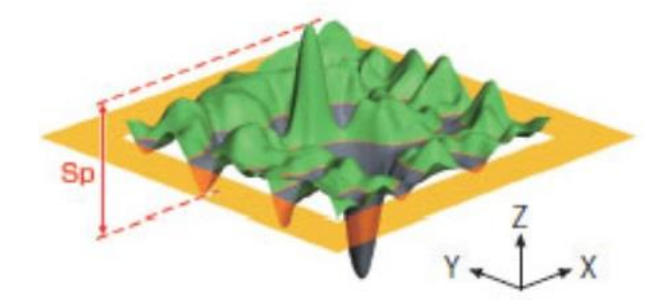

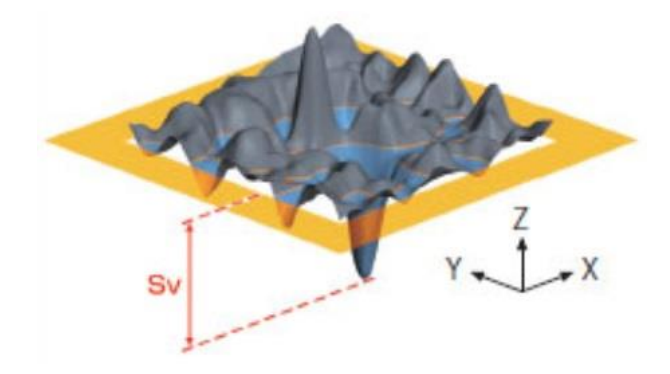

## **3.2.3 Calcolo rugosità modello**

Il materiale che costituisce il pavimento del piano su cui vengono eseguiti i test è il cloruro di polivinile.

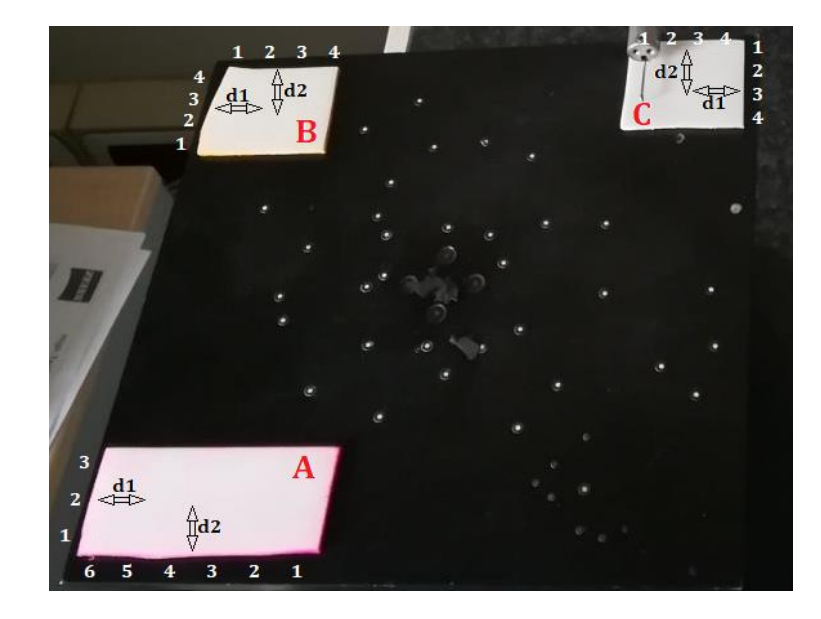

Di questo materiale sono stati analizzati tre provini.

*Figura 28 Provini analizzati*

La procedura di calcolo per la determinazione dei parametri è avvenuta seguendo due diversi approcci: i parametri del profilo sono stati ricavati tramite l'ausilio di strumentazione, quale il rugosimetro, mentre per quelli areali si è stato necessario l'utilizzo di software ad hoc-

Il rugosimetro utilizzato è di modalità a contatto il cui modello è RTP80. Le caratteristiche sono riportate di seguito:

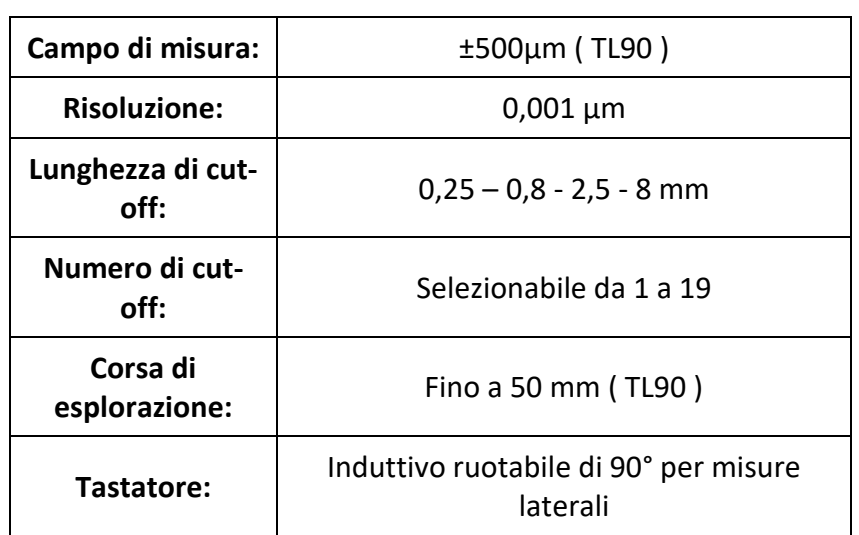

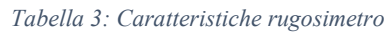

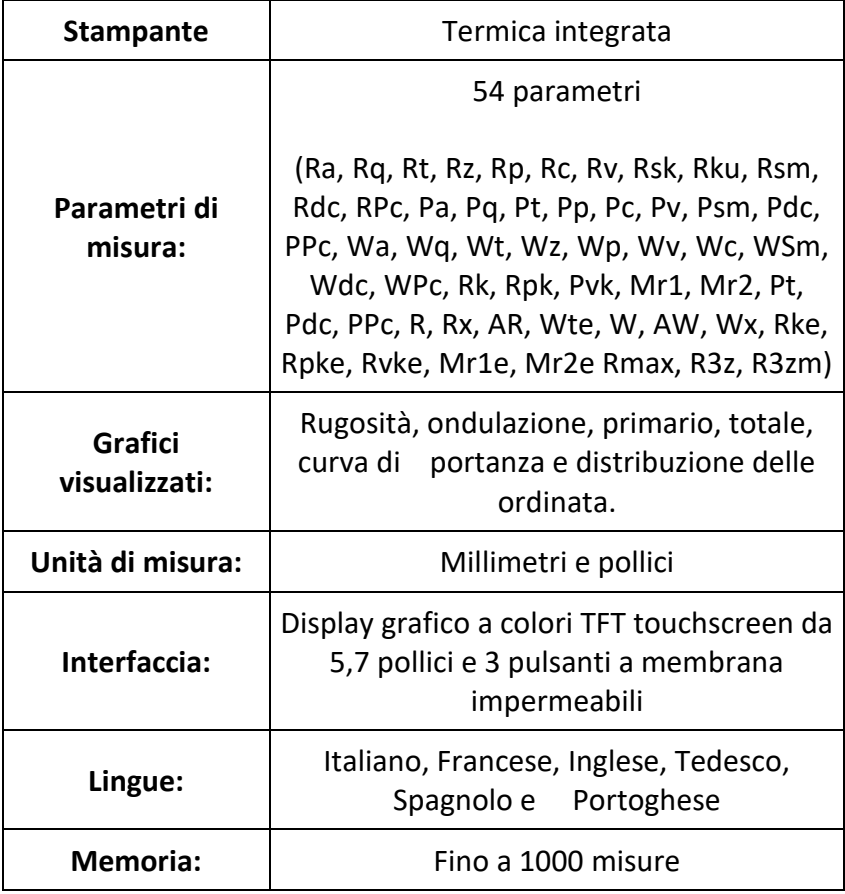

Nel caso in esame è stata considerata una lunghezza di cut-off, ovvero la lunghezza di campionamento, pari a 0.8mm e numero di cut-off di 5.

| Campione         | A     | A                                                                             | A     | A     | А     | А     | A     | A     |       |
|------------------|-------|-------------------------------------------------------------------------------|-------|-------|-------|-------|-------|-------|-------|
| <b>Direzione</b> | d1    | d1                                                                            | d1    | d2    | d2    | d2    | d2    | d2    | d2    |
| settore          |       |                                                                               | 3     |       |       |       | 4     | 5     |       |
| $Ra$ [µm]        | 3.323 | 4.82                                                                          | 3.209 | 3.107 | 4.099 | 3.615 | 3.627 | 3.531 | 3.152 |
| $Rz$ [µm]        |       | 14.502   17.886   13.415   13.727   16.117   14.14   14.186   13.837   14.218 |       |       |       |       |       |       |       |

I risultati ottenuti dal rugosimetro sono riportati nella tabella sottostante:

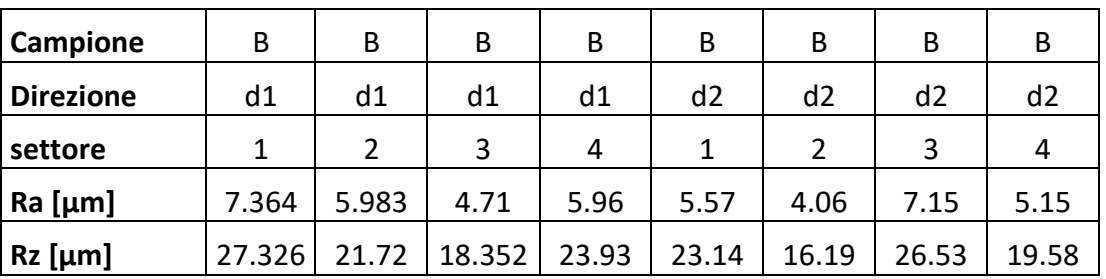

*Figura 29 Risultati rugosimetro campione A*

*Figura 30 Risultati rugosimetro campione B*

| Campione         |       |       |       |       |       |       |       |       |
|------------------|-------|-------|-------|-------|-------|-------|-------|-------|
| <b>Direzione</b> | d1    | d1    | d1    | d1    | d2    | d2    | d2    | d2    |
| settore          | 1     | 2     | 3     | 4     |       |       | 3     |       |
| $Ra$ [µm]        | 4.33  | 4.66  | 6.11  | 5.07  | 4.79  | 4.49  | 5.77  | 5.203 |
| $Rz$ [µm]        | 19.34 | 17.76 | 24.29 | 19.36 | 21.45 | 17.97 | 23.49 | 21.7  |

*Figura 31 Risultati rugosimetro campione C*

Relativamente ai parametri areali, sono stati utilizzati due software:

- MountainsMaps;
- SPIP.

Entrambi i software hanno richiesto l'inserimento di scansioni eseguite sui provini e tramite esse è stato possibile determinare i parametri sia del profilo che aerali.

Di seguito vengono riportati i risultati ottenuti tramite il software SPIP, utilizzati di seguito per la determinazione del coefficiente di Manning.

- Per il provino n°1 si ha:

Profilo lungo x:

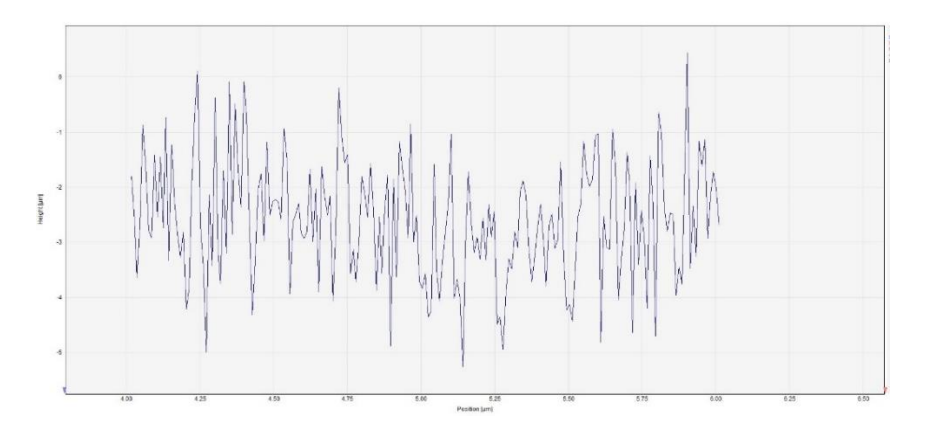

*Figura 32 Profilo lungo x provino n°1*

Profilo lungo y:

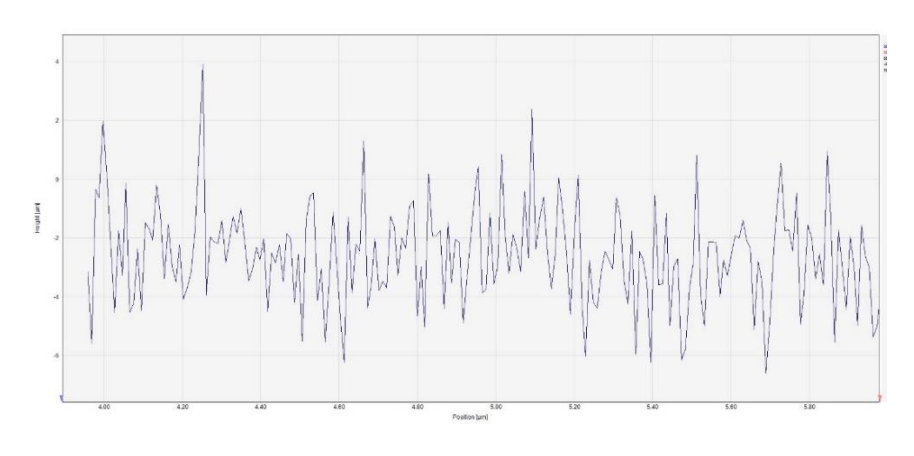

*Figura 33 Profilo lungo y provino n°1*

Parametri:

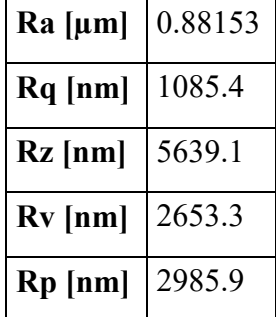

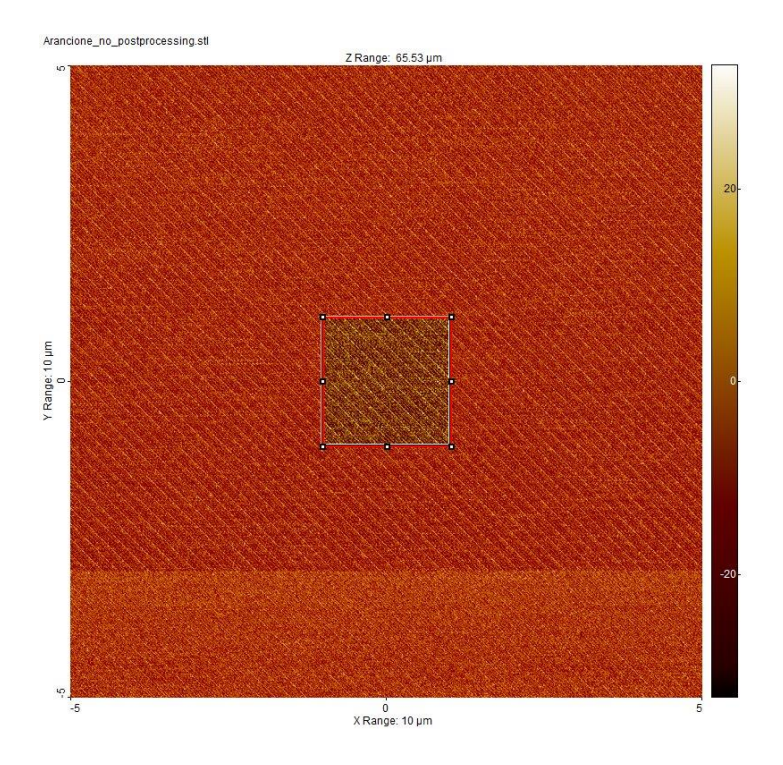

L'area di valutazione per il calcolo dei parametri aerali è la seguente:

*Figura 34 Area di valutazione parametri aerali*

Parametri aerali:

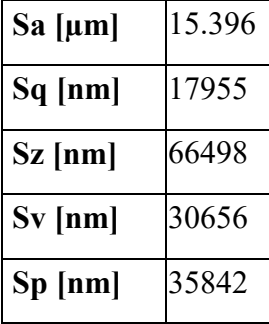

- Per il provino n°2 si ha:

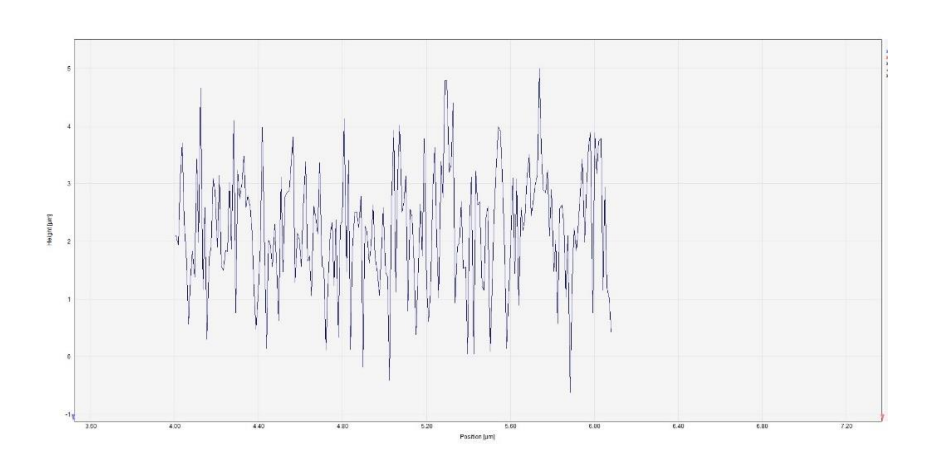

*Figura 35 Profilo lungo x provino n°2*

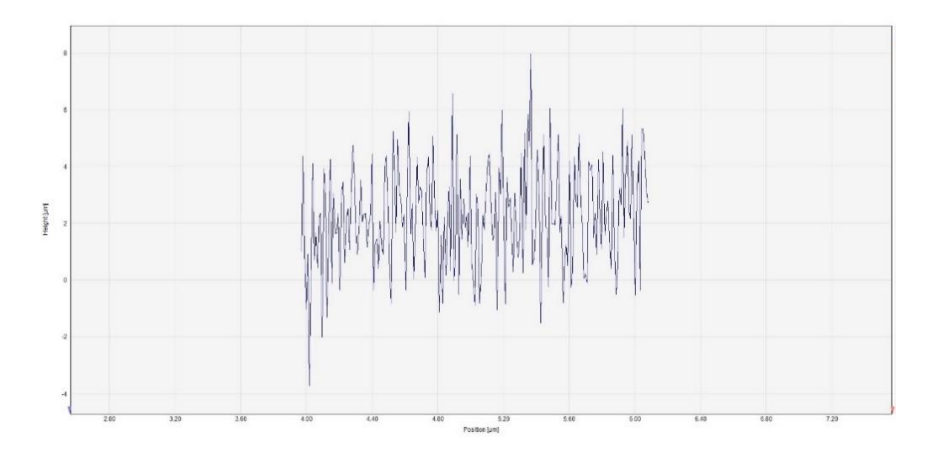

*Figura 36 Profilo lungo y provino n°2*

Parametri:

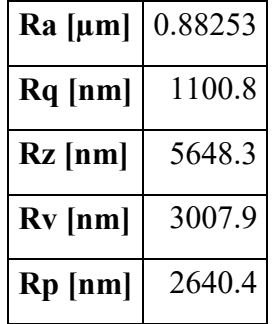

L'area di valutazione per il provino n°2:

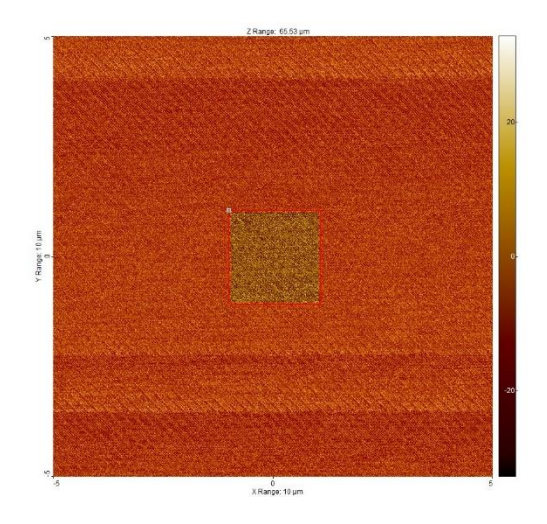

*Figura 37 Area di valutazione parametri aerali*

I parametri aerali ricavati:

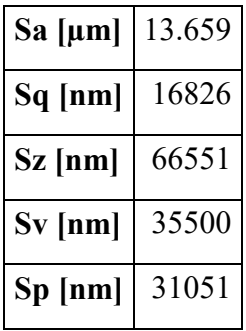

I risultati inerenti al provino n°3 sono:

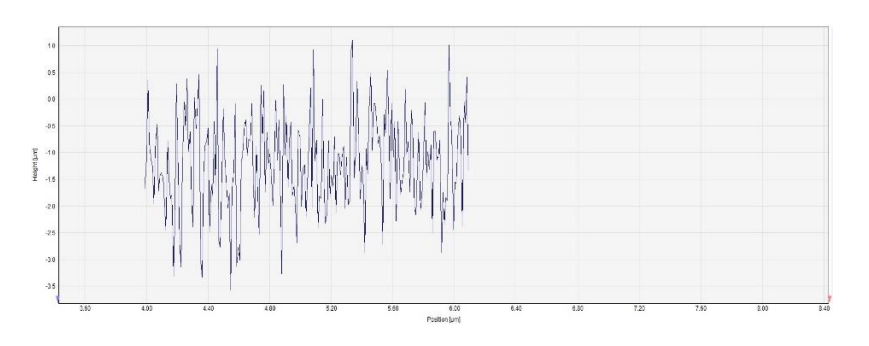

*Figura 38 Profilo lungo x provino n°3*

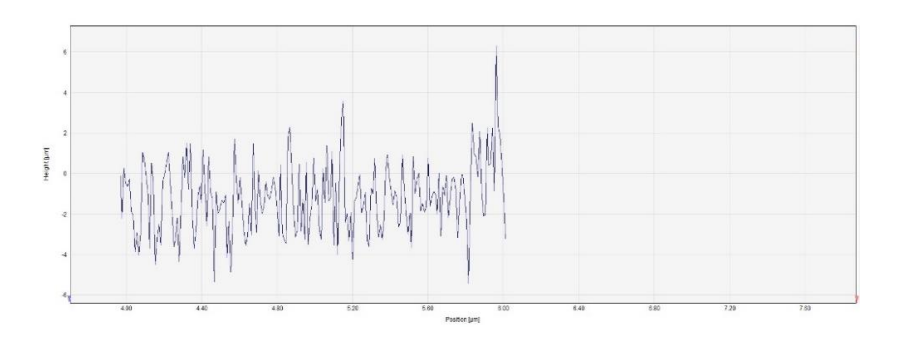

*Figura 39 Profilo lungo y provino n°3*

Parametri del profilo:

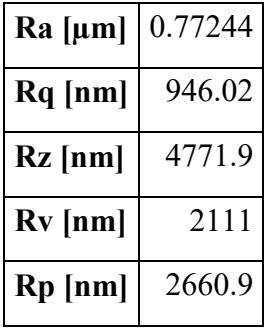

Per quanto riguarda i parametri areali:

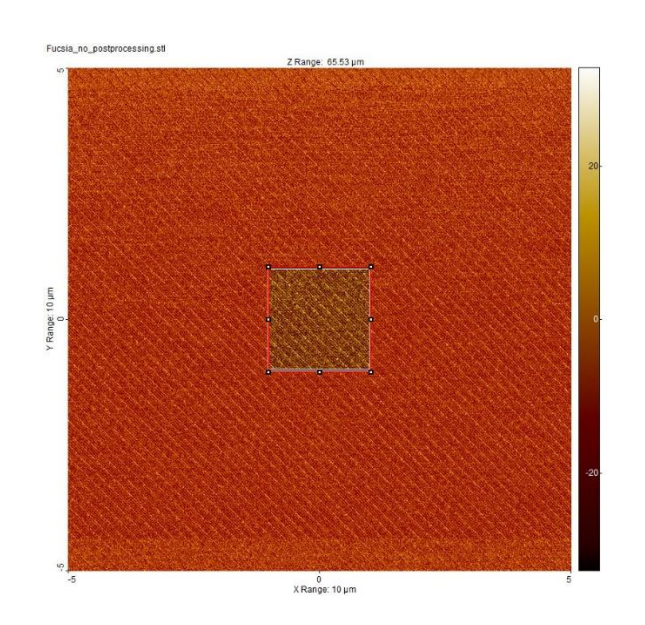

*Figura 40 Area di valutazione provino n°3*

Parametri areali:

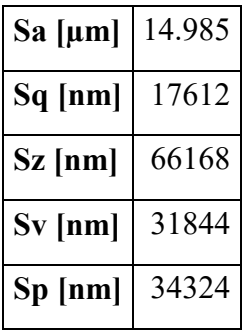

# **3.3 Definizione coefficiente di Manning**

Il coefficiente di Manning, *n,* è un parametro che caratterizza la rugosità di una superficie.

Esso è presente all'interno della formula di Manning così definita:

$$
Q = \frac{1}{n} * A * R^{\frac{2}{3}} * S^{\frac{1}{2}}
$$

In cui:

- Q=Portata;
- A=area di flusso;
- R=raggio idraulico;
- S=pendenza della linea dell'energia.

Il calcolo di *n* indica la valutazione della resistenza al flusso in un canale.

Per la sua determinazione, vengono proposti molteplici approcci:

- Valutare i fattori influenzanti il valore del coefficiente in modo tale da acquisire una conoscenza base del problema e restringere l'ampio range delle ipotesi;
- Consultazione di valori tabulati di *n* per canali di vario genere;
- Esaminare e conoscere l'aspetto di qualche canale il cui coefficiente risulta essere già noto;

- Determinare il valore di *n* attraverso una procedura analitica basata su una distribuzione teorica della velocità o misure di rugosità.

L'approccio seguito nel seguente lavoro di tesi è quello teorico.

La determinazione del coefficiente di Manning non è immediata in quanto sono vari i fattori che lo influenzano.

Essi possono essere schematizzati in:

- Rugosità della superficie: essa è rappresentata dalla grandezza e la forma degli elementi caratterizzanti il materiale che producono un ritardo nel flusso dell'acqua;
- Vegetazione: essa riduce la capacità del canale e ritarda il flusso dell'acqua;
- Irregolarità del canale: comprende irregolarità nel perimetro bagnato e variazioni di sezioni, grandezza e forma lungo tutto il canale;
- Allineamento del canale: tenue curvature a raggio largo comportano bassi valori di *n*, al contrario ripide curvature con forti meandri incrementano il valore di *n*;
- Ostruzioni;
- Grandezza e forma del canale: a seconda delle condizioni del canale si è notato che un aumento del valore del raggio idraulico incrementa o diminuisce il valore del coefficiente;

#### **3.3.1 Calcolo coefficiente di Manning**

Nel determinare il valore del coefficiente di Manning si è deciso di seguire un approccio teorico.

Prendendo in riferimento la formulazione fornita da Chow (1959), *n* è definito come:

$$
n = \varphi\left(\frac{R}{k}\right)k^{\frac{1}{6}}(1)
$$

In cui:

$$
\varphi\left(\frac{R}{k}\right) = \frac{\left(\frac{R}{k}\right)^{\frac{1}{6}}}{21.9 \log\left(12.2\left(\frac{R}{k}\right)\right)} (2)
$$

# $R = raggio$  idraulico;  $k = scal$ rezza.

Il plot dell'equazione mostra come per un largo range di  $\frac{R}{k}$  la variazione di  $\varphi \frac{R}{k}$  $\frac{1}{k}$ è piccola. Strickler ha formulato una equazione che, quando comparata con la (1) restituisce un valore medio di  $\varphi \frac{R}{R}$  $\frac{\pi}{k}$  = 0.0342.

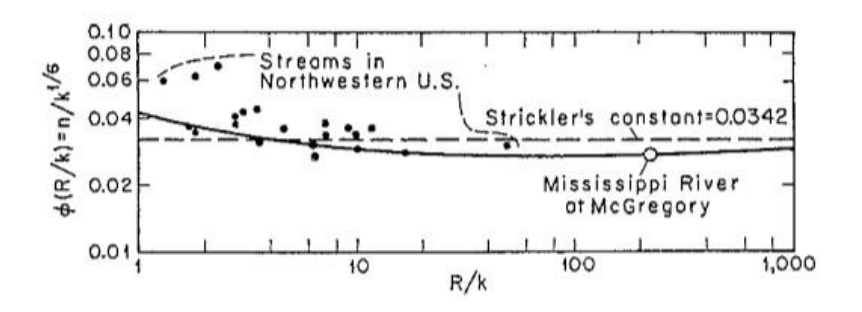

*Figura 41 Funzione φ (R/k)*

I dati di partenza per il nostro caso sono:

Scabrezza per i tre provini:

- $k_1$ =15.396  $\mu$ m
- $k_2$ =13.659 μm
- $-k_3=14.985 \text{ }\mu\text{m}$

Raggio idraulico: per sezioni con larghezza che risulta essere molto più grande dell'altezza si approssima all'altezza.

$$
R=0.003\ m
$$

Poiché le unità di misura della formula considerata per la scabrezza e il raggio idraulico è *ft* si effettua una conversione.

$$
n_1 = 0.0093 \frac{m^{-\frac{1}{3}}}{s};
$$
  

$$
n_2 = 0.0093 \frac{m^{-\frac{1}{3}}}{s};
$$
  

$$
n_3 = 0.0093 \frac{m^{-\frac{1}{3}}}{s}
$$

Inoltre il modello da noi considerato ha una scala di 1/20 rispetto al mondo reale.

L'applicazione della formula (1) comporta i seguenti risultati:

$$
n_1 = 0.016 \frac{m^{-\frac{1}{3}}}{s};
$$
  

$$
n_2 = 0.016 \frac{m^{-\frac{1}{3}}}{s};
$$
  

$$
n_3 = 0.016 \frac{m^{-\frac{1}{3}}}{s}
$$

Mediando i valori ottenuti si ha quindi che:

$$
n = 0.016 \frac{m^{-\frac{1}{3}}}{s}
$$

Consultando i valori tabulati del coefficiente di Manning si evince che con il valore ottenuto si ha una superficie liscia, come auspicato, per contrapposizione alla situazione di piano vegetato.

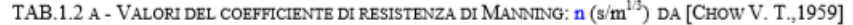

 $\textsc{Canail}$ 

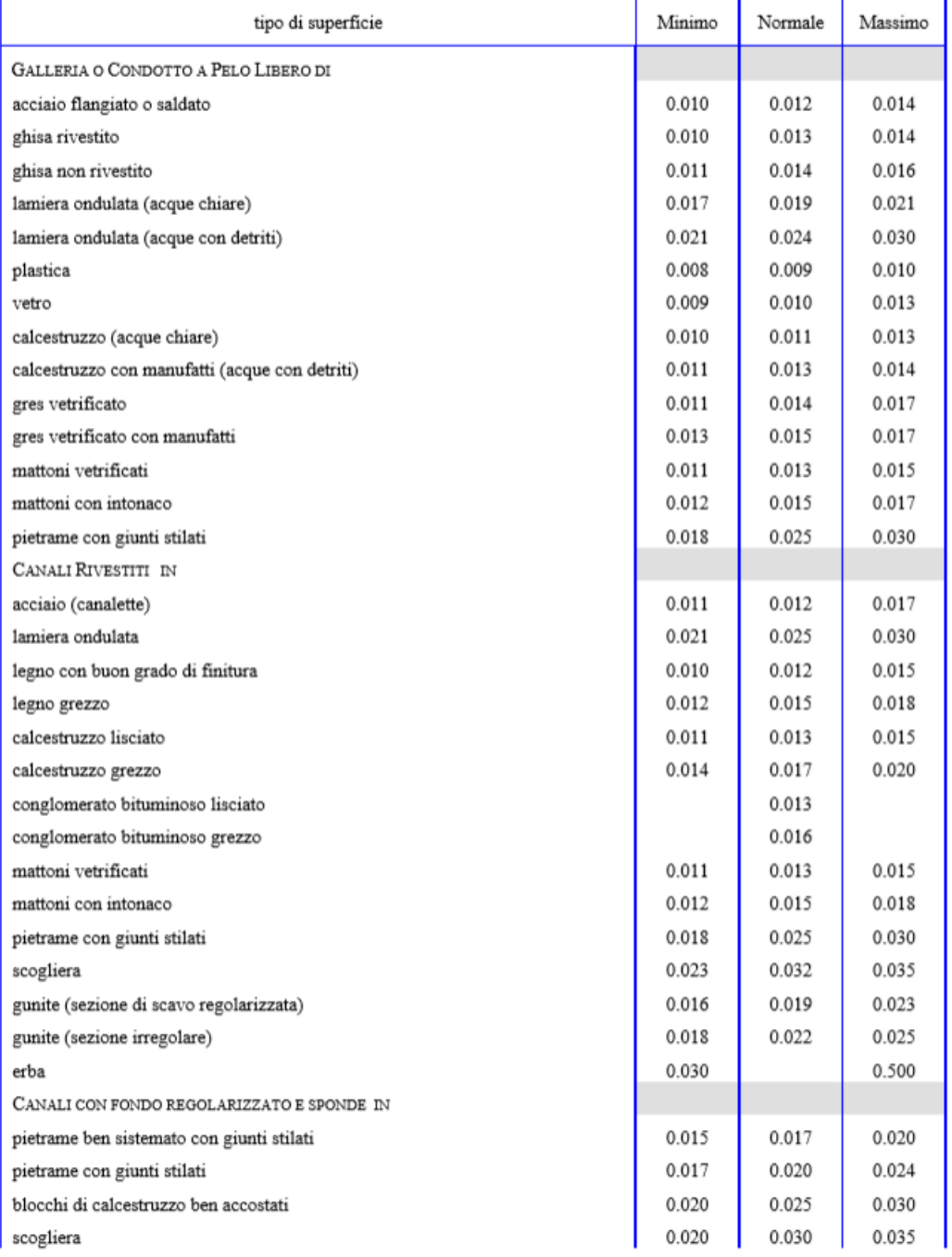

*Figura 42 Tabella Coefficiente di Manning*

# **4 Calibrazione**

Il processo su cui si basa il seguente lavoro di tesi è l'analisi di immagini, catturate tramite l'ausilio di apposite fotocamere. La correlazione tra le immagini restituite e il mondo reale è possibile solo dopo aver effettuato la calibrazione, grazie alla quale si ottengono i parametri della camera. Questi ultimi permettono di lavorare in campo metrico sulle immagini ottenute.

Di seguito si fornisce dapprima il background teorico alla base del processo di calibrazione, andando poi nel dettaglio del significato dei parametri ricavati e analizzando il tool utilizzato per la loro determinazione. Infine si riportano i risultati ottenuti per il caso analizzato.

# **4.1 Concetti generali**

La formazione di un'immagine avviene grazie a raggi di luce che entrano all'interno di una fotocamera tramite un'apertura e in seguito questi colpiscono il piano immagine ed è il dispositivo fotosensibile della fotocamera che registra l'intensità di luce.

Il funzionamento di una fotocamera può essere schematizzato con la *pinhole camera*: essa consiste in un sistema costituito da un piano definito focale e un piano immagine. Sul piano focale è applicato un foro, le cui dimensione variano a seconda del quantitativo di luce che si vuol far entrare, ed è detto foro stenopeico.

Per far sì che l'immagine non risulti sfocata, il foro deve avere dimensioni tali da far passare solo un raggio di luce per ogni direzione. Più piccolo sarà il foro, più sarà lungo il tempo di esposizione per acquisire l'immagine.

Si definisce *asse ottico* la retta passante per C, *centro ottico,* e perpendicolare al piano immagine. Il punto in cui vi è l'intersezione tra asse ottico e piano immagine è detto *punto principale.* La *lunghezza focale* invece è definita *f*, la distanza tra il piano immagine e il foro.

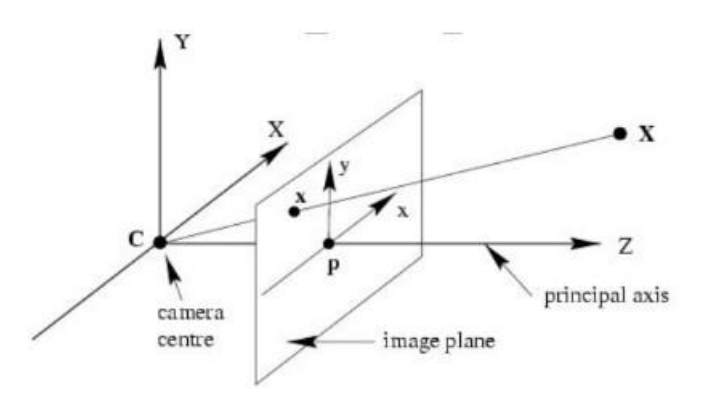

*Figura 43 Scherma pinhole camera*

## **4.2 Parametri**

Camera calibration è l'insieme di operazioni volte alla stima dei parametri necessari per ottenere la correlazione tra i punti del mondo reale con quelli dei punti immagine.

I parametri sono distinti in:

- Parametri intrinseci:
- Parametri estrinseci:

### **Parametri estrinseci**

Essi sono parametri che definiscono la posizione e l'orientamento del sistema di riferimento della telecamera rispetto al sistema di riferimento mondiale.

I parametri estrinseci sono definiti come un set di parametri geometrici che identifica univocamente la trasformazione tra il sistema di riferimento della telecamera a noi sconosciuto e il sistema di riferimento mondo a noi noto. Una tipica scelta per descrivere la trasformazione tra questi due sistemi di riferimento consiste nell'usare

• Un vettore di traslazione *T* a tre dimensioni che descrive la relativa posizione delle origini nei due sistemi di riferimento.

• Una matrice di rotazione *R* 3×3 ortogonale, che porta gli assi corrispondenti dei due sistemi di riferimento l'uno sopra l'altro.

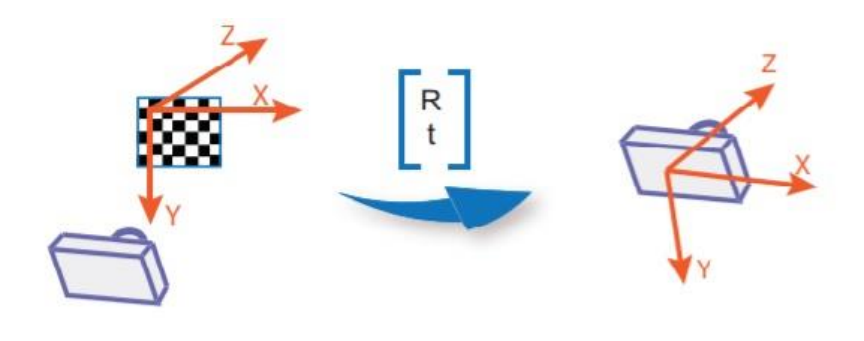

*Figura 44 Parametri estrinseci*

## **Proprietà rototraslazione**

Il passaggio dalle coordinate del sistema di riferimento mondo a quella della fotocamera avviene quindi tramite una trasformazione di rototraslazione.

Definito *P* un punto appartenente al sistema mondo con coordinate:

$$
P=[X,Y,Z]^T
$$

Si vuole passare al punto  $P_c$  di coordinate:

$$
P_c = [X_c, Y_c, Z_c]^T
$$

Espresso nel sistema della fotocamera.

Le equazioni che regolano questa trasformazione sono espresse tramite 6 parametri indipendenti:

- Angoli di rotazione:  $\omega$ ,  $\varphi$ ,  $\kappa$ ;
- Fattori di traslazione: $t_x$ ,  $t_y$ ,  $t_z$ .

Il passaggio quindi è definito da una prima rotazione ed una successiva traslazione:

$$
P_c = R(P - t) (2)
$$

La matrice di rotazione è:

$$
R = \begin{bmatrix} r_{11} & r_{12} & r_{13} \\ r_{21} & r_{22} & r_{23} \\ r_{31} & r_{32} & r_{33} \end{bmatrix}
$$

Con gli elementi della matrice rotazione che sono definiti coseni direttori:

$$
R = \begin{bmatrix} \cos\varphi\cos\kappa & \sin\omega\sin\varphi\cos\kappa + \cos\omega\sin\kappa & -\cos\omega\sin\varphi\cos\kappa + \sin\omega\sin\kappa \\ -\cos\varphi\sin\kappa & -\sin\omega\sin\varphi\sin\kappa & \cos\omega\sin\varphi\sin\kappa + \sin\omega\cos\kappa \\ \sin\varphi & -\sin\omega\cos\varphi & \cos\omega\cos\varphi \end{bmatrix}
$$

Il vettore traslazione invece vale:

$$
t = \begin{bmatrix} t_x \\ t_y \\ t_z \end{bmatrix}
$$

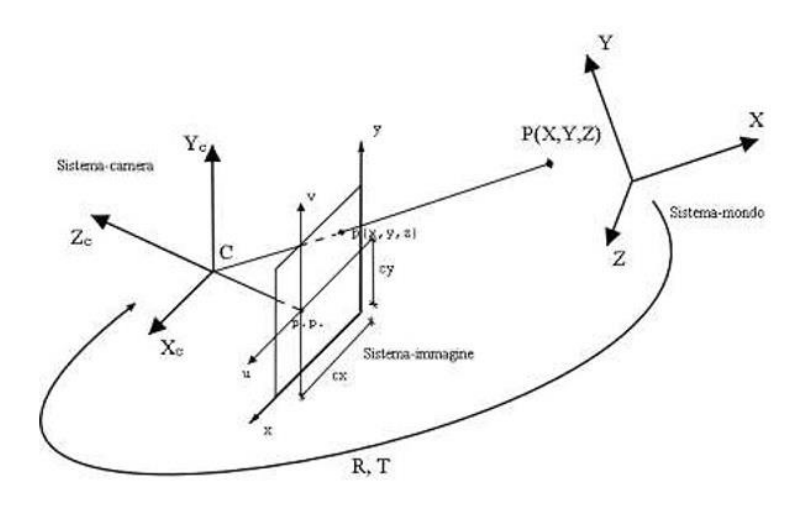

*Figura 45 Cambio sistema di riferimento*

#### **Parametri intriseci**

I parametri intrinseci sono definiti come i parametri aventi lo scopo di definire le caratteristiche ottiche, geometriche e digitali di una telecamera.

Modello lineare telecamera

Prendendo in riferimento la pinhole camera, essa dà una descrizione dei parametri della telecamera unicamente lineare, effettuando quindi un'approssimazione della realtà.

In tal caso si può scrivere la matrice di calibrazione come segue:

$$
K = \begin{bmatrix} f_x & s & x_0 \\ 0 & f_y & y_0 \\ 0 & 0 & 1 \end{bmatrix}
$$

In cui:

$$
s = \cos(\alpha) * f
$$

Definito come coefficiente di *skew*: descrive la possibile non perpendicolarità dei lati dei pixel e  $\alpha$  è l'angolo formato dai lati dei pixel. Tale parametro generalmente è pari a 0.

- $x_0$ ,  $y_0$  coordinate pixel del centro dell'immagine, ovvero del punto principale [mm]:
- $f_x = f * m_x e f_y = f * m_y$  dove  $m_x e m_y$  rappresentano il numero di pixel per unità di misura rispettivamente lungo x e y.

#### **Modello non lineare della telecamera**

Il modello lineare della telecamera non sempre è soddisfacente nello descrivere la realtà. Infatti l'inserimento di lenti all'interno del modello comporta la nascita di distorsioni ottiche considerevoli. Quest'ultime si presentano generalmente come delle non linearità del sistema di visione.

Tenendo presente ciò, il modello è modificato e i punti presenti sul piano immagine e il centro ottico non risultano essere più collineari, ovvero collegati da una linea retta.

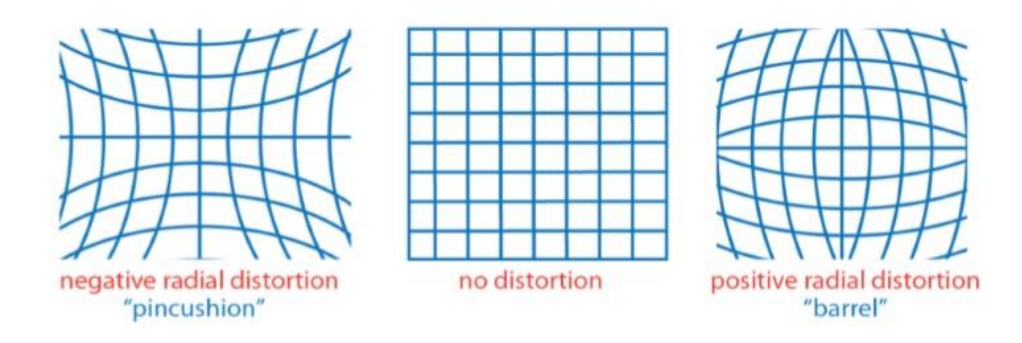

*Figura 46 Tipi di distorsione: negativa, nulla, positiva*

In fig.4 viene rappresentata una distorsione definita *radiale.*

Una volta corrette le distorsioni, il fenomeno di formazione delle immagini può essere nuovamente ricondotto al caso lineare. Il processo per effettuare questa correzione viene mostrato in figura 3.10; in coordinate pixel risulta:

 $\hat{x} = xc + L(r)(x - xc)$   $\hat{y} = yc + L(r)(y - yc)$ 

con  $r^{\wedge}$  2 =  $(x - xc)^{\wedge}$  2 +  $(y - yc)^{\wedge}$  2

dove:

- $(x; y)$  sono le coordinate immagine misurate,
- $\hat{x}$ ;  $\hat{y}$ ) sono le coordinate corrette,
- $(xc; yc)$  è il centro delle distorsioni radiali.

La funzione  $L(r)$  è definita solo per valori positivi di  $r$  e viene solitamente risolta come uno sviluppo di un'equazione di Taylor  $L(r) = 1 + k1r + k2r2 + k3r3 + \cdots$ 

I coefficienti  $k_1, k_2, k_3$ . sono i coefficienti di distorsione radiale e rientrano nei parametri intriseci della telecamera.

Un ulteriore miglioramento al modello è stato introdotto da Brown nel 1966 [] , il quale, nel suo modello definito "Plumb bob"(piombino) ha esplicitato lo spostamento del centro delle distorsioni come una distorsione tangenziale.

La distorsione tangenziale solitamente è causata da un errato montaggio della lente o difetto costruttivo.

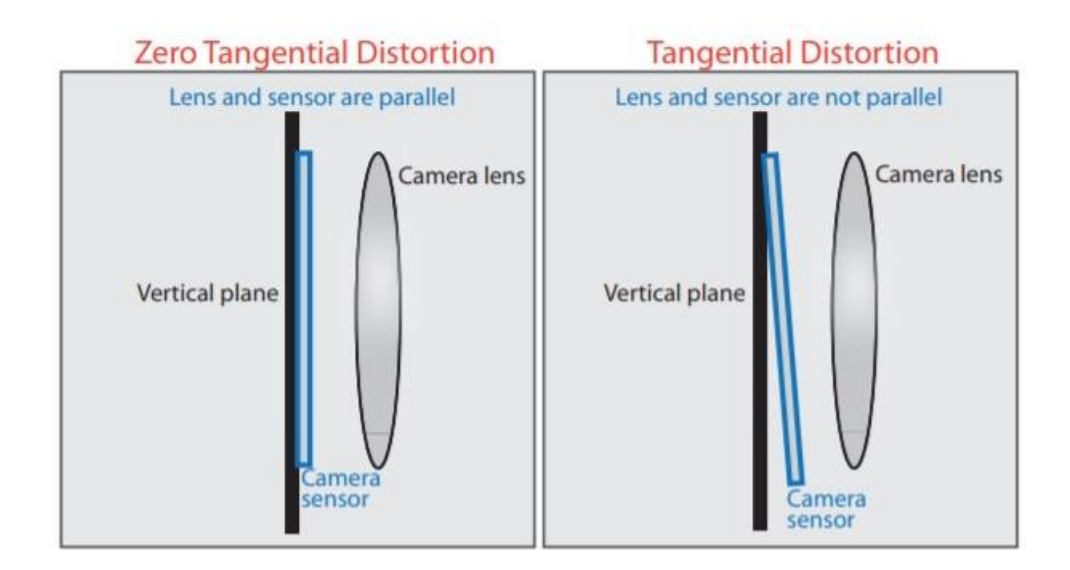

*Figura 47 Distorsione tangenziale*

Indicando con  $xn$  le coordinate normalizzate di telecamera  $(x, y)$  la correzione delle coordinate diventa:  $xd = (1 + k1r 2 + k2r 4 + k3r 6)xn + dx$ 

Con  $dx$  termine che descrive lo spostamento introdotto dalle distorsioni tangenziali:

$$
dx = [2p1xy + p2(r2 + 2x2) p1 (r2 + 2y2) + 2p2xy]
$$

In questo modo si ha a disposizione il modello completo per descrivere a telecamera.

Quindi riassumendo si ha:

Modello pinhole camera completo:

- 5 parametri intrinseci:
	- $f1, f2$  ovvero la distanza focale espressa nelle due direzioni
	- $c1$ ,  $c2$  le due coordinate del centro ottico
	- s ovvero lo skew
- 6 parametri estrinseci:
	- $r1$ ,  $r2$ ,  $r3$  tre parametri di rotazione esprimibili in angoli di Eulero,
	- $-$  t1, t2, t3 tre parametri di traslazione

### 5 parametri di distorsione:

- $\cdot$   $k1$ ,  $k2$ ,  $k3$  tre distorsioni radiali
- $p1$ ,  $p2$  due distorsioni tangenziali.

# **4.3 Tool di Matlab**

La calibrazione della camera come si evince dalle premesse fin qui fatte consiste nel trovare i parametri della camera che consentono di lavorare in campo metrico sulle immagini acquisite. Questo processo è eseguito direttamente da un tool di matlab, camera calibrator, il quale si basa sul modello di camera proposto da Jean-Yves Bouguet.

Il modello include:

- Modello di camera pinhole, proposto da Zhang [];
- Distorsione delle lenti, proposto da Heikkila<sup>[]</sup>.

Infatti, il modello pinhole non prevede l'inserimento di lenti e dunque non si tiene in considerazione la distorsione provocata da quest'ultime.

## **4.3.1 Zhang**

Il metodo proposto da Zhang prevede l'acquisizione, nella stessa immagine o in immagini successive di pattern piani caratterizzati da giaciture differenti (traslati o ruotati). Tale metodo risulta essere notevolmente pratico poiché non vi è la necessità di conoscere la posizione relativa dei piani. Il limite del metodo di Zhang è la non considerazione delle distorsioni ottiche, quindi è un metodo lineare. L'autore ha provato a dare una soluzione non lineare, ma i risultati ottenuti non sono stati ottimali.

Il metodo di calibrazione di Zhang richiede una griglia a scacchiera planare da posizionare a diversi orientamenti (più di 2) davanti alla macchina fotografica. L'algoritmo sviluppato utilizza i punti posti ai vertici del pattern della scacchiera per calcolare la trasformazione prospettica tra i punti dell'immagine di n differenti immagini, fino a un fattore di scala. Successivamente, i parametri esterni ed interni della fotocamera vengono recuperati utilizzando una soluzione a forma chiusa, mentre i termini di distorsione radiale di terzo e quinto ordine sono determinati all'interno di una soluzione lineare di minimi quadrati. Una minimizzazione non lineare finale dell'errore di riproiezione, risolta usando il metodo Levenberg-Marquardt, migliora i parametri trovati.

Riassumendo la procedura di calibrazione proposta da Zhang:

**1**. Stampareunpattern(unascacchiera)èincollarlaaunasuperficierigidaeplanare.

- **2**. Scattare varie fotografie del modello planare.
- **3**. Individuare i punti caratteristici nell'immagine.

**4**. Stimare i cinque parametri intrinseci e tutti gli estrinseci usando la soluzione in forma chiusa, come descritta nell'apposita sezione.

**5**. Affinare tutti i parametri, inclusi i parametri di distorsione.

## **4.3.2 Teoria Di Heikkila**

Il metodo Heikkila si propone l'obiettivo di fornire una procedura per la calibrazione consistente di quattro passi. Essa risulta essere un'estensione di procedure precedenti presenti in letteratura, prevedenti due passi fondamentali: soluzione in forma chiusa e minimizzazione non lineare.

Un primo approccio è quello di descrivere la soluzione in forma chiusa utilizzando la trasformazione lineare diretta (DLT); in seguito vi è la stima non lineare dei parametri; il terzo step è necessario qualora i punti di controllo hanno proiezioni più grandi di un pixel. L'ultimo passo di tale procedura ha il compito di risolvere il problema della correzione dell'immagine.

#### **1. Stima lineare dei parametri**

Il metodo DLT è basato sulla camera pinhole e non considera le componenti di distorsione radiale e tangenziale. La procedura di calibrazione consiste nella trasformazione lineare dalle coordinate oggetto  $(X_i, Y_i, Z_i)$  alle coordinate immagine  $(u_i, v_i)$ .

## **2. Stima non lineare**

I metodi lineari non richiedono iterazioni e sono, a livello computazionale, molto veloci. D'altra parte, però, hanno degli svantaggi consistenti nel non incorporare le distorsioni ottiche che conseguentemente non sono corrette. Inoltre, poiché si vuole costruire un metodo non iterativo, i vincoli nei parametri intermedi non sono considerati. In questo modo, in presenza di rumore, la soluzione intermedia non soddisfa i vincoli e la precisione della soluzione finale risulta essere scarna.

Con l'utilizzo di camere digitali vi è sempre presenza di rumore. Se le parti sistematiche dell'errore di misurazione sono compensate è conveniente assumere che l'errore sia rumore Gaussiano bianco.

Quindi, la migliore stima per i parametri della telecamera può essere ottenuta riducendo al minimo il residuo tra il modello e le osservazioni N  $(U_i, V_i)$ , dove  $i = 1, ..., N$ .

Nel caso del rumore gaussiano, la funzione obiettivo è espresso come somma dei quadrati residui:

$$
F = \sum_{i=1}^{N} (U_i - u_i)^2 + \sum_{i=1}^{N} (V_i - v_i)^2
$$

La stima ai minimi quadrati può essere utilizzata per minimizzare l'equazione ().

A causa della natura non lineare del modello di telecamera, la stima simultanea dei parametri comporta l'applicazione di un algoritmo iterativo. Per questo problema è stato dimostrato che il metodo di ottimizzazione Levenberg-Marquardt fornisce la convergenza più veloce. Tuttavia, senza i valori parametrici iniziali corretti, l'ottimizzazione potrebbe rimanere al minimo locale e quindi causare il fallimento della calibrazione. Questo problema può essere evitato utilizzando i parametri del metodo DLT come valori iniziali per l'ottimizzazione. Un minimo globale di Eq. () viene quindi generalmente raggiunto dopo alcune iterazioni. Due coefficienti sia per la distorsione radiale che per quella tangenziale sono normalmente sufficienti.

#### **3. Correzione proiezione asimmetrica**

La procedura di Heikkila propone un metodo per stimare il centro dei marcatori circolari di un calibratore con elevata precisione, evitando così errori sistematici che si hanno nelle procedure tradizionali. Si è eseguita un'analisi su di un cerchio visto attraverso una telecamera. A causa della prospettiva, a seconda dell'inclinazione del piano sul quale vi è il cerchio rispetto al piano immagine, esso viene visto come un'ellisse.

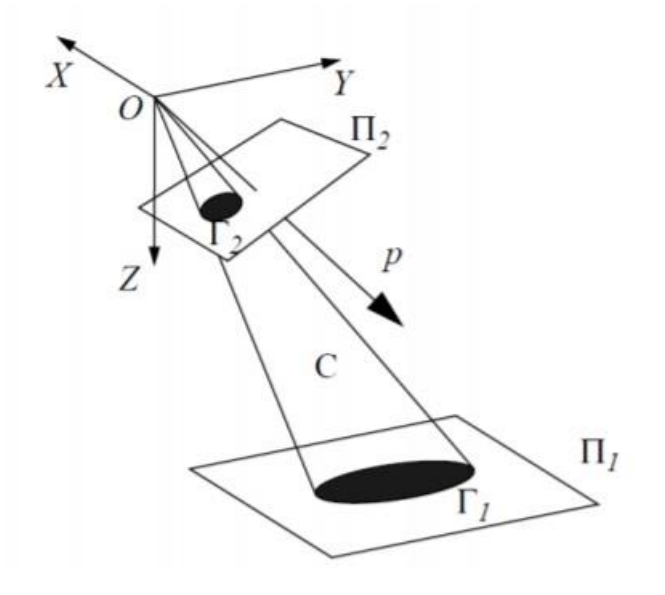

*Figura 48 Deformazione prospettica di un marcatore circolare Heikkila*

Si deduce che la proiezione è una curva quadratica e può essere interpretata geometricamente come un cerchio, iperbole, parabola o ellisse. Per eliminare gli errori di proiezione ci sono due vie: includere la correzione al modello della camera, comportando però un aumento notevole a livello computazionale, diminuendo il tasso di convergenza. Un'alternativa consiste nel valutare i parametri della camera in maniera ricorsiva, di conseguenza le coordinate dell'immagine sono corrette.

Dopo la correzione, i parametri della camera vengono ricalcolati. I parametri ottenuti non sono ottimali nel senso dei minimi quadrati, ma l'errore rimanente è talmente piccolo che non sono necessarie ulteriori iterazioni.

#### **4. Correzione dell'immagine**

Infine, si ha la correzione dell'immagine grazie ad un modello implicito che interpola le coordinate dei punti immagine. Esso è basato sui parametri fisici della camera che sono stati ricavati precedentemente. Vengono in particolar modo compensate le distorsioni radiali e tangenziali.

# **4.4 Calibrazione camera modello**

Il processo di calibrazione sulla camera Zyla, presente sul modello considerato, è stato eseguito dal tool di Matlab *camera calibrator*.

Data la grandezza del piano di ripresa, si sono fatti costruire appositamente 4 pannelli di dimensioni 1.50mx1.25m ritraenti delle scacchiere le cui distanze tra i vertici sono di 50 mm.

Il materiale dei pannelli suddetti è Dibond® (si tratta di uno strato di polietilene racchiuso tra 2 strati di alluminio), di spessore totale 3mm, in modo da renderli quanto più aderenti al piano.

Si sono fatte preliminarmente delle prove per capire quanti pannelli utilizzare per la calibrazione.

Le soluzioni adottate sono state:

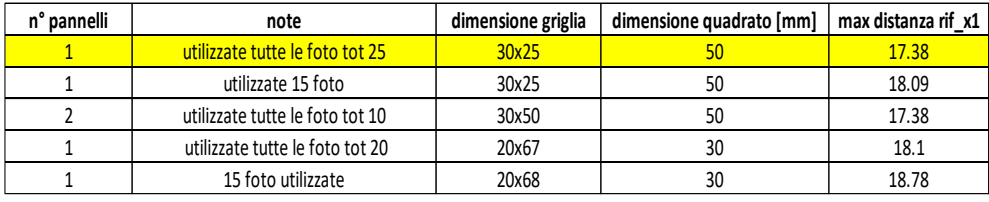

#### *Tabella 4 Prove di calibrazione*

Quindi si è anche utilizzato un pannello dalle differenti misure, 0.60m x 2.00m, avente un quadrato di 30mm.

Si riporta di seguito la procedura standard per la valutazione dei parametri della camera e in seguito i risultati ottenuti.

L'app camera calibrator prevede le seguenti fasi:

## **1. Caricamento delle immagini**

L'app camera calibrator supporta unicamente pattern a scacchiera ed è consigliato l'utilizzo di un numero di foto rientrante in un range di 10-20 immagini.

I requisiti che devono possedere le scacchiere sono:

- Non essere quadrate, ma avere lati di lunghezza differente;
- Vi devono essere due angoli neri in un lato e due bianchi nell'altro lato. In questo modo è possibile definire l'asse x che verrà posto sul lato più lungo, definendo quindi l'orientamento;
- La scacchiera deve essere posta su una superficie piana, in quanto eventuali imperfezioni della superficie possono intaccare la precisione della calibrazione;
- Per migliorare il processo di calibrazione, si cerca di utilizzare una grandezza dei quadrati formanti la scacchiera quanto più piccoli.

È necessario mantenere una distanza della camera nei confronti degli oggetti da misurare uguale a quando si effettua la calibrazione. È consigliato porre la scacchiera con un'angolazione minore di 45° rispetto al piano della camera.

Poiché la distorsione dovuta alla presenza delle lenti è accentuata ai bordi dell'immagine, poiché cresce radialmente, è consigliabile fare delle foto ai bordi dell'area catturata dalla macchina fotografica in modo da ridurre la distorsione.

#### **2. Definizione grandezza quadrato scacchiera**

Si inserisce la dimensione del quadrato, unità della scacchiera considerata, in mm.

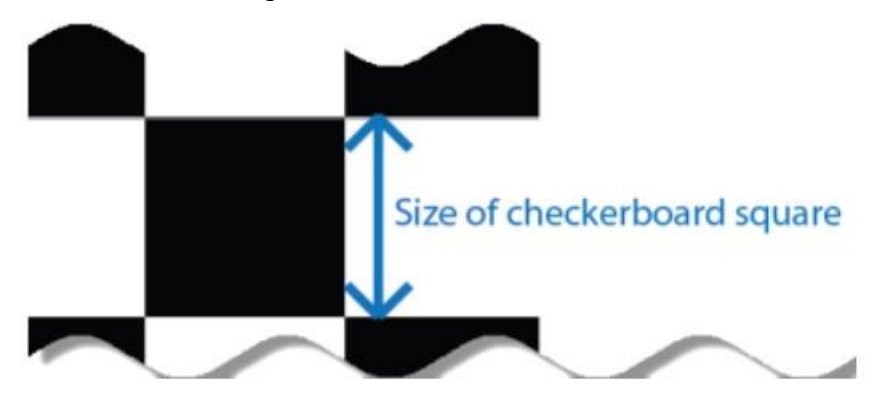

*Figura 49 Dimensione quadrato scacchiera*

#### **3. Scansione immagini**

Dopo aver caricato le immagini queste vengono analizzate e l'app apre una finestra di dialogo in cui riporta le immagini accettate e quelle rigettate perché non idonee alle caratteristiche richieste.

#### **4. Analisi dei risultati**

Avendo a disposizione le immagini, si può procedere alla calibrazione.

Una volta effettuata vengono riportati i risultati della precisione della calibrazione: vi è un istogramma indicante l'errore di riproiezione. Quest'ultimo consiste nella distanza in pixel tra i punti analizzati dall'immagine e quelli riproiettati usando i parametri della camera.

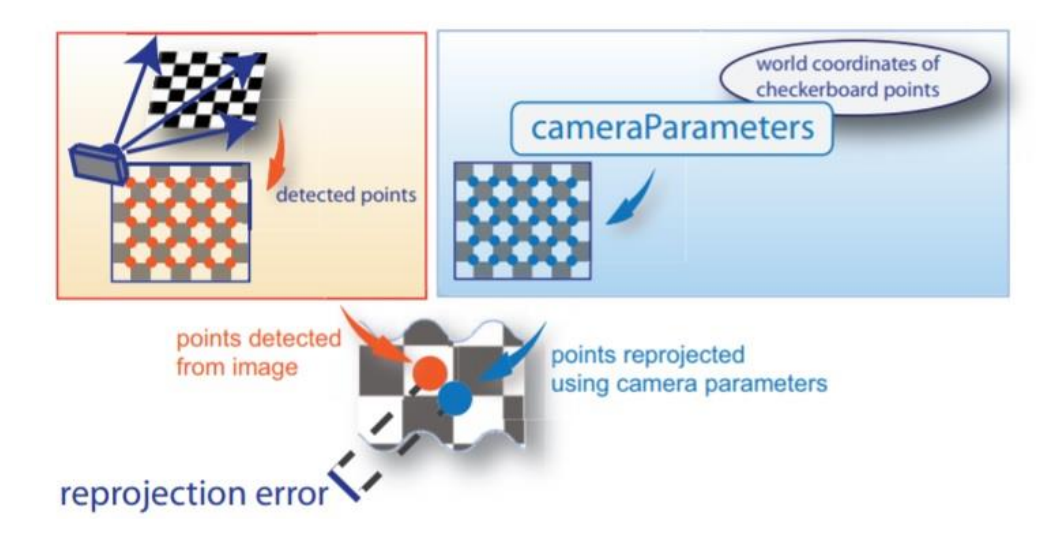

*Figura 50 Raffigurazione errore di riproiezione*

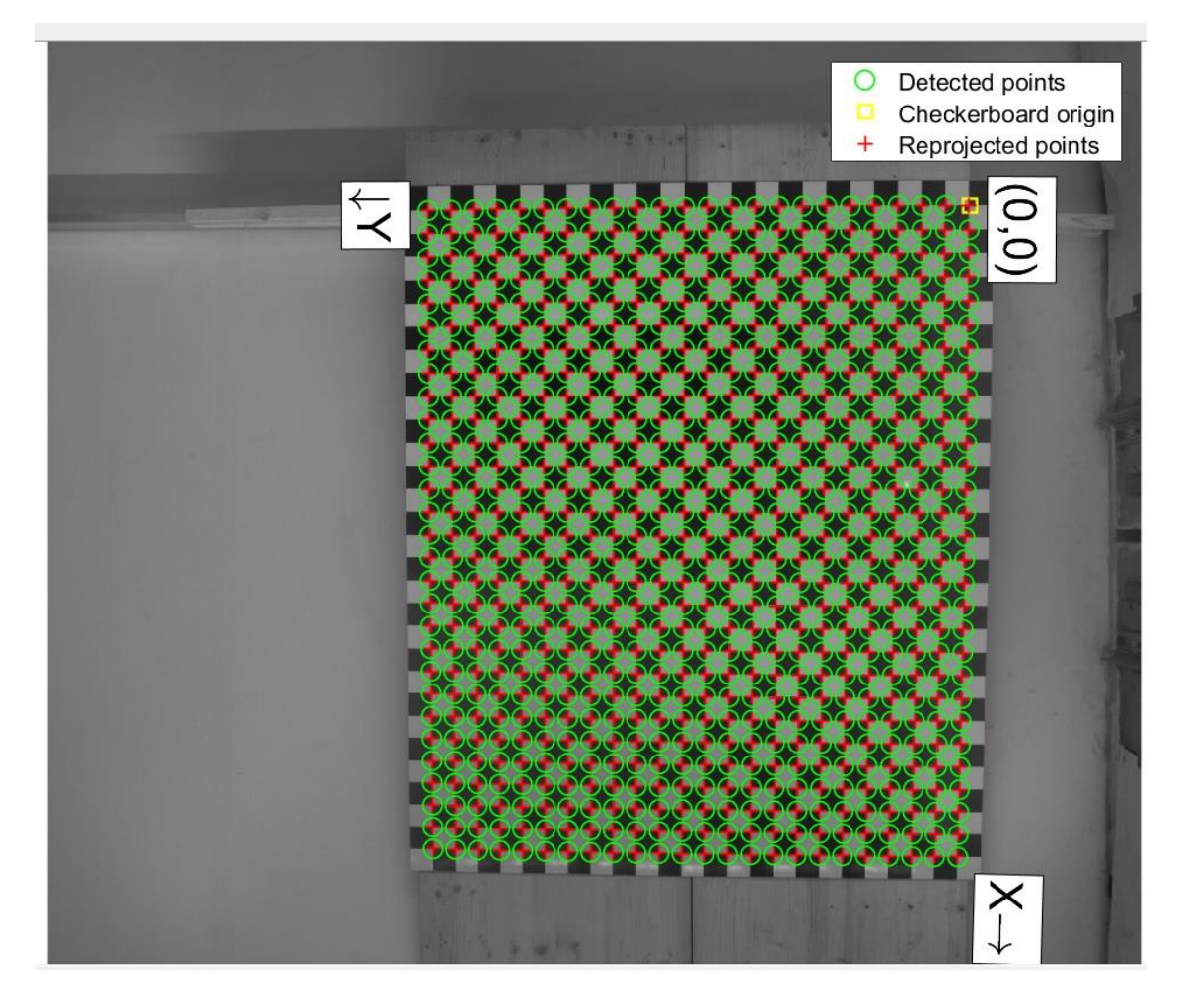

*Figura 51 Scacchiera raffigurante i punti trovati dalla camera e quelli derivanti dai parametri della camera*

Come regola generale, se l'errore di riproiezione è minore di 1 pixel risulta essere accettabile.

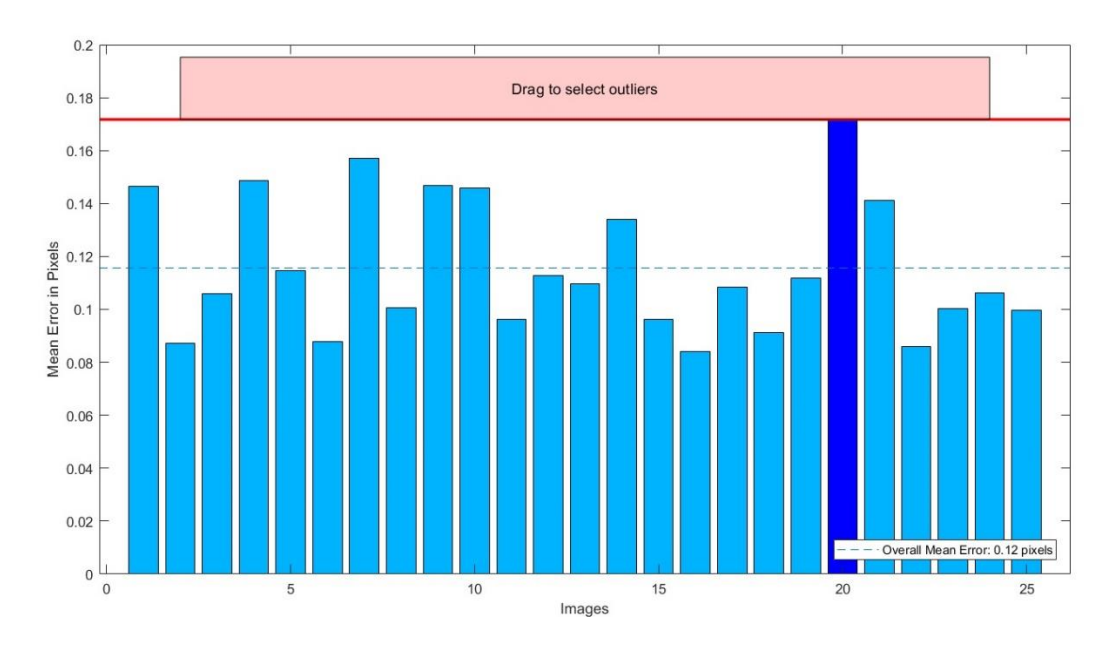

*Figura 52 Diagramma a barre dell'errore di riproiezione*

Nell'interfaccia dei risultati ottenuti si possono visualizzare anche i parametri estrinseci con un punto di vista dalla camera e da quello dei pattern, utili il primo nel caso in cui la camera sia stazionaria, il secondo quando i pattern sono invece stazionari.

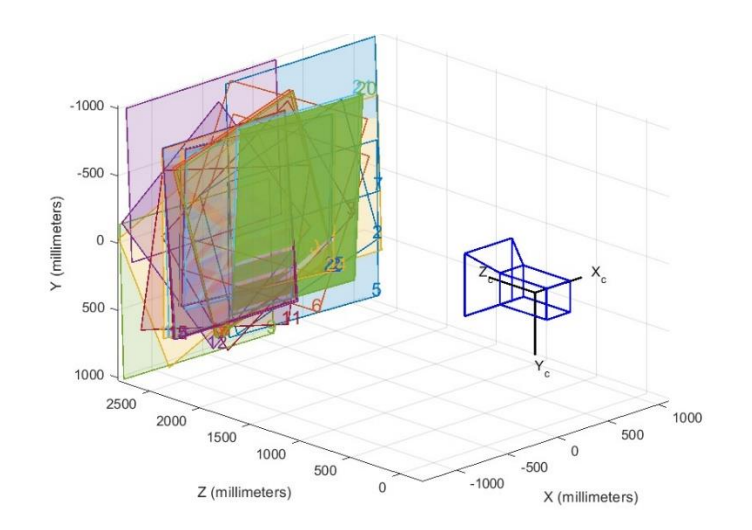

*Figura 53 Punto di vista della camera*

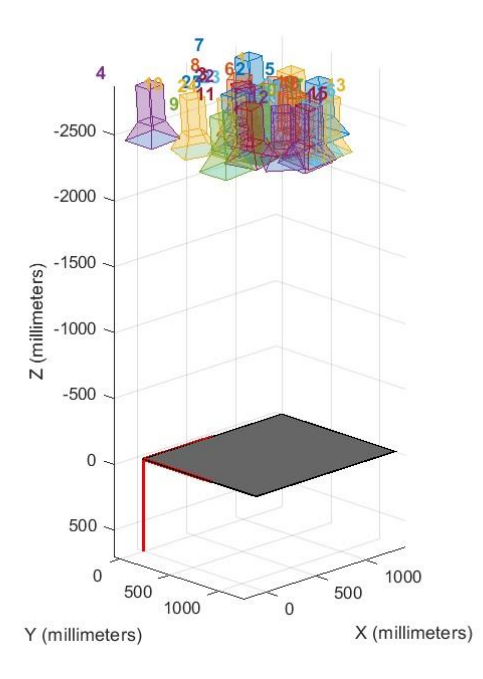

*Figura 54 Punto di vista dei pattern*

La procedura appena descritta è stata eseguita per tutti i casi analizzati e si è valutata la distribuzione dell'errore nell'intera immagine, potendo scegliere in questo modo la situazione che minimizzava la distanza tra i punti prodotti dalla camera e quelli avuti tramite i parametri della camera, trasformati in mm.

Per tale trasformazione è stata utilizzata una funzione di Matlab, *PointsToWorld*, la quale permette, tramite l'inserimento dei parametri della camera ottenuti dalla calibrazione, di riportare i punti avuti in coordinate pixel, in mm.

Di seguito si riportano le distribuzioni dell'errore ottenute per i casi analizzati:

1 pannelli, 25 foto 1 pannelli, 15 foto

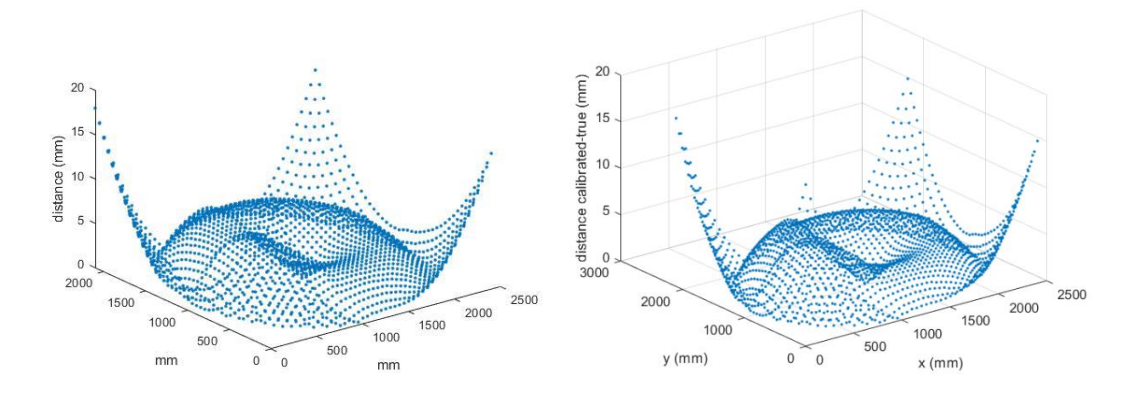

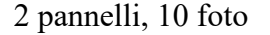

2 pannelli, 10 fotoPannello piccolo, 15 foto

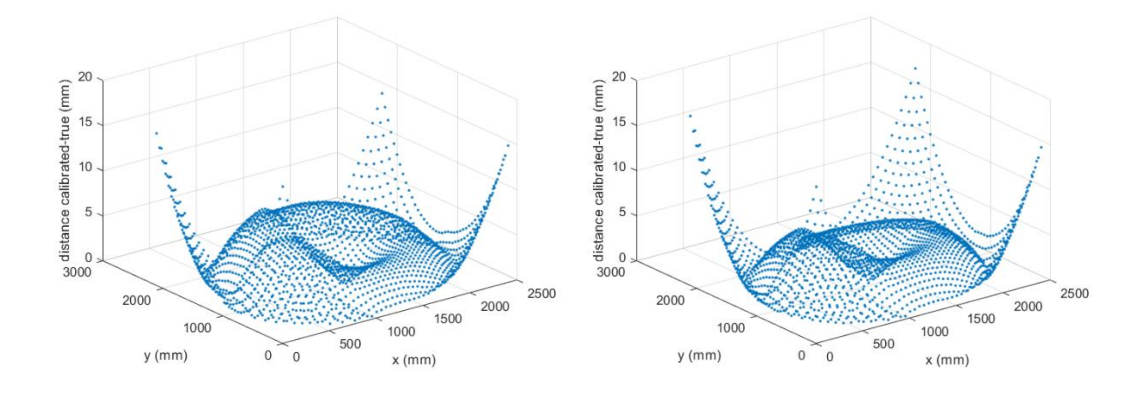

Pannello piccolo, 20 foto

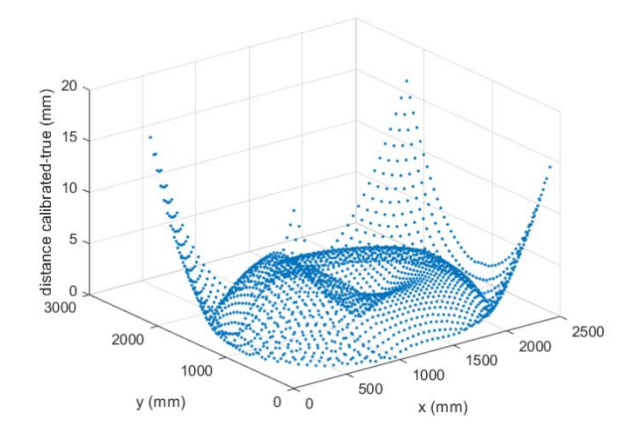

*Figura 55 Distribuzione dell'errore nei 5 casi considerati.*

Dal confronto dei risultati riportati in tab.4 si è quindi deciso di optare per la calibrazione della camera con 1 pannello di dimensioni 1.25mx1.50m utilizzando 25 foto.

# **5 Definizione fronti d'onda**

Il completamento della caratterizzazione del modello attraverso la definizione del coefficiente di Manning e la calibrazione delle camere adottate, ha quindi permesso l'esecuzione delle prove simulanti un'onda generata dal dam break.

In particolare il set di prove eseguito si differenzia sia per il battente di acqua nel serbatoio di monte che per il tipo di fondo. I battenti considerati sono stati:

- 20cm;
- 30cm;
- 40cm.

E la tipologia di fondo assunta è suddivisa in fondo liscio e fondo scabro.

Le prove che si sono analizzate per il tracciamento del fronte d'onda sono di seguito riassunte:

| <b>Battente</b><br>$[\text{cm}]$ | <b>Tipologia</b><br>fondo | n <sup>o</sup> Prove |
|----------------------------------|---------------------------|----------------------|
| 30                               | Liscio                    | 6                    |
| 30                               | $5x5.45^\circ$            | $\overline{2}$       |
| 30                               | $5x50^\circ$              | $\overline{2}$       |
| 30                               | $10x1045^{\circ}$         | $\overline{2}$       |
| 30                               | $10x100^\circ$            | $\overline{2}$       |
| 20                               | Liscio                    | 5                    |
| 40                               | Liscio                    | 5                    |

*Tabella 5 Elenco prove eseguite*

Per ogni prova eseguita si sono catturate una quantità di immagini pari all'acquisizione da parte di Zyla di 1 minuto, quindi circa 2500 foto di cui se ne sono analizzate una quantità scelta a seconda dei casi analizzati. Tale scelta è stata dettata dall'inquadramento del piano con il fronte avanzante permesso dalla camera Zyla.

I frame sono acquisiti in scala di grigi e il processo per la determinazione del fronte è stato effettuato tramite l'utilizzo del software Matlab.

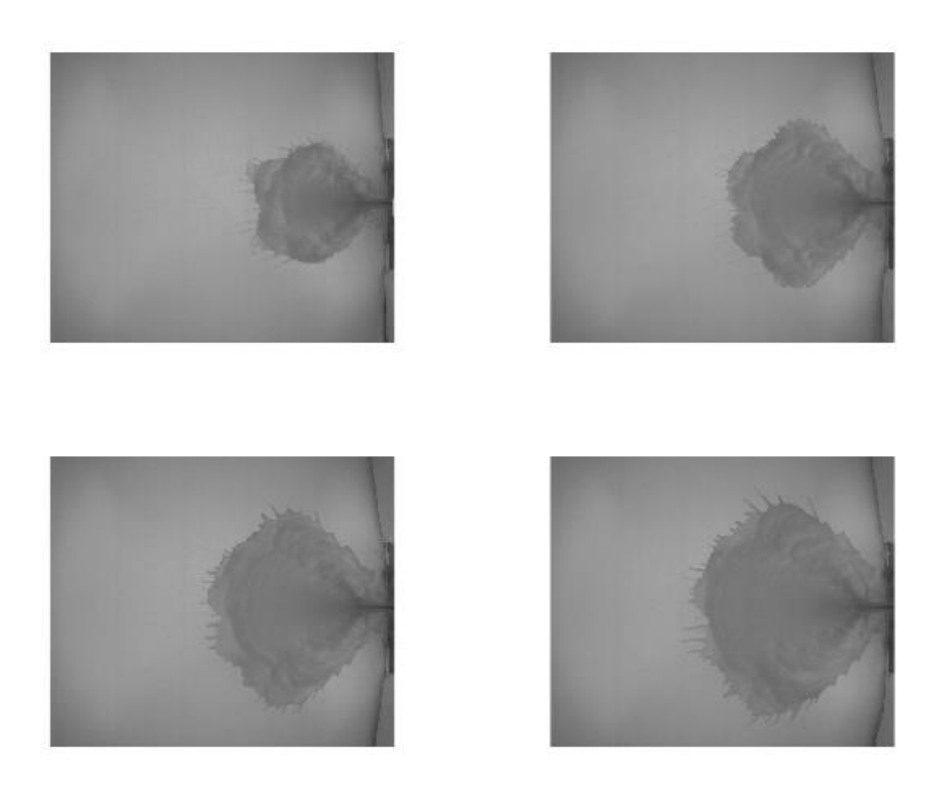

*Figura 56 Esempio di immagini acquisite durante un Dam Break a 30 cm*

La procedura di definizione del fronte è stata effettuata creando delle maschere variabili per ogni frame e, dopo una serie di accorgimenti atti a rendere le immagini il più possibile prive di errori, si sono definiti i contorni.

Dapprima si è proceduto ad un processo di normalizzazione delle immagini in modo tale da renderle il più omogenee possibile. Infatti le condizioni di luminosità non sono ben distribuite su tutto il piano, sia per cause da ricercarsi al posizionamento stesso dei faretti che per la presenza di acqua colorata che ne riduce inevitabilmente la luminosità. Si è quindi deciso di sottrarre all'immagine da analizzare un'immagine di background, dividendo il tutto per il background:

$$
im_{norm} = \frac{back - im_{originale}}{back}
$$

L'approccio utilizzato per ricercare il fronte è quello di creare una matrice parallela all'immagine considerata fatta di soli zero che verrà riempita di 1 dai soli valori sogli imposti in modo tale da creare un'immagine binaria. Le immagini così ottenute devono essere rifinite in quanto presentano dei 'buchi' al loro interno dovuti al sottile velo

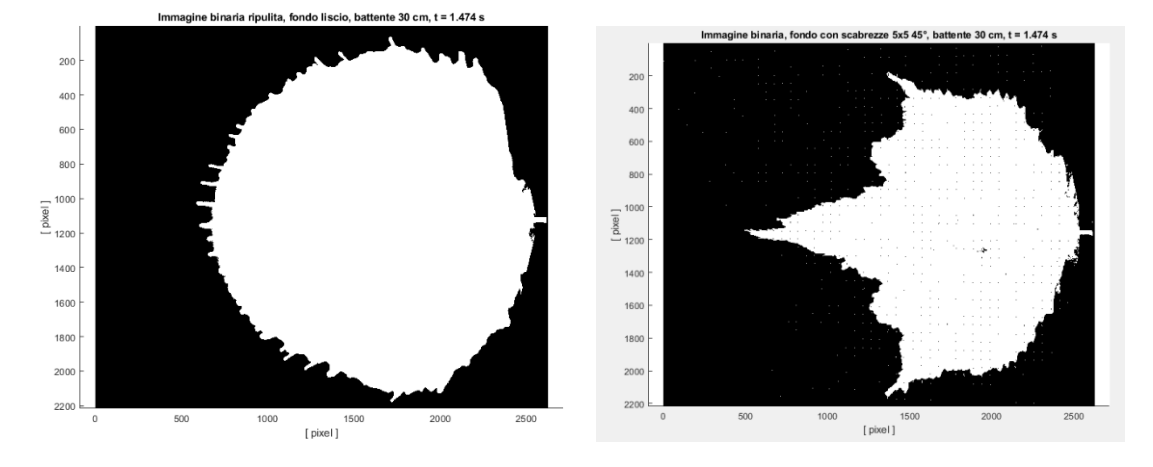

d'acqua presente. Quindi si procede ad un vero e proprio riempimento dell'immagine.

*Figura 57 Esempio di immagine binarizzata rifinita dam break a fondo liscio e scabro*

Da queste immagini attraverso l'applicazione del comando di Matlab Bwboundaries è stato possibile eseguire il tracciamento dei fronti.

Si riportano di seguito i risultati ottenuti per dam break a fondo liscio, sovrapponendo tutte le prove eseguite per ogni tipologia, evidenziando qualitativamente la ripetibilità della prova

## - Sovrapposizione Dam break 20 cm

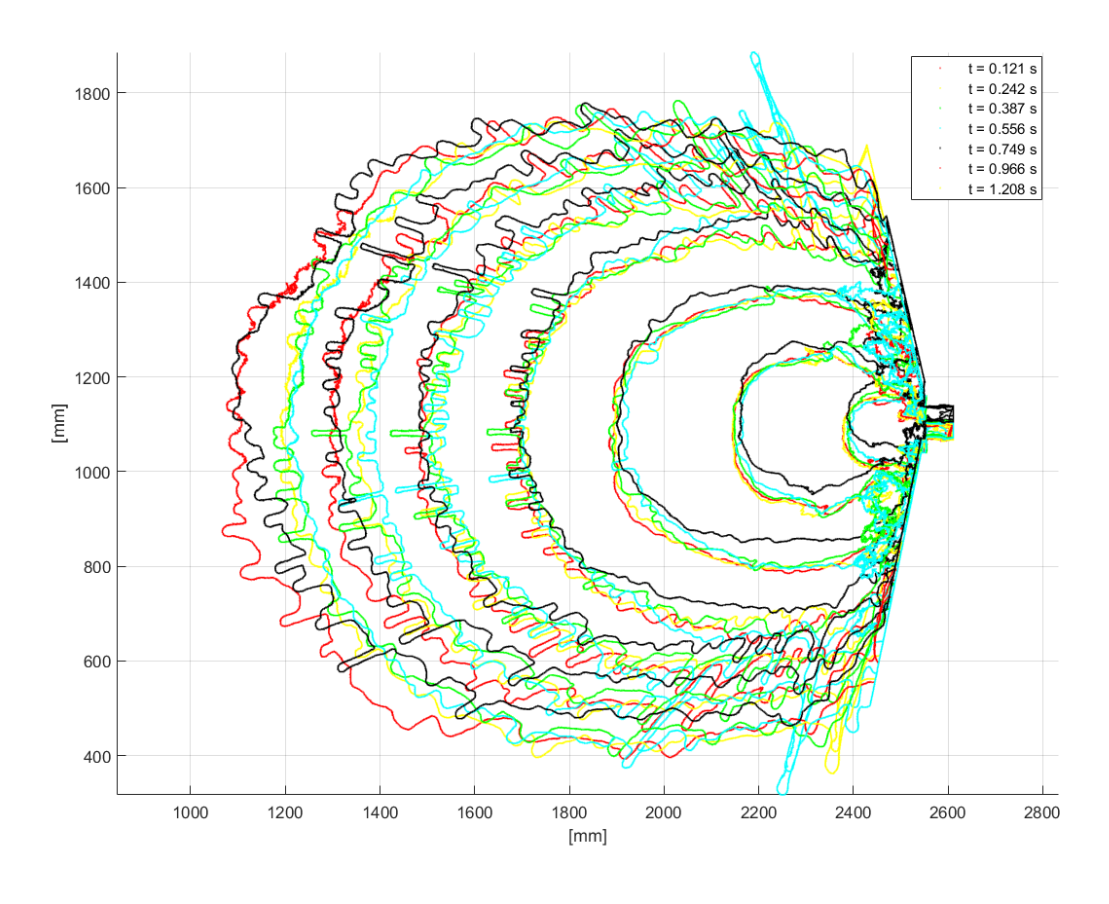

*Figura 58 Sovrapposizione di 5 dam break a 20 cm*

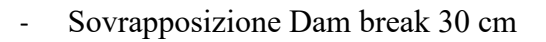

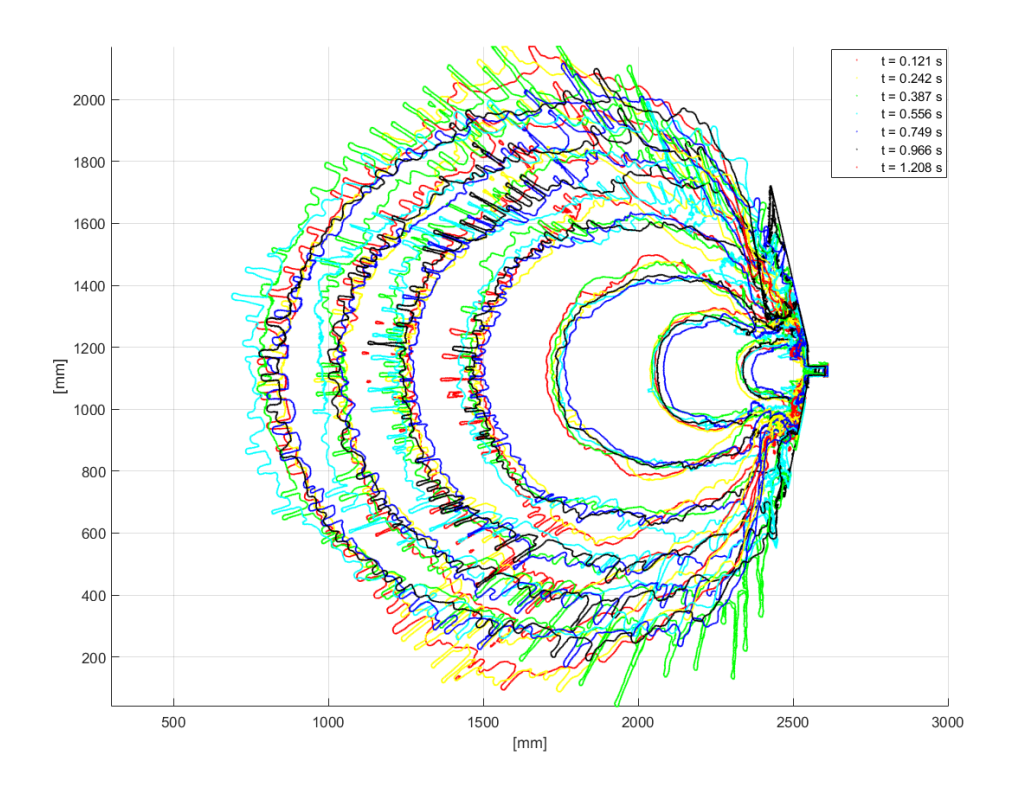

#### Sovrapposizione Dam break 40 cm:

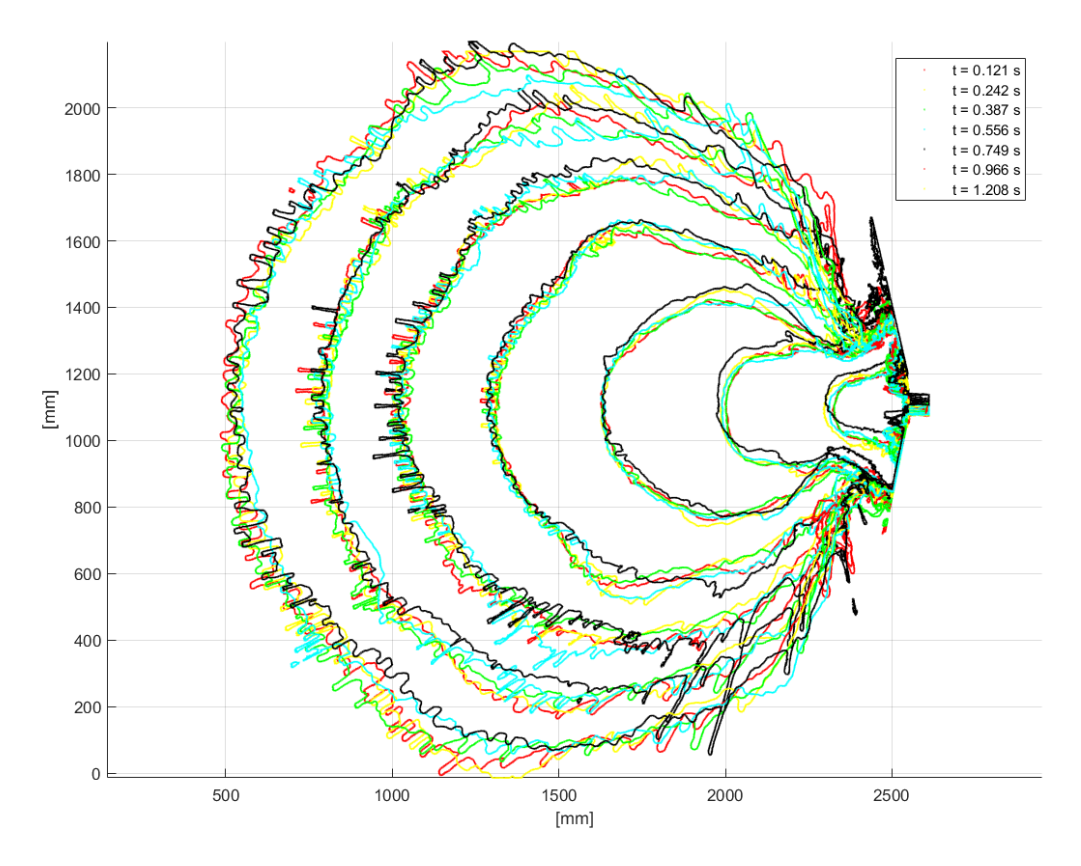

Confrontando qualitativamente i risultati ottenuti si deduce che all'aumentare del carico nel serbatoio di monte, il fronte impatta prima lateralmente e possiede una velocità di propagazione maggiore. Ciò scaturisce dalla proporzionalità che si ha tra carico ed energia, permettendo un avanzamento più veloce. Questo aspetto ha un'influenza molto determinante nella valutazione del rischio in quanto si deduce che alcune zone non verrebbero interessate per tempi iniziali. Si nota inoltre, la presenza di *fingers*, ovvero un frastagliamento dell'andamento del fronte. In particolar modo esso è più evidente per quanto riguarda i dam break a 30 cm. Le cause della loro presenza presumibilmente sono da ricercarsi nell'effetto della tensione superficile che a queste scale e con così bassi tiranti non può essere totalmente escluso a priori. In questo lavoro di tesi però non è stato oggetto di studio tuttavia, in prima battuta è stato calcolato il numero di Weber sulla base della velocità media del fronte e della profondità media presente sul piano (esclusa la vena effluente) e le forze d'inerzia risultano prevalere per circa 2 ordini di grandezza. La maggiore variabilità si nota negli esperimenti condotti con battente a 30 cm. Molto probabilmente le cause di ciò sono da ricercarsi nel lasso di tempo molto ampio in cui sono stati condotti gli esperimenti suddetti.

Di conseguenza, molte variabili di tipo ambientale sono cambiate e hanno potuto inficiare sulla riuscita degli esperimenti. Ad esempio un fattore che potrebbe essere variato tra i vari esperimenti è la temperatura dell'acqua.

L'altra categoria di prove eseguite è quella riguardante il fondo simulante la vegetazione. Il battente utilizzato, come già riportato precedentemente, è stato di 30 cm, e si sono fatte variare le condizioni di disposizioni dei pannelli. Si riportano nella figura sottostante i confronti dei fronti per le condizioni scabre:

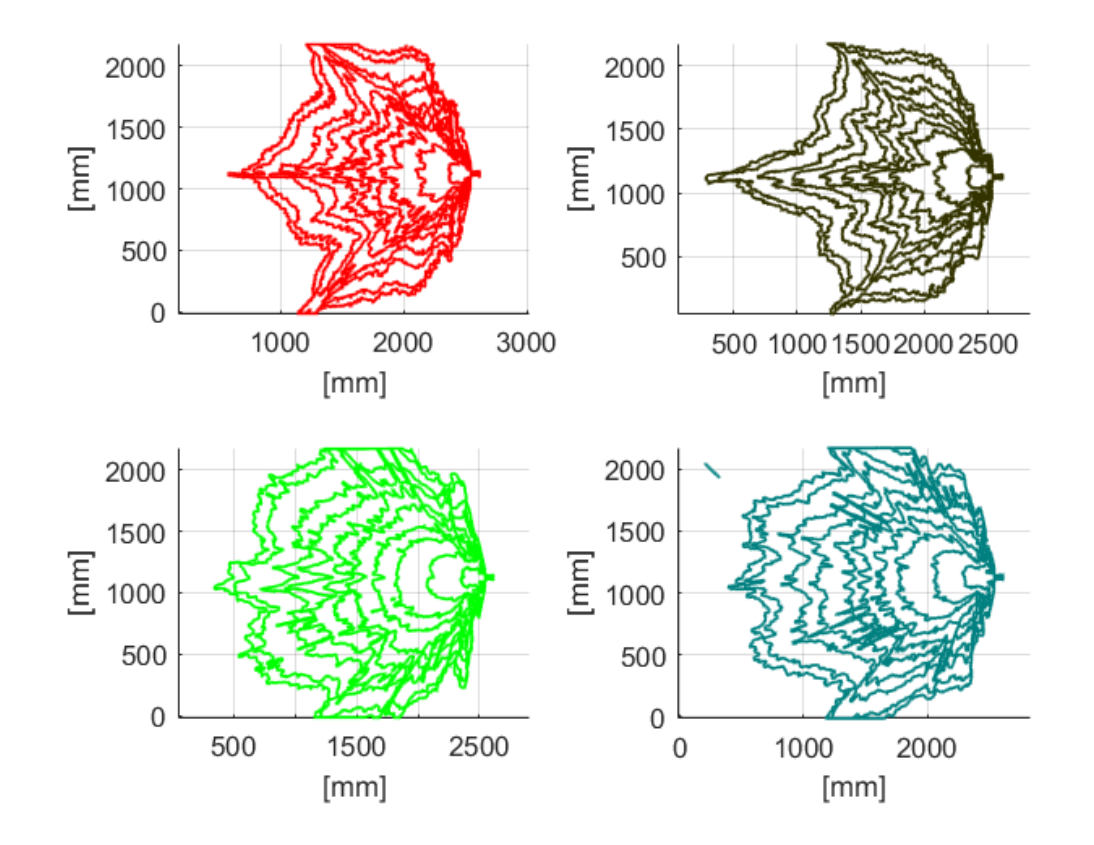

*Figura 59 Confronto dam break scabri: a)distanza bacchette 5 cm, inclinazione 45°; b) distanza bacchette 5 cm, inclinazione 0°;c) distanza bacchette 10 cm e inclinazione 0°;d) distanza bacchette 10 cm, inclinazione 45°.*

La forma dei fronti d'onda che si ottiene nei dam break scabri risulta essere totalmente differente dalla tipologia a fondo liscio. Difatti, si evidenziano dei corridoi preferenziali su cui l'onda si propaga, in particolar modo nella tipologia di dam break con distanza tra le bacchette pari a 5, vi è un corridoio centrale preponderante su quelli laterali. Questo aspetto è più accentuato per un'inclinazione dei pannelli pari a 45°.All'infittirsi della vegetazione simulata, invece, pur rimanendo delle direzioni preferenziali di propagazione, esse risultano essere meno accentuate rispetto ai casi precedenti.

Quindi, facendo un confronto generale tra fronti d'onda ottenuti a fondo liscio e quelli a fondo scabro, si evidenzia come la presenza delle scabrezze, a parità di istanti considerati, faccia sì che molte zone non siano inondate. In particolare si nota come il fronte ottenuto nei casi a fondo liscio racchiuda quello delle scabrezze. Solo in alcune zone laterali si ha che il fronte con le scabrezze fuoriesca da quello a fondo liscio.

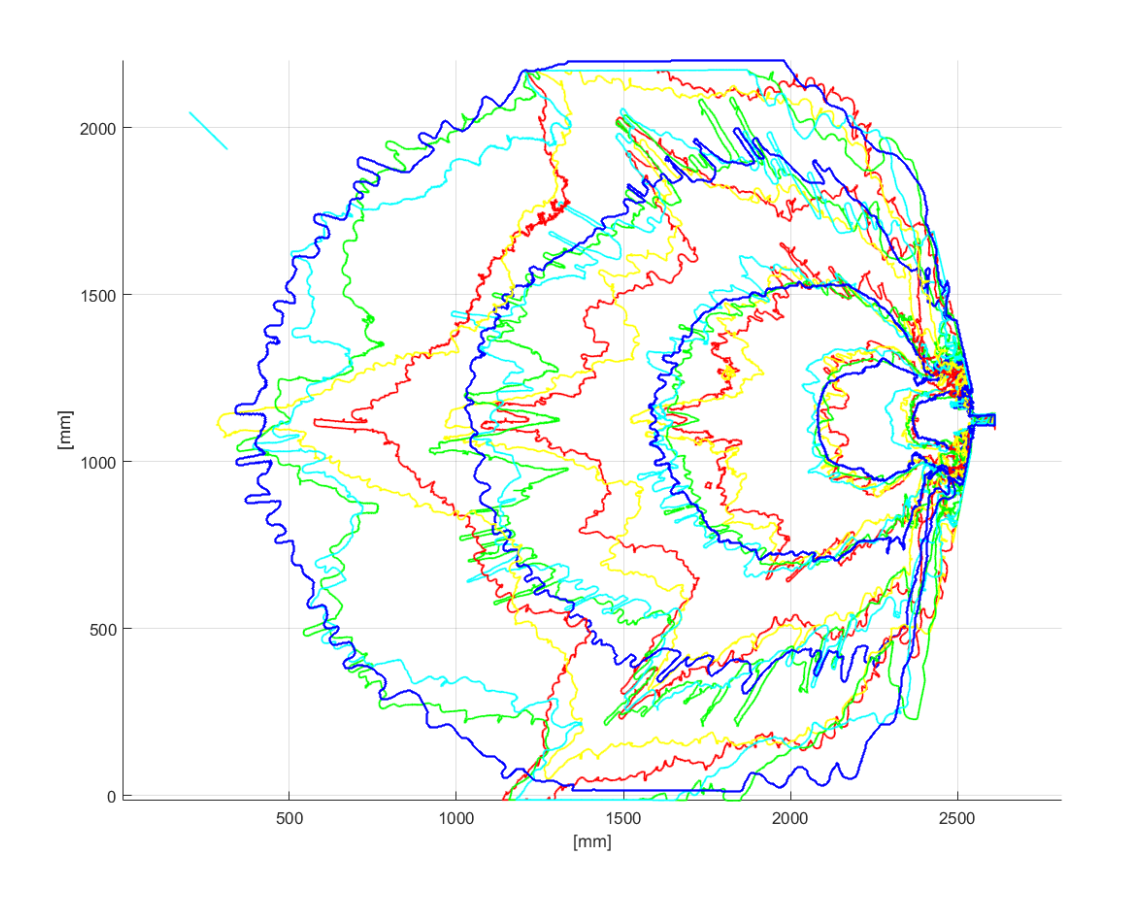

*Figura 60 Confronto dam break scabri e dam break liscio 30 cm*

La vegetazione quindi cambia l'evolversi del fronte, mettendo più a rischio alcune zone, in particolare quelle lungo la direzione principale e a 45°.

# **6 Principi Teorici Di Una Vena Effluente Da Breccia Rettangolare**

Lo studio della vena effluente da una breccia di tipo rettangolare fonda le sue basi teoriche sul Teorema di Torricelli, il quale afferma che:

*'La velocità di un fluido fuoriuscente da un orifizio posto lateralmente ad un serbatoio è la medesima di quella che avrebbe un corpo in caduta libera da un'altezza pari a quella misurata dalla superficie del serbatoio al centro dell'orifizio considerato'<sup>1</sup>*

La suddetta affermazione trae fondamento dall'equazione di Bernoulli. Difatti, ponendo l'assunzione di fluido incompressibile con una viscosità trascurabile, si può scrivere che:

$$
\frac{v^2}{2} + gh + \frac{p}{\rho} = cost
$$

- *v=velocità del fluido;*
- *g=accelerazione di gravità (9.81 m/s<sup>2</sup> );*
- *h=altezza del fluido al di sopra del punto di riferimento;*
- *p=pressione;*
- $p = density$ *ità.*

 $\overline{a}$ 

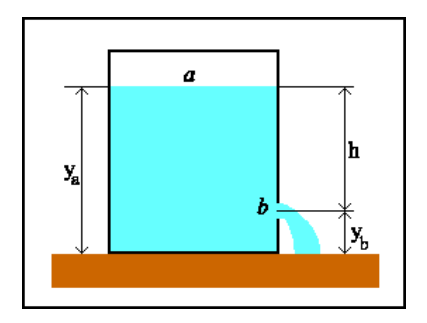

*Figura 61 Schematizzazione serbatoio*

<sup>1</sup> .Definizione tratta da 'Weir Experiments,coefficents, and formula' di Robert E.Horton (anno).

Definendo l'apertura ad un'altezza *h*, all'estremità superiore del serbatoio la pressione è pari a quella atmosferica, la velocità può essere considerata nulla in quanto l'abbassamento di profondità è estremamente lento se comparato alla velocità del getto fuoriuscente dal foro, di dimensioni trascurabili rispetto al serbatoio. Il foro è anch'esso in comunicazione con l'atmosfera e dunque la sua pressione sarà nulla. Si ottiene quindi, definendo (a) il punto all'estremità del serbatoio e (b) il punto corrispondente al foro:

$$
p_a + \rho gy_a = p_b + \frac{1}{2}\rho v_b^2 + \rho gy_b
$$

$$
v_b^2 = 2g(y_a - y_b) = 2gh
$$

Ricavando la velocità si ottiene quindi:

$$
v_b = \sqrt{2gh} \tag{5.1}
$$

Per la deduzione teorica dell'espressione del flusso fuoriuscente da una fessura, si assume che in corrispondenza di esso ci siano una serie di fori allineati verticalmente e che il getto da ognuno di essi, causato dalla gravità, risulti essere indipendente.

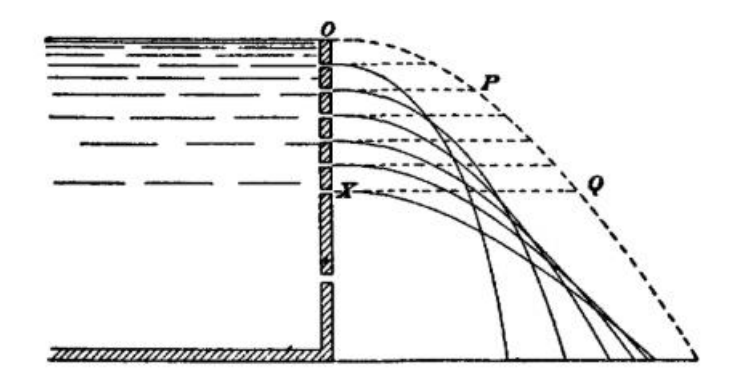

*Figura 62 Serbatoio costituito da una serie di fori allineati verticalmente [raffigurazione tratta da Weir Experiments,coefficents, and formula' di Robert E.Horton (1907)]*

L'equazione descrivente la traiettoria di ogni getto è quindi quella di un grave in caduta libera:

$$
y = z_0 - \frac{gt^2}{2}
$$
 (5.2)

E mettendola a sistema con la velocità, definita come:

$$
v = \frac{x}{t} \tag{5.3}
$$

Si ottiene, ricordando la (5.1):

$$
y = z_0 - \frac{x^2}{4h} \tag{5.4}
$$

Dette:

- x=distanza dalla posizione dello sbarramento;
- $z_0$ = quota orifizio considerato;
- $h$ = differenza di quota tra altezza serbatoio (H) e quota orifizio

$$
h = H - z_0
$$

Assumendo che i fori di piccole dimensioni con area pari ad A possono essere considerati come incrementi successivi dell'altezza h, è possibile eseguire un inviluppo delle curve definenti le traiettorie di ogni getto.

Definita  $F(x, y, z_0)$  la funzione descrivente la famiglia di curve in un piano x, y in termini impliciti, l'inviluppo si esegue imponendo due condizioni:

$$
F(x, y, z_0) = 0
$$

$$
\frac{\partial F(x, y, z_0)}{\partial z_0} = 0
$$

Si ricercano dunque i punti in cui la  $F(x, y, z_0)$  è costante.

Imponendo tali condizioni si ottiene:

$$
F(x, y, z_0) = y - z_0 - \frac{x^2}{4(H - z_0)}
$$
  

$$
F(x, y, z_0) = 4yH - 4yz_0 - 4Hz_0 + 4z_0^2 + x^2
$$

Ed imponendo la derivata pari a 0 si ha:

$$
\frac{\partial F(x, y, z_0)}{\partial z_0} = -4y - 4H + 8z_0 = 0
$$

Da cui si ricava:

$$
z_0 = \frac{y + H}{2} \tag{5.5}
$$

 $(5.6)$ 

Andando a sostituire la (5.5) nella (5.4) si ottiene:

$$
y = z_0 - \frac{x^2}{2H - z_0}
$$
\n
$$
x^2 + 4(y - z_0)(H - z_0) = 0
$$
\n
$$
x = H - y
$$
\n(5.6)

La (5.6) è l'equazione di una retta con pendenza -1 partente dall'estremità del serbatoio H e quindi inclinata a 45°.

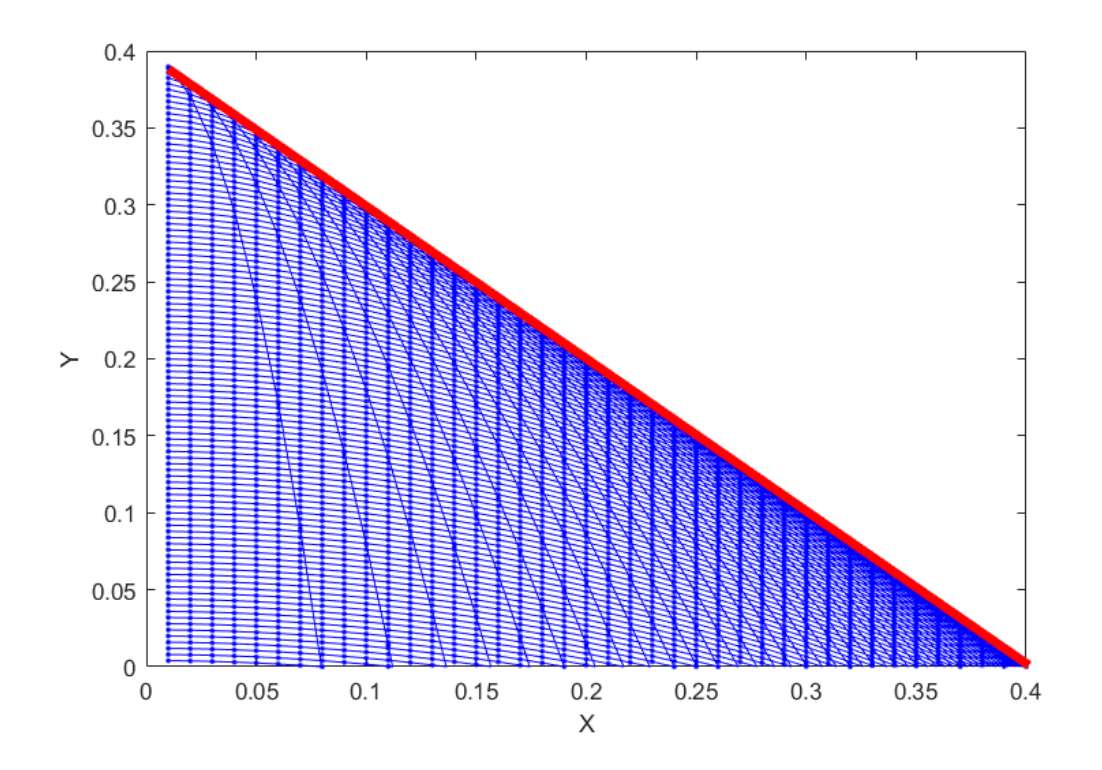

*Figura 63 Inviluppo delle traiettorie getti fuoriuscenti da fori verticalmente paralleli*

Per definire la portata effluente dagli orifizi considerati, si ha che:

$$
Q = M\sqrt{2g} \left[A_1 H_1^{\frac{1}{2}} + A_2 H_2^{\frac{1}{2}} \dots + A_n H_n^{\frac{1}{2}}\right]
$$
(5.7)

Con H le altezze a cui sono posti i *n* fori considerati e A la rispettiva area.

L'altezza H comprende quindi *n* strisce elementari, e la altezza di ognuno è pari a  $\frac{H}{n}$ . Si può quindi scrivere che:

$$
Q = \frac{MLH}{n} \sqrt{2g} \left( \sqrt{\frac{H}{n}} + \sqrt{\frac{2H}{n}} + \sqrt{\frac{3H}{n}} + \dots \right) \tag{5.8}
$$

In cui:  $\frac{LH}{n} = A_1 + A_2$  per una breccia rettangolare. Lo sviluppo in serie è:

$$
Q = \sqrt{1} + \sqrt{2} + \sqrt{3} + \text{fino } a\sqrt{n} = \frac{2}{3}n^{\frac{3}{2}}
$$
 (5.9)

Dunque la portata effluente è data da:

$$
Q = \frac{MLH}{n} \sqrt{2g} \frac{2}{3} n^{\frac{3}{2}} = \frac{2}{3} MLH \sqrt{2gH}
$$
 (5.10)

Il termine 'M' indica un coefficiente di contrazione e in letteratura è stato valutato nel caso di una fenditura larga *d* da *Marchi e Rubatta<sup>2</sup>*

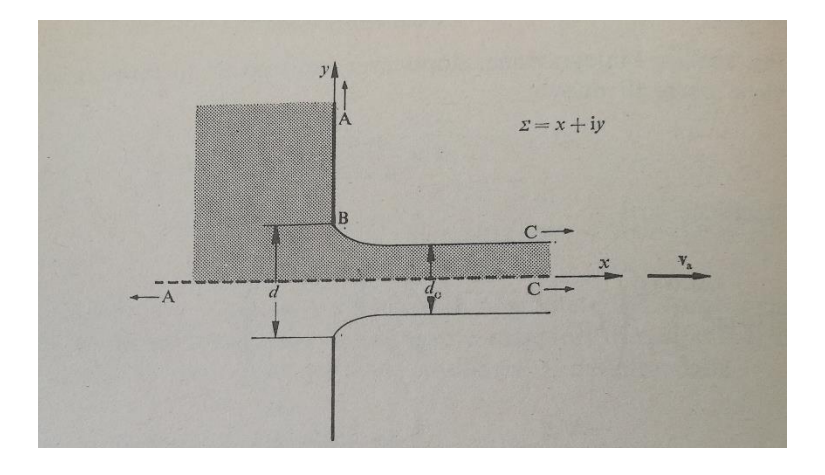

*Figura 64 Schema dall'alto di vena contratta*

Il coefficiente di contrazione *C0*:

$$
C_0=\frac{d_0}{d}
$$

Risulta essere pari a:

 $\overline{a}$ 

$$
C_0 = \frac{\pi}{\pi + 2} \cong 0.611
$$

<sup>2</sup> 'Meccanica dei fluidi-Principi e applicazioni idrauliche' di Enrico Marchi e Antonello Rubatta

### **6.1 Studio della vena effluente dalla breccia**

Lo studio del modello si è concluso, in questo lavoro di tesi, con l'analisi dell'andamento della vena effluente dalla breccia.

La strumentazione adottata per poter svolgere l'indagine è stata una action camera collocata su una struttura in legno posta nello spigolo di monte in destra idraulica del piano. Durante la fase sperimentale sono stati quindi acquisiti video con un frame rate di 60fps ad una distanza pari circa a 1.5m dalla breccia.

I video analizzati sono 3, ovvero uno per categoria di dam break a fondo liscio, con altezze di acqua nel serbatoio a monte pari a:

- 20 cm;
- 30 cm;
- 40 cm.

Si prende come riferimento la valutazione effettuata per il dam break con altezza nel serbatoio pari a 40 cm, ma essa è valida anche per l'analisi degli altri video i cui risultati sono riportati a fine spiegazione.

La procedura di valutazione è di seguito definita:

#### **1. Calibrazione**

Prima dell'inizio di ogni esperimento e dopo aver posizionato la action camera sul proprio supporto, si è posta in corrispondenza della breccia una scacchiera di dimensioni 60x80cm con i pattern quadrati di lato 5mm. Per assicurare che la scacchiera fosse posizionata in maniera corretta si è ricorsi all'ausilio di un laser posto a valle del piano, in alto, in modo tale da tracciare una linea retta in corrispondenza della breccia. In tal modo si è potuta eseguire una calibrazione che ha permesso la conversione da pixel in mm, facendo una media delle distanze tra i vertici dei pattern presenti e correlandola alla dimensione in mm del lato dei quadrati considerati.

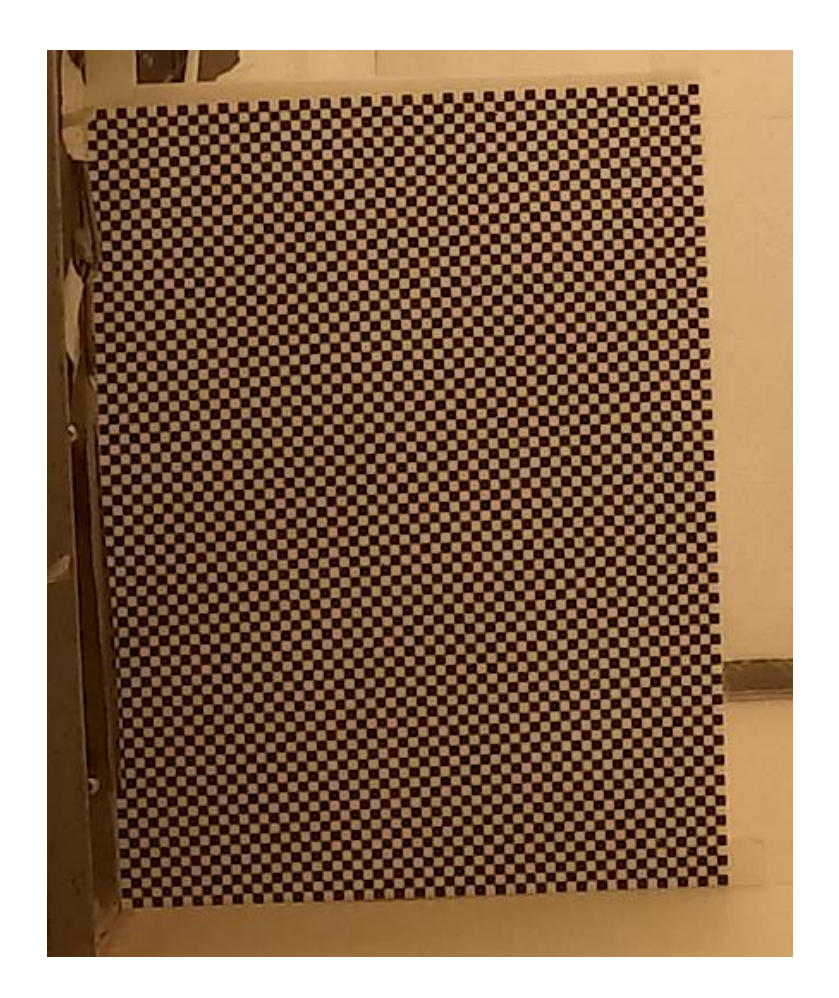

*Figura 65 Scacchiera in corrispondenza della breccia*

### **2. Acquisizione video**

La action camera è comandata da remoto tramite un'applicazione scaricata appositamente da cellulare, in modo da acquisire il video simultaneamente all'inizio dell'esperimento.

#### **3. Analisi post processing**

Dai video acquisiti si sono estratti i frame su cui si è eseguita un'analisi di immagine.

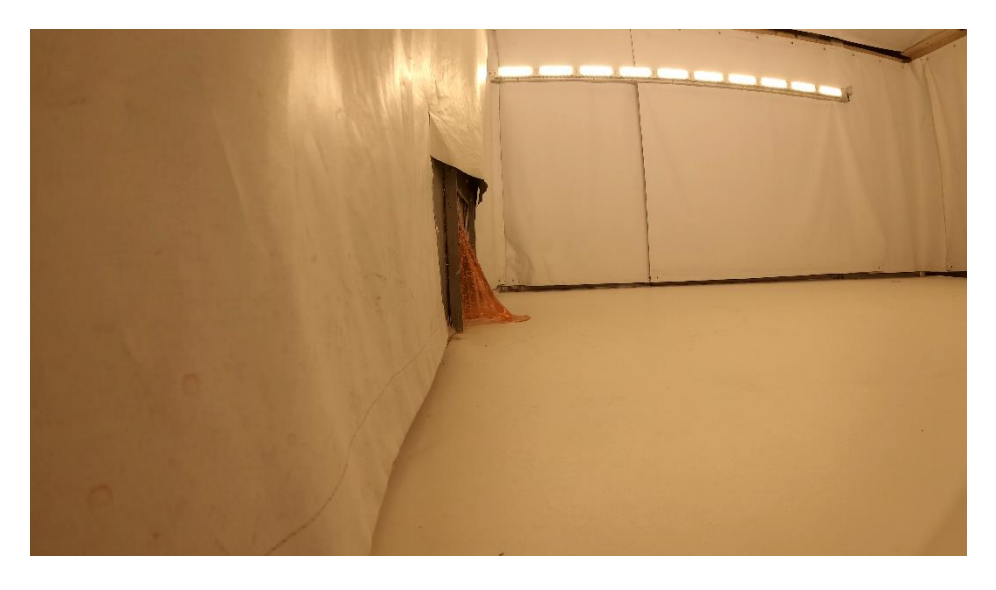

*Figura 66 Frame inizio dam break 40cm*

I frame sono stati ritagliati in modo tale da centrare unicamente l'oggetto di lavoro, ovvero la vena.

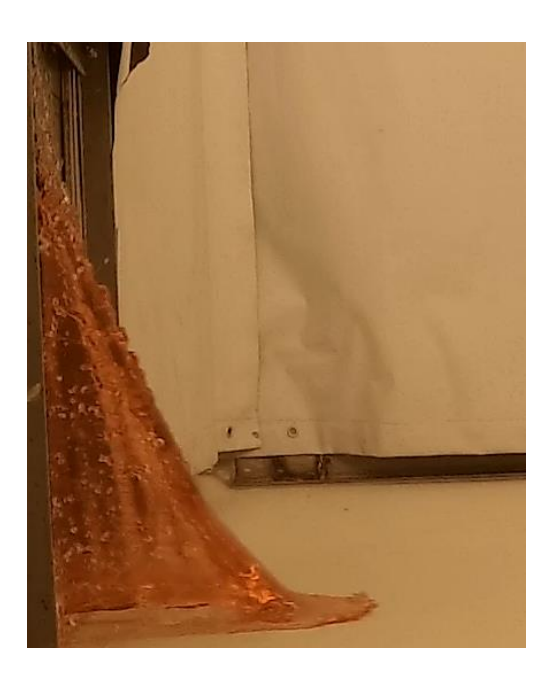

 *Figura 67 Frame inizio dam break ritagliato*

Per poter definire in maniera corretta il profilo della vena, variabile per ogni frame, attraverso un tool di Matlab 'Color thresholder' si è definita una maschera nello spazio colore Lab. In RGB i diversi valori di luminosità delle luci primarie rosso, verde e blu vengono combinati per ottenere i colori sul monitor. Il programma assegna ad ogni pixel un valore che va da 0 (nero) a 255 (bianco) per ciascuna delle componenti RGB. Quando i valori delle tre componenti sono uguali, il risultato è una tonalità di grigio. In particolare se sono tutti e tre uguali a 255 si ottiene il bianco. lo spazio colorimetrico CIE Lab consiste nel disporre tutti i colori in modo ordinato all'interno di uno spazio a tre dimensioni e di definirlo usando le coordinate di questo spazio. La lettera L\* indica la luminosità del colore, ovvero quanto il campione misurato tende ad avvicinarsi al nero (L=0) od al bianco (L=100) L'asse a\* stabilisce quanto un colore tende al rosso od al verde L'asse b\* invece quanto un colore tende al al giallo od al blu. Si è generata così una funzione con la quale è stato possibile applicare la maschera a tutti i frame considerati.

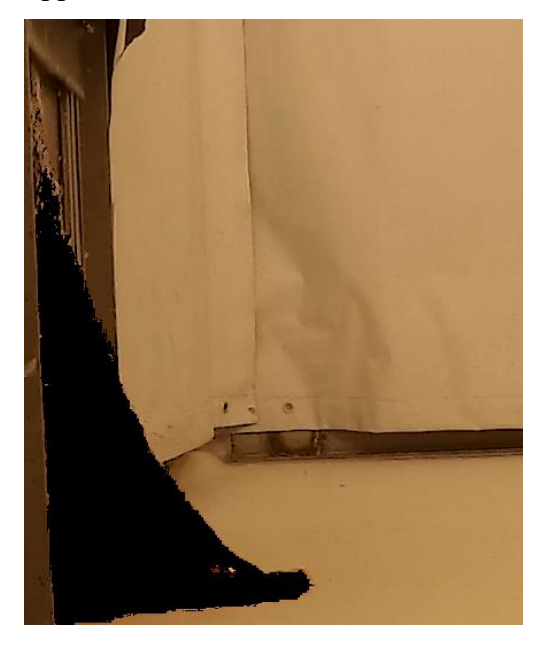

*Figura 68 Maschera frame iniziale dam break 40cm*

Successivamente si è cercato di rendere ottimale la maschera ottenuta attraverso migliorie eseguite tramite uno script di Matlab in cui si è cercato di minimizzare il rumore presente nei frame, apportando una precedente binarizzazione dell'immagine.

Verificata l'attendibilità delle maschere, si è ripassati in campo di colori RGB in modo tale da ricercare nei frame i punti minimi, partendo il sistema di riferimento in alto a sinistra, aventi R=0, G=0, B=0.

Attraverso tale procedura si è ottenuto il profilo della vena per tutti i frame considerati.

Nei video analizzati si è considerato un intervallo di tempo corrispondente a 12s, ovvero 720 frame.

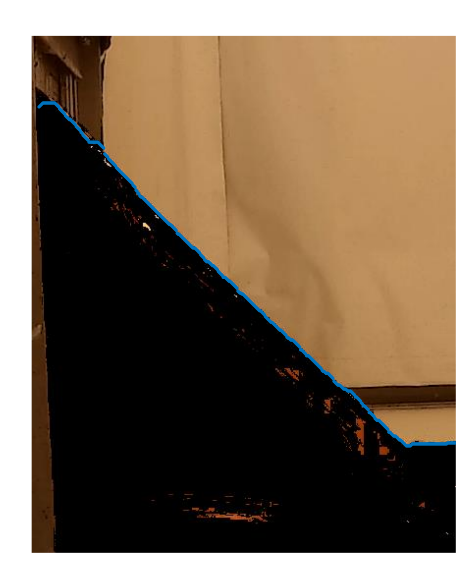

*Figura 69 Sovrapposizione profilo maschera*

Ottenute in tal modo le coordinate pixel, si è eseguito il passaggio in coordinate metriche avvalendosi della calibrazione eseguita precedentemente. Per aver conferma che la procedura non presentasse errori, si è fatto un controllo attraverso la sovrapposizione del profilo ottenuto, il frame della vena considerato e la scacchiera.

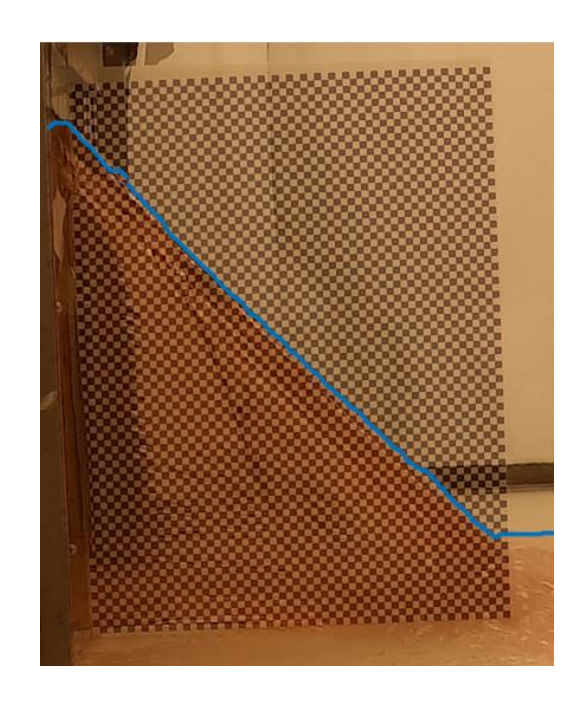

*Figura 70 Sovrapposizione vena, scacchiera e profilo*

Un altro aspetto della vena studiato è stato quello di individuare l'andamento del punto più alto. Per fare ciò ci si è avvalsi dell'utilizzo di Matlab, attraverso il quale si è andati ad indagare in un range ristretto del frame, corrispondente alla zona in cui si colloca il

punto più alto. Basandosi su intervallo di soglie in scala RGB si sono individuati una serie di punti, di cui si è valutata la deviazione standard e definendo lo scarto, ovvero la distanza punto valore medio, si è potuto fare un confronto selezionando solo i punti significati. Di quest'ultimi si è calcolata la media.

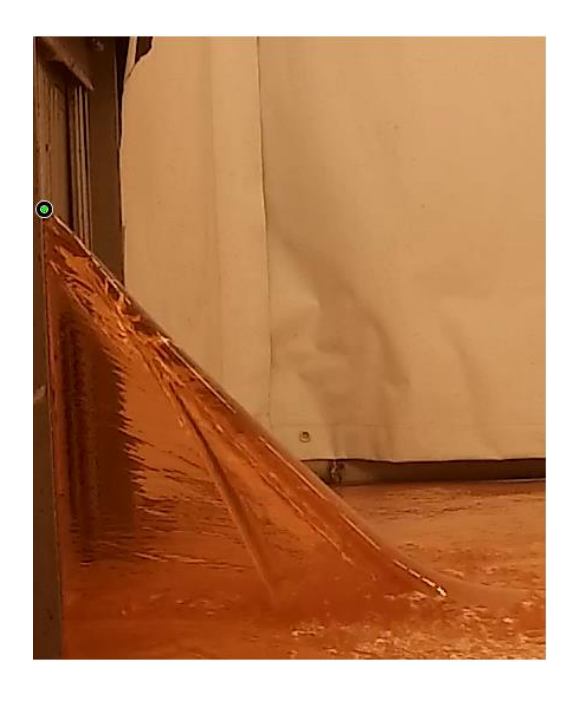

*Figura 71 Esempio di individuazione del punto più alto sul frame*

Infine, dai profili ricavati è stato possibile dedurre la pendenza di quest'ultimi durante tutta la fase sperimentale. Si è eseguito un curve fitting dei punti trovati in modo tale da ricercare la retta interpolante indicante l'andamento medio del profilo.

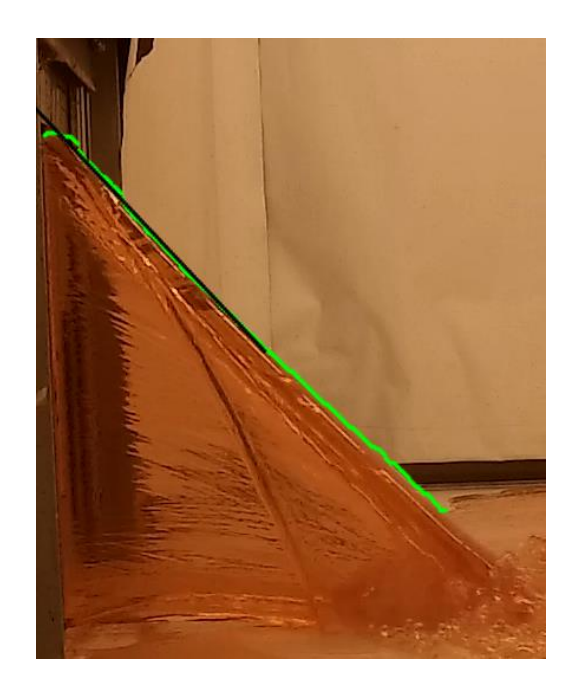

*Figura 72 Individuazione pendenza profilo*

### **6.2 Risultati**

A margine del lavoro sulle immagini effettuato, si sono potuti indagare differenti aspetti della vena. In particolar modo si è studiato l'andamento che possiede nei primi secondi dopo l'apertura totale della paratia (0-3s) ed inoltre l'andamento da 3-12s.

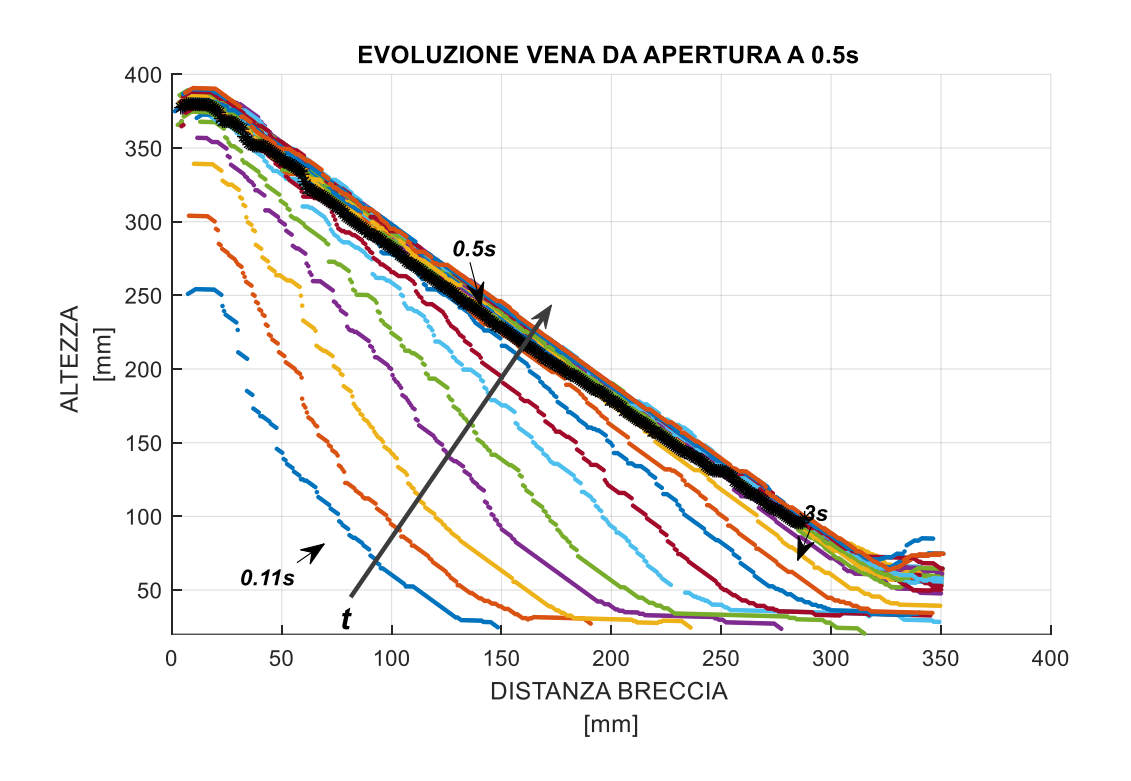

*Figura 73 Evoluzione della vena da apertura a 3s dam break 40cm*

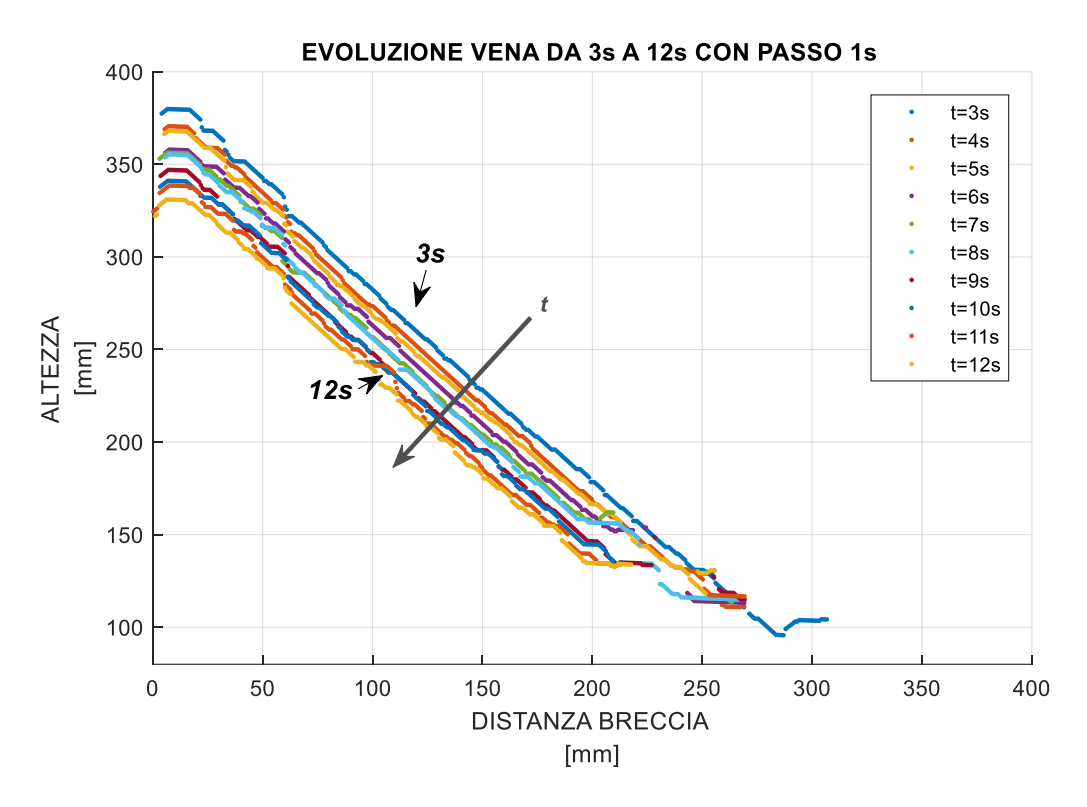

*Figura 74 Evoluzione della vena da 3-12s dam break 40cm*

La pendenza assunta per ogni frame nell'intervallo 0-12s:

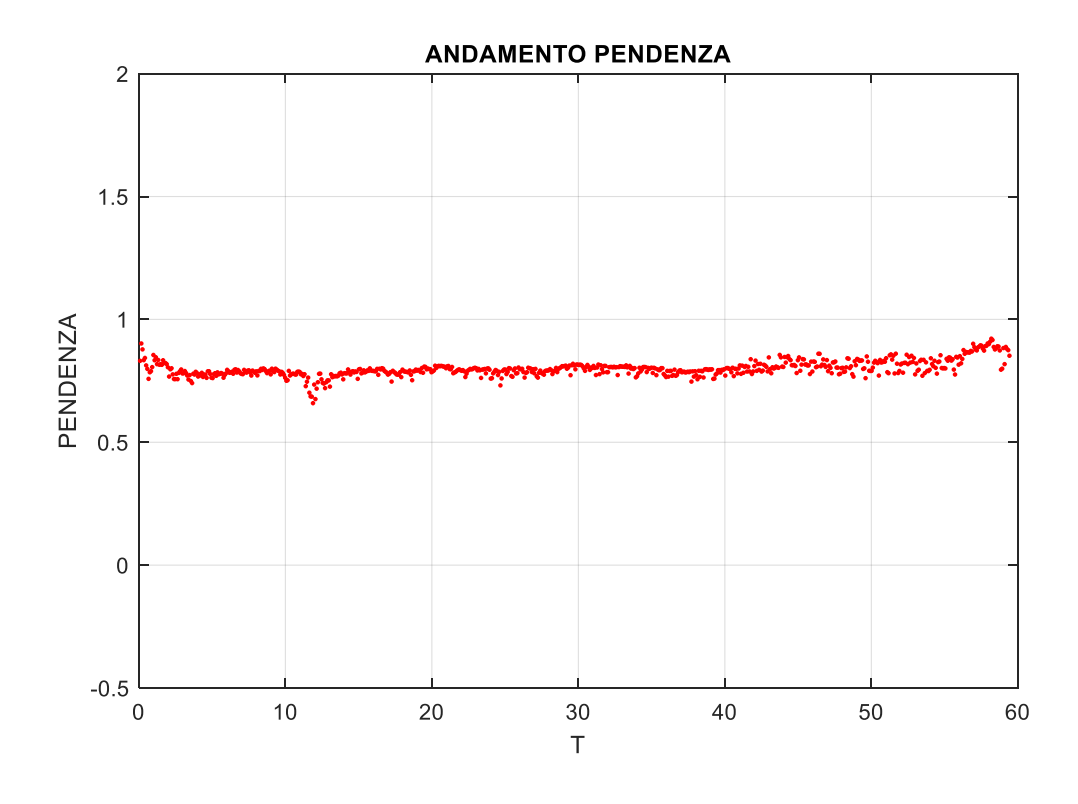

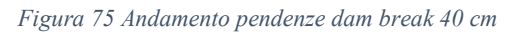

Si è in seguito definito l'andamento del punto più alto confrontandolo con quello della sonda n°2 posta immediatamente a monte della breccia e con la media di tutte le sonde:

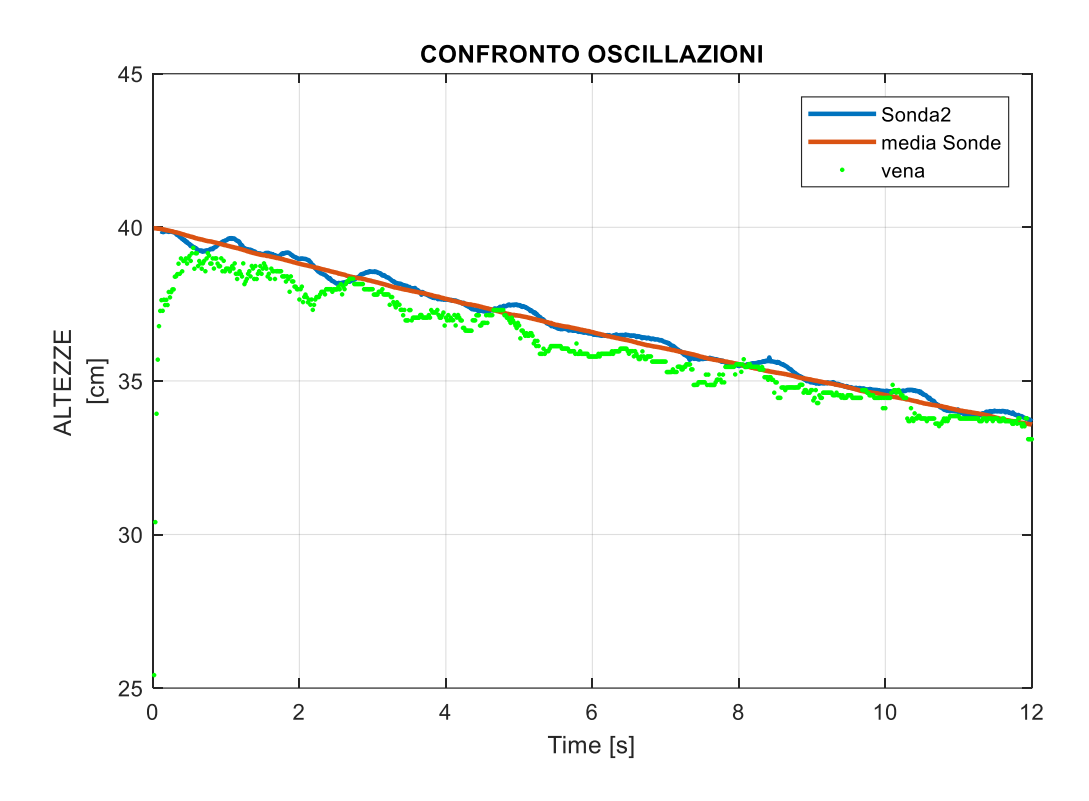

*Figura 76 Confronto andamenti oscillazioni*

Nel valutare il confronto, è da tenere in considerazione il tempo  $t_0$  definito come il tempo di sfasamento delle sonde rispetto alle oscillazioni della vena. Infatti, poiché la sonda è posta ad una distanza pari a 27 cm dalla breccia, l'oscillazione valutata nel punto massimo della vena avviene nella sonda dopo un tempo to.

Esso è dato da:

$$
t_0 = \frac{d}{\sqrt{gh}}
$$

Indicando con  $\sqrt{gh}$  la velocità di propagazione dell'onda.

Infine si sono individuate le frequenze più importanti associate al segnale, definito come l'oscillazione dell'altezza del punto più alto della vena.

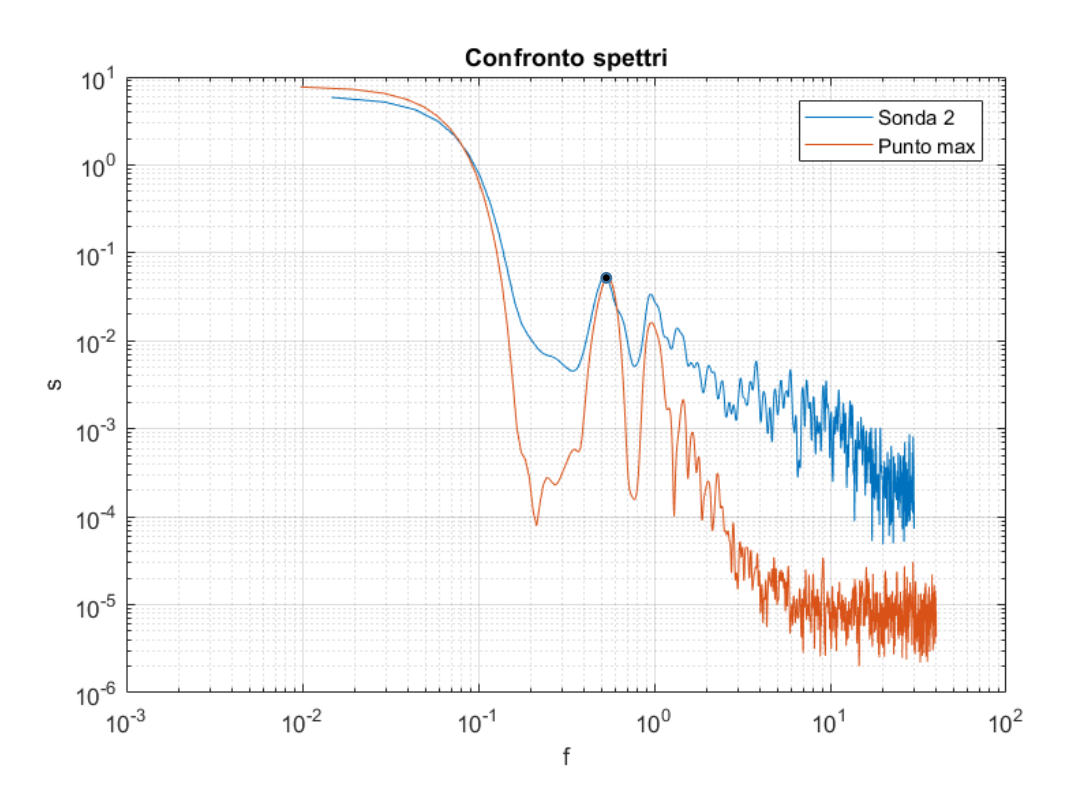

*Figura 77 Confronto spettri Punto Massimo della vena e sonda 2*

Alla pari del grafico precedente, anche attraverso la rappresentazione tramite densità spettrale evidenzia un andamento similare tra sonde e punto più alto trovato.

Da un'analisi grafica si evince che la frequenza più importante, associata ad una data energia, risulta essere circa pari a 0.54 Hz. Per cui il periodo corrispondente del segnale è T<sup>s</sup> ≅1.85s e la velocità di propagazione associata è pari alla lunghezza del serbatoio (1.5m) è di 1.62m/s. Essendo la velocità di propagazione dell'onda pari a  $\sqrt{gh}$  e considerando un'altezza all'interno del serbatoio di 0.40m la velocità è v ≅ 2m/s. e il periodo associato è circa 1.5s, paragonabile a  $T_s$  ricavato dallo spettro.

Dato che il fenomeno della fuoriuscita di acqua da una breccia rettangolare è stato descritto come un inviluppo di traiettorie appartenenti a getti disposti verticalmente in modo allineato, si sono confrontati i risultati ottenuti per via sperimentale con quelli teorici.

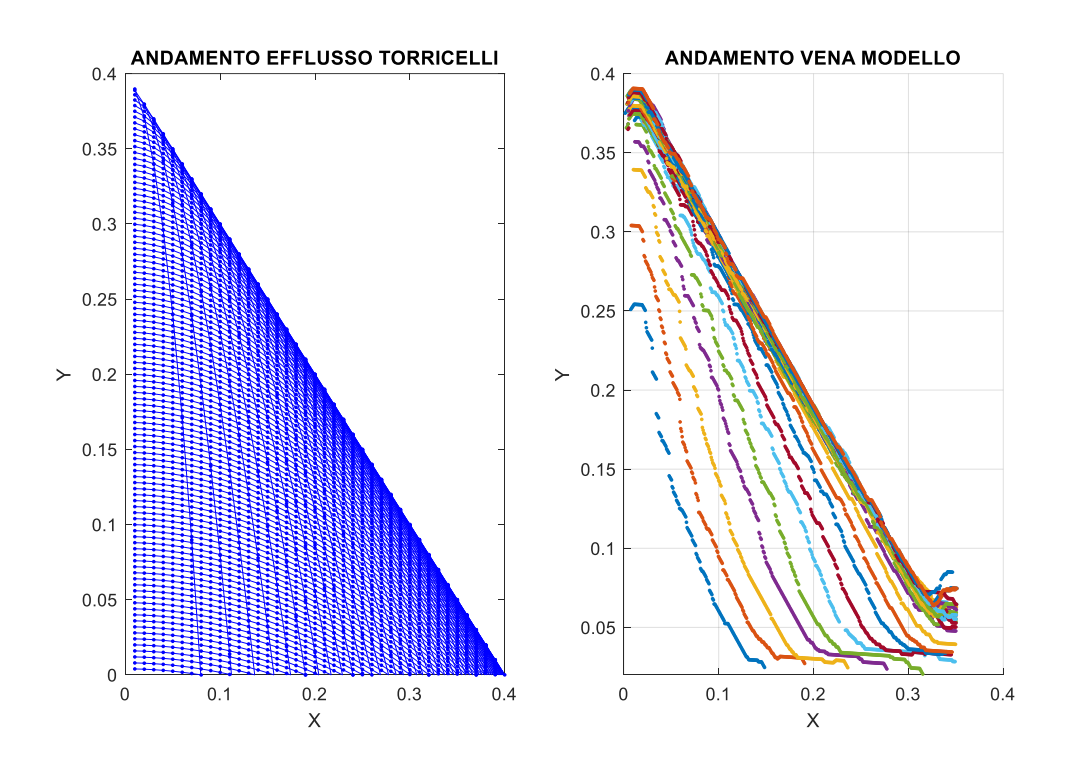

*Figura 78 Confronto andamento efflusso teorico(sinistra) e sperimentale (destra)*

Da evidenze sperimentali si evince che le traiettorie delle particelle essendo indipendenti, quando incontrano le traiettorie delle particelle sottostanti deviano il loro percorso per avere un minore dispendio di energia. Quindi la direzione è deviata, ma la traiettoria seguita è la medesima. Ciò si può osservare nella figura sottostante in cui si nota la zona centrale più scura che corrisponde alla vena e lateralmente si nota l'espansione della stessa per il principio suddetto:

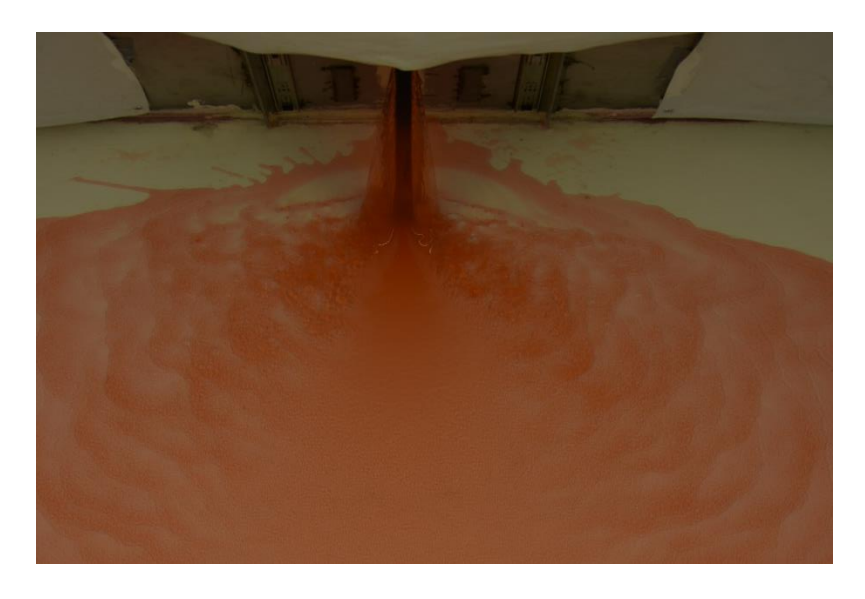

*Figura 79 Foto rappresentativa della deviazione della traiettoria delle particelle*

Si riportano di seguito i risultati ottenuti in merito ai dam break di 20 cm e 30 cm:\_

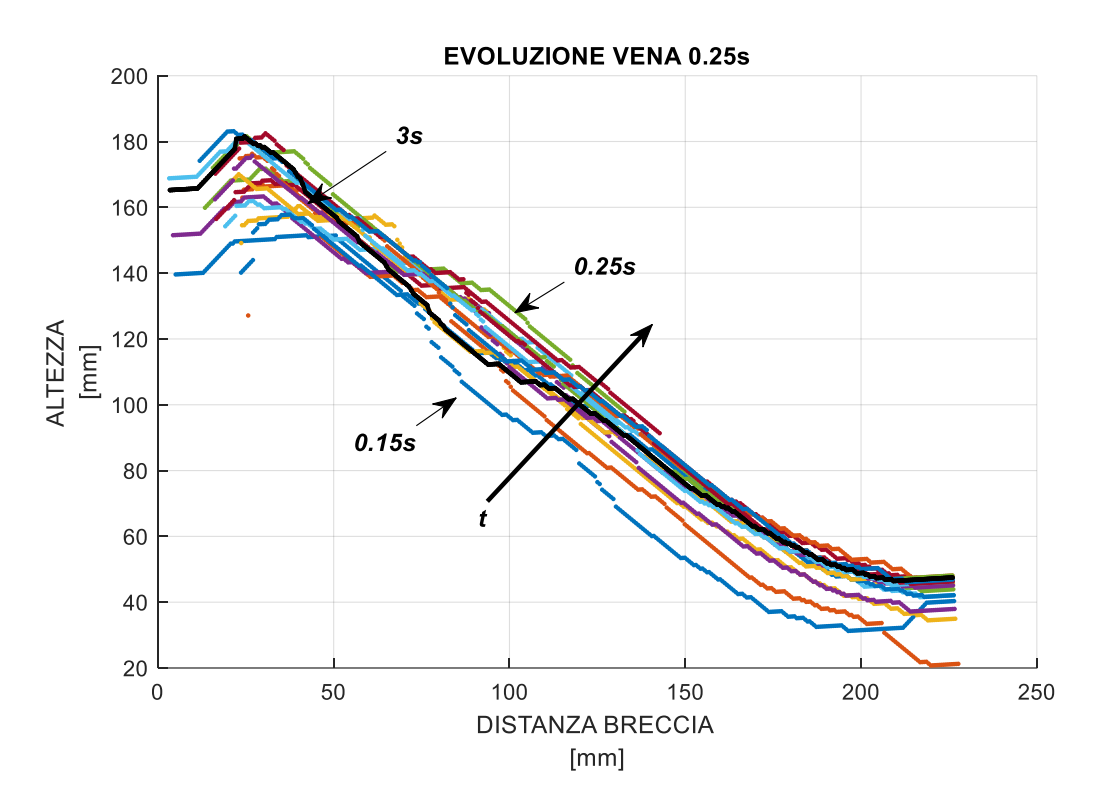

- Dam break 20 cm

*Figura 80 Evoluzione vena da apertura a 3s*

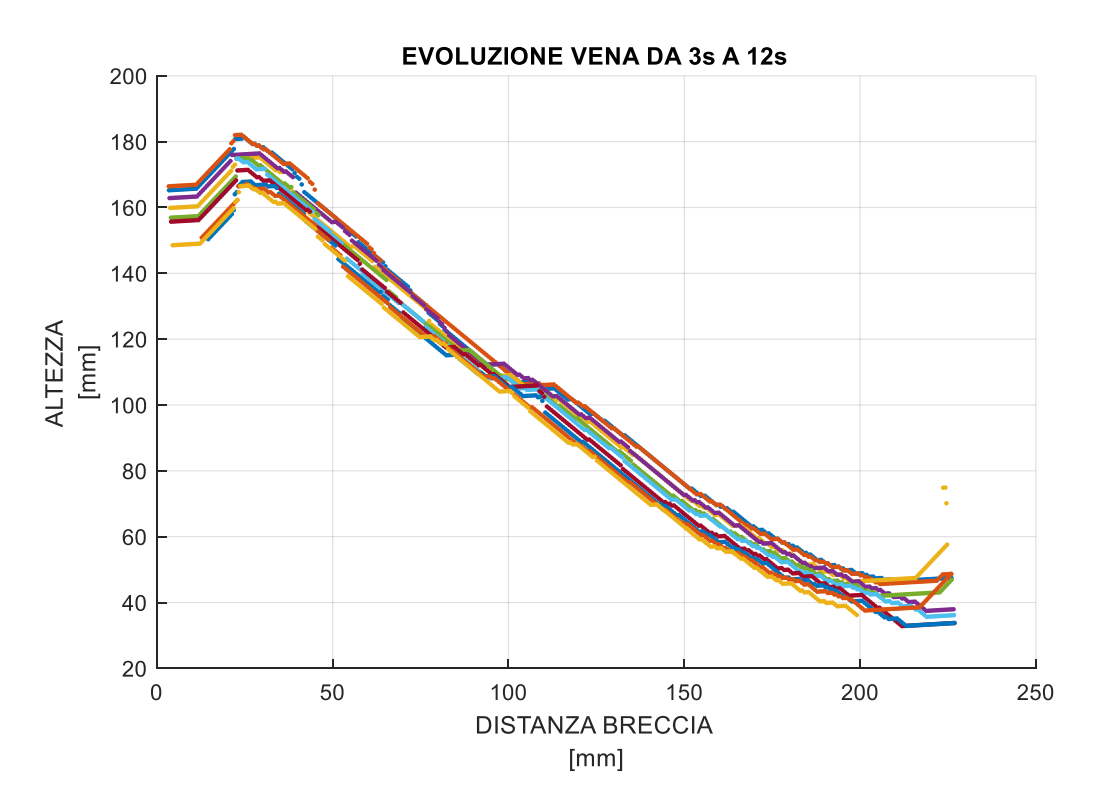

*Figura 81 Evoluzione vena da 3s a 12s*

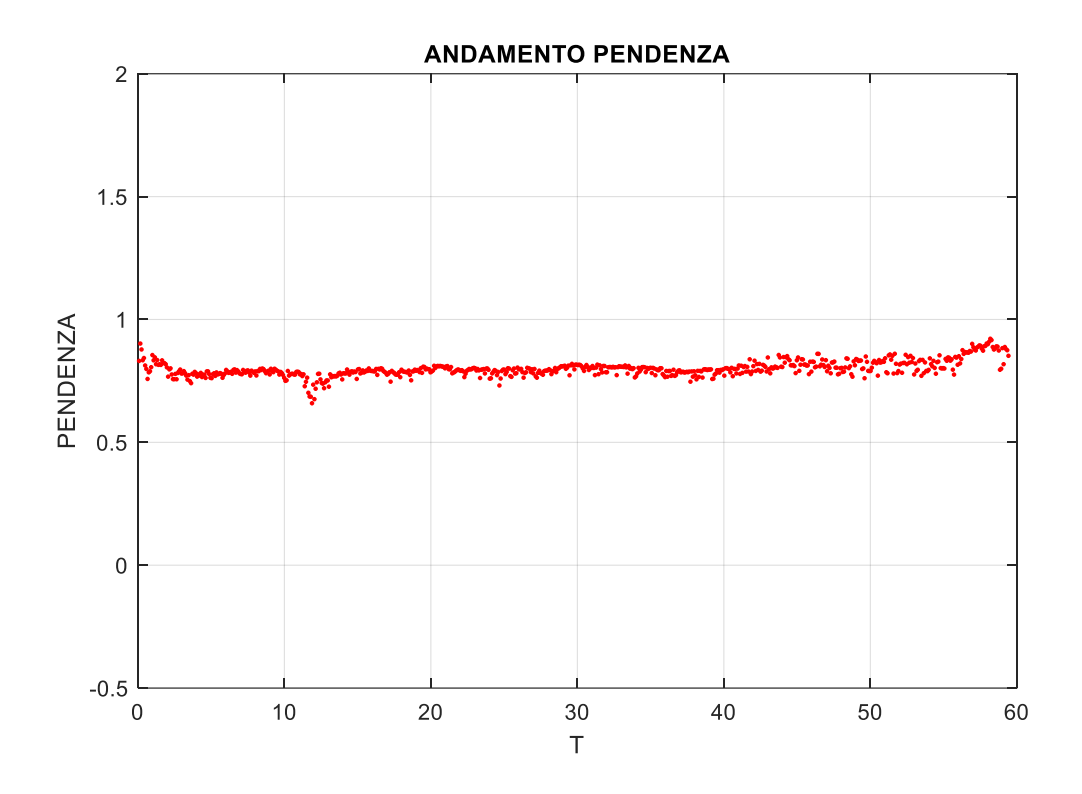

*Figura 82 Andamento pendenza dam break 20 cm*

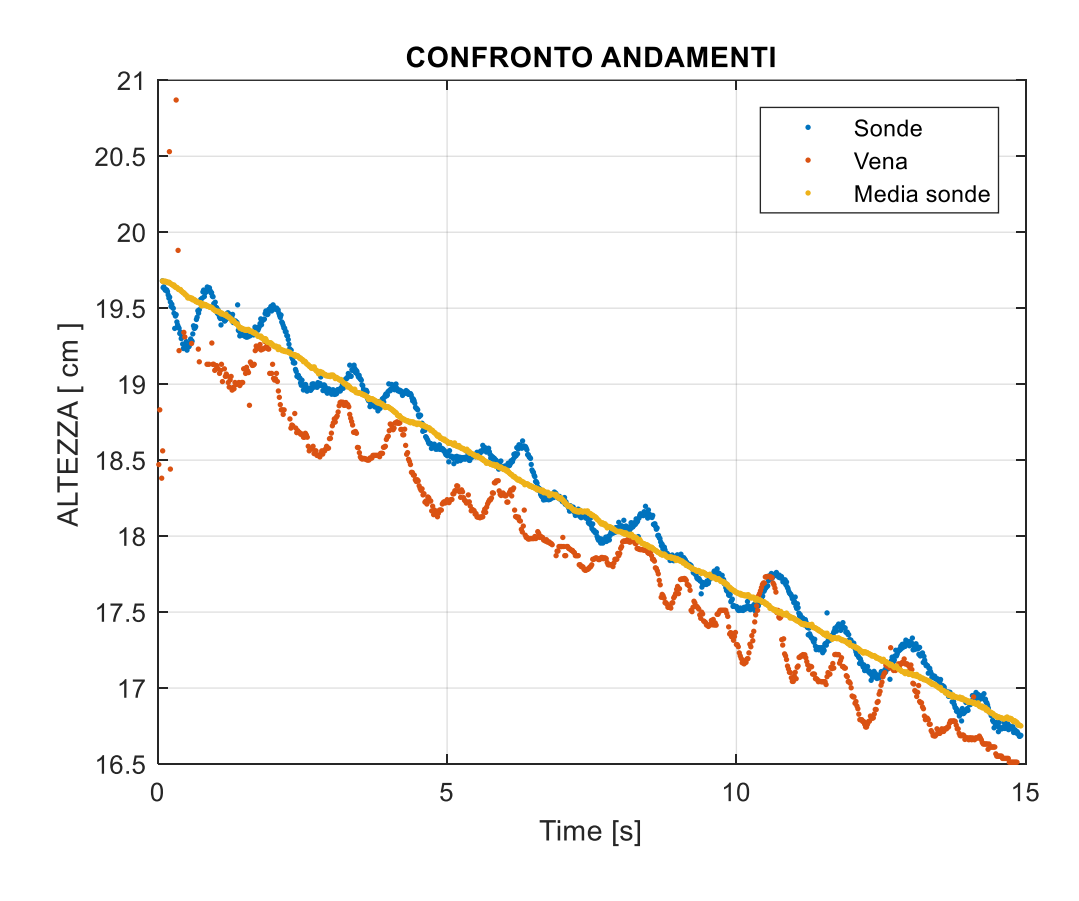

*Figura 83 Confronto andamenti dam break 20 cm*

#### - Dam break 30 cm

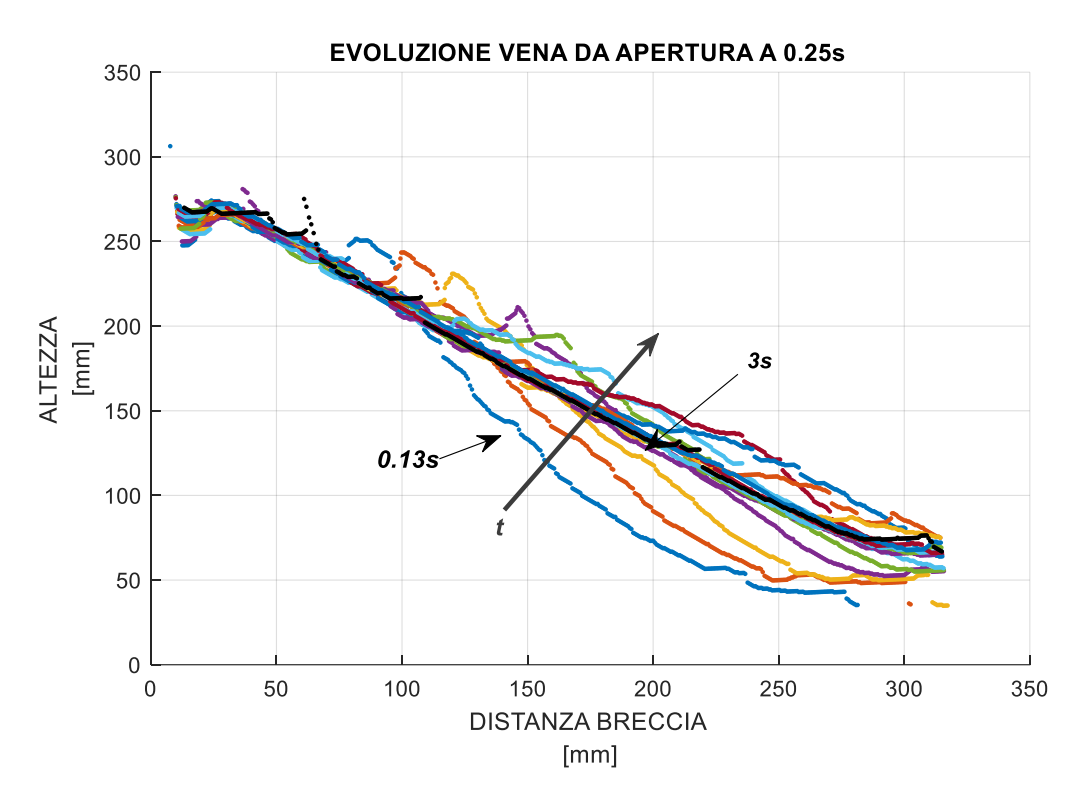

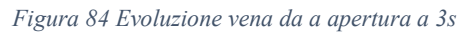

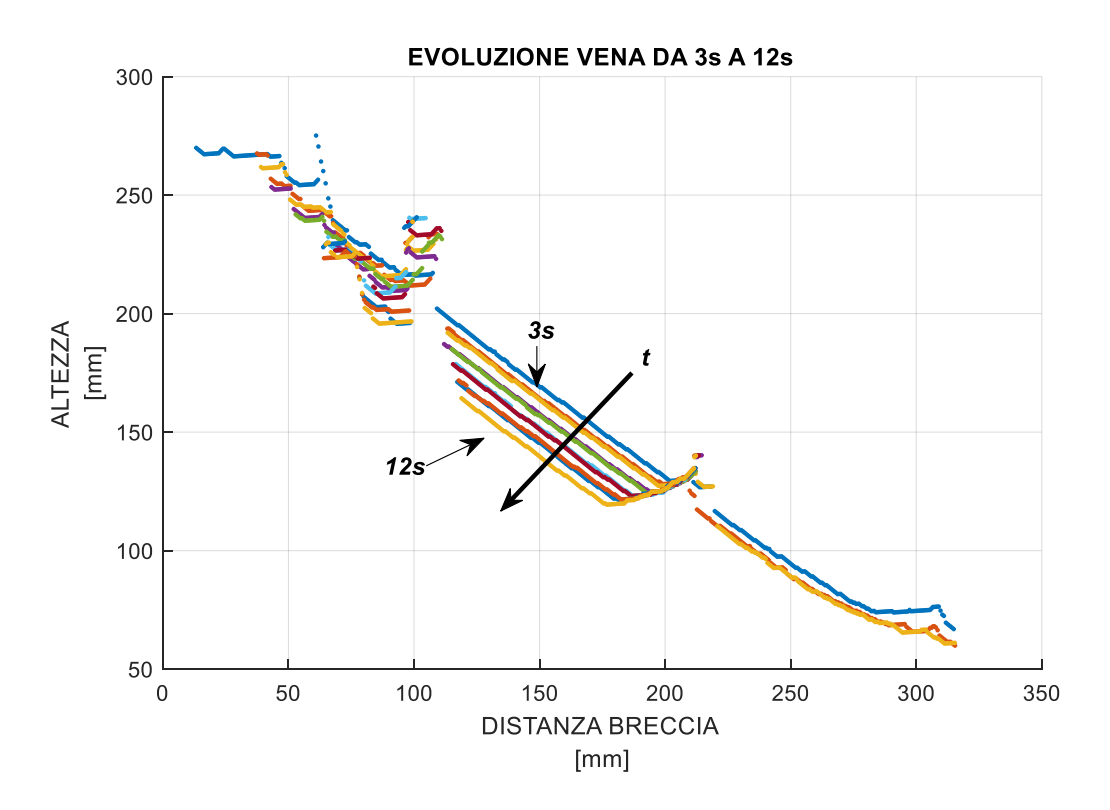

*Figura 85 Evoluzione vena da 3s a 12s dam break 30cm*

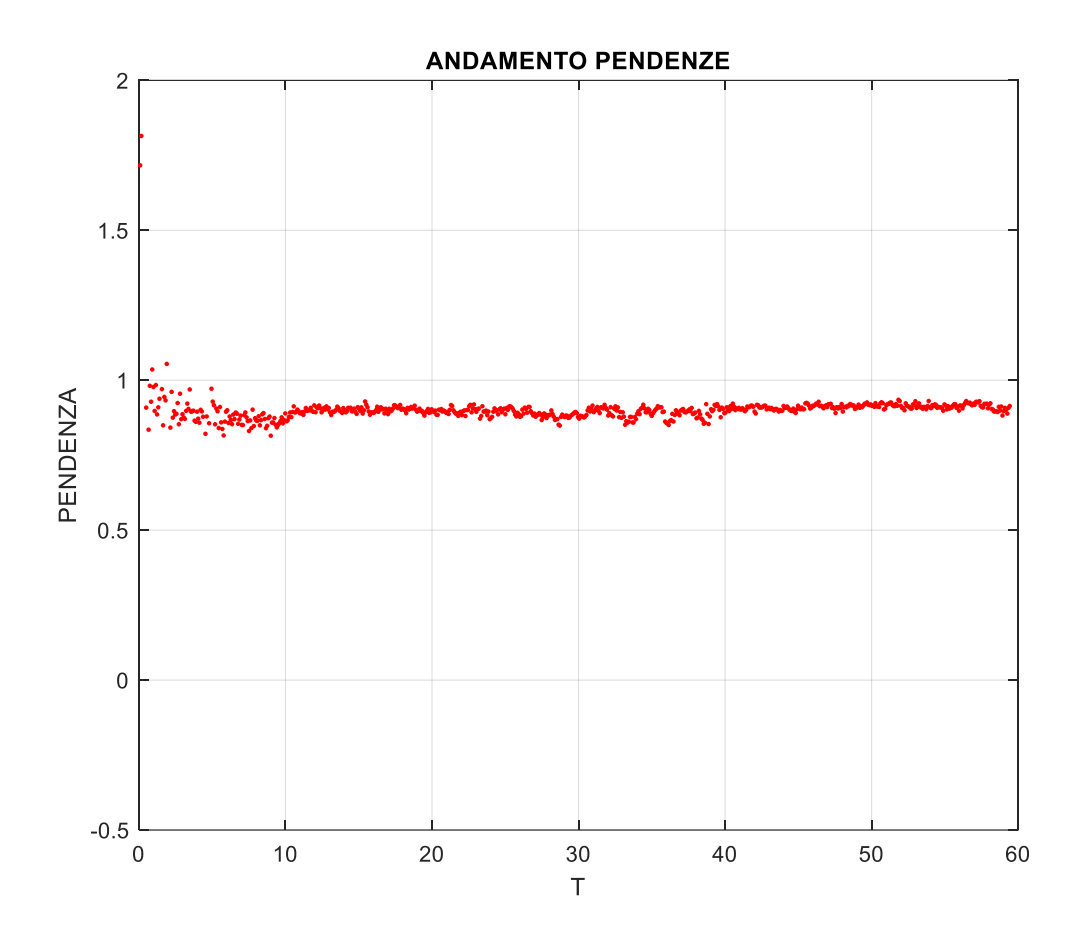

*Figura 86 Andamento pendenze dam break 30 cm*

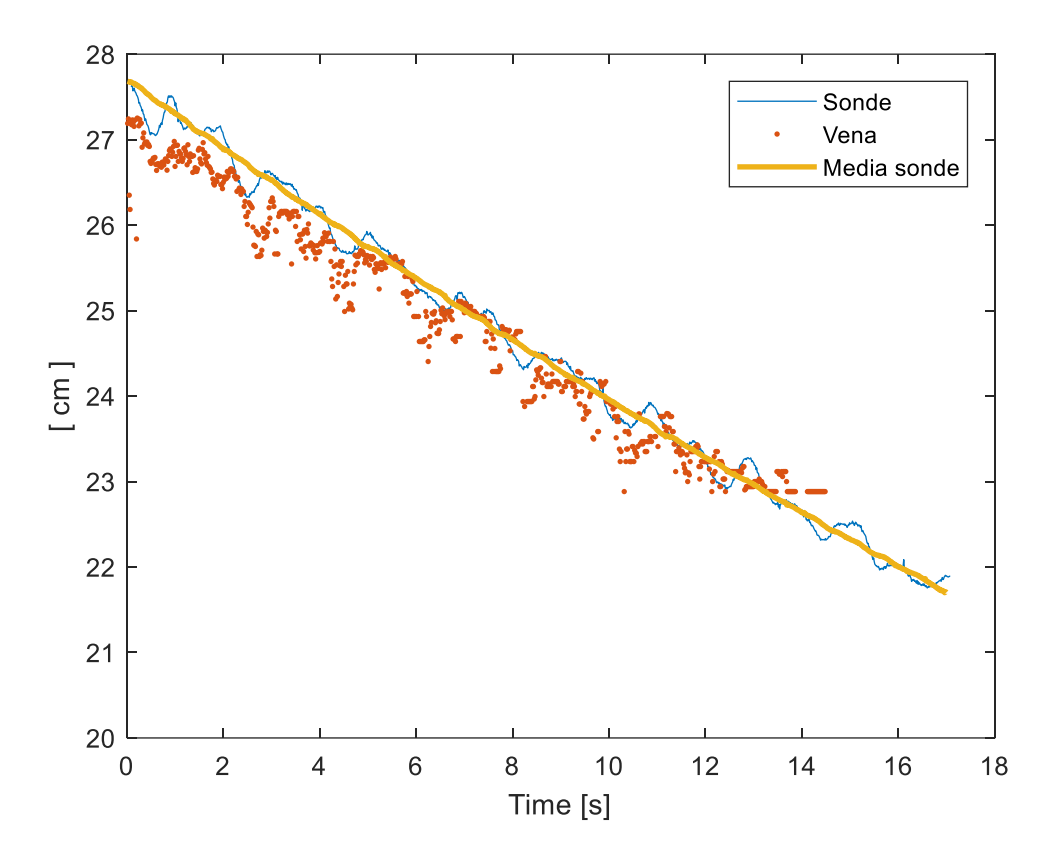

*Figura 87 Confronto andamenti dam break 30 cm*

Confrontando le pendenze ottenute per le tre tipologie di dam break analizzate si ottiene:

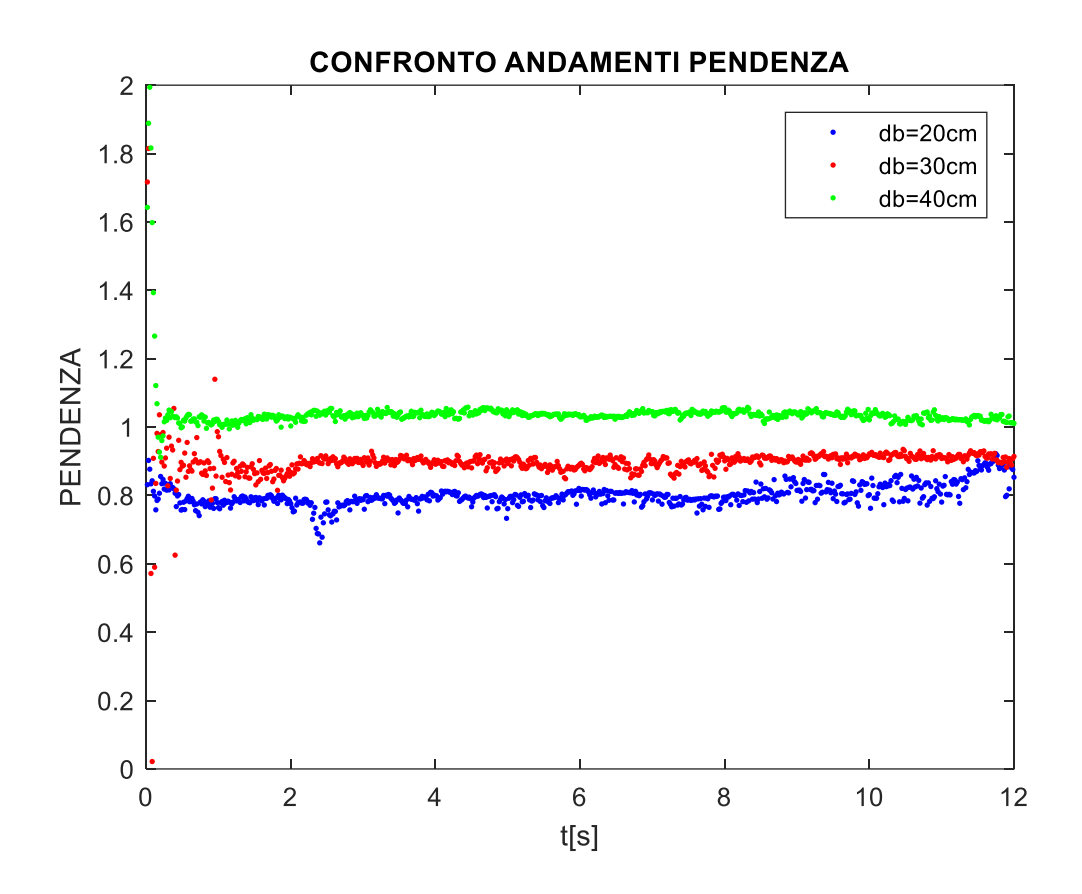

*Figura 88 Confronto pendenze per le tre tipologie di dam break*

Come mostrato ad inizio capitolo, la pendenza risultante della vena effluente da un serbatoio, vista come inviluppo delle traiettorie di getti posti in parallelo lungo la direzione verticale, deve essere pari ad 1. Questa condizione nel caso studio del modello è rispettata soprattutto per dam break aventi un carico elevato, ovvero 40 cm. Infatti, un tirante idrico maggiore comporta un'energia maggiore grazie alla quale la pendenza si attesta pari ad uno. Al diminuire del carico, la presenza dell'apertura della breccia influenza l'andamento delle traiettorie, poiché essa diventa man mano paragonabile al carico. Infatti, dal grafico sopra riportato si nota come la pendenza per un dam break di 20 cm è inferiore ad uno.

A tale motivazione, è necessario aggiungere anche la presenza di difficoltà tecniche nella determinazione della pendenza per ogni frame. Per il dam break di 20 cm è risultato difficoltoso creare una maschera quanto più fedele al profilo per problemi pratici nell'individuazione delle soglie di colore riferite alla vena stessa. Ciò quindi ha influito nel risultato finale.

# **Conclusioni**

L'obiettivo preposto dal presente lavoro di tesi di caratterizzare in toto il modello ubicato all'interno del laboratorio di idraulica del dipartimento DIATI del Politecnico di Torino è stato raggiunto.

Un approccio iniziale di ottimizzazione del modello dal punto di vista meramente pratico ha consentito l'aumento dell'efficienza delle prove eseguite. D'altra parte, attraverso la calibrazione della strumentazione a disposizione e la definizione della scabrezza del piano, è stato possibile eseguire un set di prove atte, dapprima a validare l'efficacia del modello stesso ed inoltre a consentire l'indagine del fenomeno studiato.

Le condizioni analizzate sono state molteplici e differenti per:

- Altezza di carico: 20,30,40cm;
- Fondo del piano: liscio e vegetato.

Le esperienze condotte con il piano a fondo liscio hanno permesso di avere un primo approccio sperimentale del modello. Si è potuta eseguire un'analisi di immagini post processing che ha consentito la determinazione del fronte d'onda avanzante, valutandone i primi aspetti qualitativi evidenti. Tale tecnica è stata quindi di seguito adottata per quanto concerne il fondo scabro, applicando accorgimenti atti al miglioramento del risultato.

Data la grande variabilità degli aspetti valutati per il buon funzionamento del modello, si è analizzata la vena effluente da una breccia di tipo rettangolare. Ciò ha permesso la validazione della bontà delle sonde poste all'interno del serbatoio di monte attraverso un confronto di andamenti tra il punto più alto della vena e quello della sonda posta immediatamente a monte della breccia. Inoltre, la valutazione del punto impattante della vena è stato un dato necessario per lo studio della ripetibilità delle prove effettuate.

In concomitanza a tale lavoro di tesi è stavo sviluppato un modello numerico e quindi i risultati ottenuti sono stati da ausilio alla convalida di tale modello.

Comprovata la validità del modello sia da un punto di vista pratico che per i risultati forniti, in futuro ci potrà essere la possibilità di variare le condizioni al contorno rendendole più fedeli alla realtà, come ad esempio effettuando un'inclinazione del piano e variando la tipologia di breccia presente.

# **Bibliografia**

- *S. Soares-Frazão & Y. Zech (2007) Experimental study of dam-break flow against an isolated obstacle, Journal of Hydraulic Research, 45:sup1, 27-36, DOI: 10.1080/00221686.2007.9521830*
- *An image processing technique for measuring free surface of dam-break flows (Francesca Aureli, Andrea Maranzoni , Paolo Mignosa , Chiara Ziveri) Exp Fluids (2011) 50:665–675 DOI 10.1007/s00348-010-0953-6*
- *Optical method for measuring bed topography and flow depth in an experimental flume (A. Limare1, M. Tal, M. D. Reitz, E. Lajeunesse, and F. M´etivier) Solid Earth, 2, 143–154, 2011 www.solid-earth.net/2/143/2011/ doi:10.5194/se-2-143- 2011*
- *Tracking the free surface of time-dependent flows: image processing for the dambreak problem (Steve Cochard Æ Christophe Ancey) Exp Fluids (2008) 44:59– 71 DOI 10.1007/s00348-007-0374-3*
- *Eaket, J Hicks, Faye 2005/01/01 Use of Stereoscopy for Dam Break Flow Measurement VL - 131 DO - 10.1061/(ASCE)0733-9429(2005)131:1(24) Journal of Hydraulic Engineering-asce - J HYDRAUL ENG-ASCE*
- *Zhang, Z. (2000). A Flexible New Technique for Camera Calibration. IEEE Transactions on Pattern Analysis and Machine Intelligence. Vol. 22, Number. 11, 1330–1334.*
- *A Four-step Camera Calibration Procedure with Implicit Image Correction* Janne Heikkilä and Olli Silvén Infotech Oulu and Department of Electrical *Engineering University of Oulu FIN-90570 Oulu, Finland*
- *Computer Vision System Toolbox ™ User's Guide © COPYRIGHT 2000–2017 by The MathWorks, Inc.*
- *[http://www.vision.caltech.edu/bouguetj/calib\\_doc/htmls/links.html](http://www.vision.caltech.edu/bouguetj/calib_doc/htmls/links.html)*
- *Open- channel hydraulics, Ven Te Chow-McGrawHill book company*
- *[https://www.olympus-ims.com/it/knowledge/metrology/roughness/3d\\_parameter/](https://www.olympus-ims.com/it/knowledge/metrology/roughness/3d_parameter/)*
- *<https://guide.digitalsurf.com/en/guide-areal-field-parameters.html>*
- *<http://www.sm-instruments.com/it/prodotti/rugosimetri/rtp-80.html>*
- *Weir experients, coefficients and formulas (Robert R.Horton),1907*
- *'Meccanica dei fluidi-Principi e applicazioni idrauliche', Enrico Marchi e Antonello Rubatta*
## **Allegati**

## SCRIPT PER LA DETERMINAZIONE DEI PARAMETRI DELLA CAMERA

```
clear all
close all
clc
rif_X1=imread('rif_X1.tif');%Leggo l'immagine di 
riferimento
load('cameraParams.mat')%carico i parametri della 
camera
imshow(rif_X1);
[imagePoints,boardSize] = 
detectCheckerboardPoints(rif_X1);%ricarca dei punti 
della scacchiera
hold on
plot(imagePoints(:,1),imagePoints(:,2),'o')
%text(imagePoints(1:end,1),imagePoints(1:end,2),num2st
r([1:size(imagesPoints,1)]'), 'Color', 'r')
[worldPoints] = 
generateCheckerboardPoints(boardSize,50);%genero io i 
punti a seconda della dimensione data
[R, t] =extrinsics(imagePoints,worldPoints,cameraParams);%para
metri della camera
newWorldPoints = 
pointsToWorld(cameraParams,R,t,imagePoints);%conversio
ne da pixel a mm
figure
plot(worldPoints(:,1),worldPoints(:,2),'gx');
hold on
plot(newWorldPoints(:,1),newWorldPoints(:,2),'ro');
legend('Ground Truth','Estimates');
hold off
distanze=sqrt((newWorldPoints(:,1)-
worldPoints(:,1)).<sup>^2+</sup>(newWorldPoints(:,2)-
worldPoints(:,2)).^2);%calcolo lo scarto tra i punti 
della camera e quelli generati da me
figure
plot3(worldPoints(:,1),worldPoints(:,2),distanze,'.')
xlabel('x (mm)');ylabel('y (mm)');zlabel('distance 
calibrated-true (mm)');
[X, Y] = meshgrid([0:10:2560], [0:10:2160]);
```

```
Z = ones(217,257). *1;
hold on
% surf(X, Y, Z)
grid on
[min(distanze) mean(distanze) max(distanze)]%determino 
la minima,media e massima distanza
projectedPoints = 
worldToImage(cameraParams,R,t,[newWorldPoints 
zeros(2107,1)]);
figure
imshow(rif_X1);
hold on
plot(imagePoints(:,1),imagePoints(:,2),'o',projectedPo
ints(:,1), projectedPoints(:,2), '+r')
```
## SCRIPT PER IL TRACCIAMENTO DEL PROFILO DELLA VENA

```
clear all
close all
clc
cd 'D:\OneDrive - Politecnico di Torino - IT\Tesi 
Polito\Vena\db_liscio_18012019\Vena_maschera\maschere'
% SOURCE_DIR= 'D:\OneDrive - Politecnico di Torino -
IT\Tesi Polito\Vena\db_liscio_18012019\';
% MASK DEST DIR='D:\OneDrive - Politecnico di Torino -
IT\Tesi 
Polito\Vena\db liscio 18012019\Vena maschera\';
% MASK CART='D:\OneDrive - Politecnico di Torino -
IT\Tesi 
Polito\Vena\db_liscio_18012019\Vena_maschera\maschere\
';
% mkdir 'D:\OneDrive - Politecnico di Torino - IT\Tesi 
Polito\Vena\db_liscio_18012019\Vena_maschera\maschere\
^{\prime};
SOURCE_DIR= 'D:\OneDrive - Politecnico di Torino -
IT\Tesi 
Polito\Vena\db liscio 18012019\Vena maschera\';
% vena=dir(strcat(SOURCE_DIR,'frame*.tif')); % Chiamo 
le immagini dalla directory;
s=dir(strcat(SOURCE DIR, 'frame*.tif'));
% for z=54:774
% vena(z).name;
% a=imread(strcat(SOURCE DIR, vena(z).name));
\text{a} a2=imcrop(a, [1749 692.5 433 527]);
```

```
% imwrite(a2,strcat(MASK DEST DIR, vena(z).name));
% end
vena=dir('frame*.tif');
%% for z=180
% mat(z).mask=zeros(528,434);
% end
% clear z
\approx% for z=180\text{a2}= \text{imread}(\text{vena}(z) \cdot \text{name});
% % imshow(a)
% % a2=imcrop(a, [1809 694.5 492 445]);
% % imshow(a2)
% & a2=rgb2gray(a1);
% % imshow(a2)
\frac{1}{6} k=0;
% for j=1:size(a2,1)% for i=1:1:size(a2,2)
\text{if } a2(\text{ }j,1) == 0\frac{1}{6} k=k+1;
\% coord(k, 1)=i;
\% coord(k,2)=j;
% end
% end
% end
\approx\frac{1}{2} v(z).coord(:, 1)=coord(:, 1);
% v(z).coord(:,2)=coord(:,2);
\approx% % figure
\frac{1}{6} \frac{1}{6} plot(v(z).coord(:,1),v(z).coord(:,2),'.');
% % axis ij
% clear coord
% for t=1:length(v(z).coord)
\approxmat(z) .mask(v(z) .coord(t,2), v(z) .coord(t,1))=1;% end
% bw2=imfill(mat(z).mask);
% se=strel('disk',10);
% bw=imopen(bw2,se);
% % figure
% % imshow(bw)
% % pause(1)
% t=1;% for x=1:size(bw,2)
```

```
\text{for } y=1: size (bw, 1)
\text{S} if bw(y, x) ==1
\sqrt{2} v1(z).coord(t, 1)=x;
\% v1(z).coord(t,2)=y;
% t=t+1;% end
% end
% end
\approx\frac{6}{5}% un v1(z).coord(:,1)= unique(v1(z).coord(:,1));
\approxun v1(z).coord(:,2)=zeros(length(un v1(z).coord(:,1)),
1);
% for i=1: length (un v1(z).coord(:,1))
\frac{6}{5}un v1(z).coord(i,2)=min(v1(z).coord((v1(z).coord(:,1)=
=un v1(z).coord(i,1)),2));
% end
% clear i
% % figure
% % plot(un v1(z).coord(:,1),un v1(z).coord(:,2),'.');
% % axis ij
% %Fit: 'untitled fit 1'.
% [xData, yData] = prepareCurveData( 
un v1(z).coord(:,1), un v1(z).coord(:,2) );
% % Set up fittype and options.
% ft = fittype( 'poly2' );
% % Fit model to data.
% [fitresult, gof] = fit( xData, yData, ft );
% % Plot fit with data.
% % figure( 'Name', 'untitled fit 1' );
% % h = plot ( fitresult, xData, yData );
% % legend( h, 'MIN vs. un v1', 'untitled fit 1',
'Location', 'NorthEast' );
% % % Label axes
% % xlabel un_v1
% % ylabel MIN
% % grid on
% % axis ij
\text{\$ pl}(z) = \text{fitresult.pl};% p2(z)=fitresult.p2; 
% p3(z)=fitresult.p3;
% y=p1(z)*(xData).^2+p2(z).*(xData)+p3(z);
% for i=1:size(yData)
\frac{1}{6} if abs(y(i)-yData(i))>30
% un v1(z).coord(i,1)=NaN;
\% un v1(z).coord(i,2)=NaN;
```

```
% end
% end
% figure(1)
% % imshow(a2)
% hold on
\circplot(un v1(z).coord(:,1),un v1(z).coord(:,2),'.','Disp
layName', ['frame=' (num2str(z))]);
% legend
% axis ij 
\approx\approx% end
load coordinate profilo.mat
p_1x=1;
p_1y=31;
p_2x=323;
p 2y=18;delta_px=p_2x-p_1x;
delta py=p 1y-p 2y;
alfa=atan(delta py/delta px);
for z=1:720
un v1(z).coord(:,1)=((un v1(z).coord(:,1)).*5)/5.9331;
un v1(z).coord(:,2)=((un v1(z).coord(:,2).*5)./5.9331)
;
un v1(z).coord(:,1)=(un v1(z).coord(:,1)).*cos(alfa)-
un v1(z).coord(:,2).*sin(alfa);
un v1(z).coord(:,2)=(444.96-(un v1(z).coord(:,2).*cos(alfa)+un v1(z).coord(:,1).*s
in(alfa)));
end
clear z 
n frame=720;
i=1;for z=1:720
un v11(i).coord(:,1)=(un v1(z).coord(~isnan(un v1(z).c
0oord(:, 2)), 2));
i=i+1;end
passo=20;
mas=150;min=10;vett x=[min:passo:mas];
x= ((mas-min)/passo)+1;
vettore punti=zeros(10,x);for n=1:10
```

```
 for z=1:x
vettore punti(n,z)=un v11(n).coord(vett x(z),1);
     end 
end
h=0.4:
clear z
clear i
i=1;
for z=180:60:720
    t=(3:1:z/60);T(i) = t(i). *sqrt(9.81/h);
i=i+1;end
for i=1:xfigure(2)
hold on
plot(T, vettore punti(:j, i), '.-', 'DisplayName', ['punto='
num2str(i)] );
legend
grid on
end
clear i
i=3;for z=1:30
figure(1)
% imshow(a2)
hold on
plot(un v1(z).coord(:,1),un v1(z).coord(:,2),'.','Disp
layName', ['t=' num2str(i) 's'] );
i=i+1;grid on
legend('show')
end
clear i
vettore mas=zeros(720,1);for i=1:720
vettore mas(i)=max(un v1(i).coord(:,2));
end
%% CREO LE RETTE INTERPOLANTI 
load coordinate_profilo.mat
for z=1:720
punto finale=un v1(z).coord(~isnan(un v1(z).coord(un v
1(z).coord(:,1)<200,1))); & calcolo il punto finale di
ogni vettore dei punti del profilo per poter tracciare 
la retta
punto finale1(z, 1) = (punto finale(end));
```

```
end
vindex=1;
for z=200
[xData1, yData1] =prepareCurveData(un_v1(z).coord(un_v1(z).coord(:,1)<20
0,1), un v1(z).coord(un v1(z).coord(:,1)<200,2));
ft1 = fittype('poly1');try
 [filtersult1, qof] = fit( xData1, yData1, ft1);ml(:,z)=fitresult1.pl;q1(:,z)=fitresult1.p2;
x venal(:,z)=linspace(0,punto finale1(z));
y vena1(:,z)=x vena1(:,z).*m1(:,z)+q1(:,z);
end
figure(1)
a2=imread(strcat(SOURCE DIR, s(z).name));
imshow(a2)
hold on
plot(un v1(z).coord(:,1),un v1(z).coord(:,2),'g.');
hold on
plot(x vena1(:,z),y vena1(:,z),'k.');
% title(struct('frame', num2str(z)));
F(vindex) = getframe(qcf);vindex=vindex+1;
drawnow
axis ij
end
writerObj=VideoWriter('myvideo2.avi');
writerObj.FrameRate=5;
open(writerObj);
for i=1: length (F)frame=F(i); writeVideo(writerObj,frame)
end
close(writerObj);
%Pendenza retta
PENDENZA DB40=[m1;[1/60:1/60:12]];
figure(2000)
hold on
plot(PENDENZA_DB40(2,:),PENDENZA_DB40(1,:),'.');
%% CREO INTERSEZIONE CON ASSE Y
for z=1:720
x vena2(z)=0;y vena2(z)=x vena2(z).*m1(z)+q1(z);
end
y vena2=444.96-((y vena2*5)/5.9331);
```

```
figure
plot(y_vena2,'.');
%% SOVRAPPOSIZIONE SCACCHIERA FRAME
load coordinate_profilo.mat
b=imread('fr_s1.tif');
back=imcrop(b,[1749 692.5 433 527]);
imshow(b)
for z=60:60:180
    a=imread(strcat(SOURCE DIR, s(60).name));
     a1=rgb2gray(a);
     a2=imbinarize(a1);
\delta a2=imadjust(a1);
     c=imfuse(a2,back,'blend');
     figure
imshow(c)
% hold on
\frac{1}{2} plot(un v1(z).coord(:,1),un v1(z).coord(:,2),'.');
end
```

```
SCRIPT PER CONFRONTO ANDAMENTI SONDE PUNTO PIÙ ALTO
```

```
clear all 
close all 
clc 
cd 'D:\OneDrive - Politecnico di Torino - IT\Tesi 
Polito\Vena\db_liscio_13112018\Risultati';
%Trasformo file excel delle sonde in file .mat e lo 
carico
[iivelli]=xlsread('13112018 liscio');save livelli livelli
load('livelli.mat');
h sonde=livelli;
%Carico l'andamento del punto più alto della vena
load('punto piu alto vena mm.mat');
h vena=[valore medio def mm(1:891,2)./10
[1/60:1/60:14.85]']; % creo una matrice in cui il 
secondo vettore è il tempo;
\approx% for z=1:length(h_vena)
\frac{1}{2} if h vena(z, 1) < 24 & k h vena(z, 2) < 8
\text{\textdegree} h vena(z, 1)=NaN;
% end
% end
% ind=find(h vena(:,1)>=26.4 & h vena(:,2)<8);
\text{\textdegree} ind=0;
```

```
% h vena=h vena(ind,:);
figure \frac{1}{8} attraverso questo plot
individuo l'inizio della sonda 2; 
plot(livelli(:,2))
h S2=h sonde(1:end,2);h serbatoio=0.20;
t0=round((0.27/\text{sqrt}(9.81*h\text{ serbatoio}))*80); % tempo
di propagazione dell'onda nel serbatoio dalla breccia 
alla posizione della sonda 2;
h S2 = h S2(3770:end); \frac{1}{3} = \frac{1}{3} andividuo
l'inizio in cui il livello inizia a diminuire per la 
sonda n°2;dal grafico andamento livello sonde si 
scegli il punto in cui l'altezza inizia a discendere
figure
plot(h_S2_)
h S2=h S2 (1:1188);    8 intervallo
scelto in base al tempo considerato;
h S2=[h S2(:,1) [1/80:1/80:14.85]']; % matrice in
cui il secondo vettore è il tempo;
delta=h S2(28,1)-h vena(28,1);
h S2(:,1) = h S2(:,1) - delta;%Considero tutte le sonde dal momento in cui inizia il 
db
h S=h sonde(3770:end,:);
%Calcolo la media di tutte le sonde
h sm=zeros(17692,1); %Media tra tutte le sonde
for z=1:17692 %differenza tra inizio e fine 
valutazione sonde
h sm(z, 1)=mean(h S(z,:));
end
h sm=h sm(1:1188,1)-delta; %4668 valore ottenuto
moltiplicando i minuti considerati e la frequenza
h sm=[h sm(:,1) [1/80:1/80:14.85]'];
% figure(4)
% plot(h sm(:,2),h sm(:,1),'LineWidth',2)
```

```
figure(3)
plot(h S2(:,2)+1/t0,h S2(:,1),'.')hold on 
plot(h vena(:,2),h vena(:,1),'.')
% ylim([20 28])
hold on
plot(h sm(:,2)+1/t0,h sm(:,1),'.')
legend('Sonde','Vena','Media sonde')
xlabel('Time [s]')
ylabel('ALTEZZA [ cm ]')
grid on
title('CONFRONTO ANDAMENTI')
```

```
openfig('tank.fig')
title('Probes Position')
```